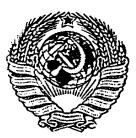

#### РУКОВОДЯЩИЙ ТЕХНИЧЕСКИЙ МАТЕРИАЛ

## АРМАТУРА ЭНЕРГЕТИЧЕСКАЯ. МЕТОДЫ ОПРЕДЕЛЕНИЯ ПРОПУСКНОЙ СПОСОБНОСТИ РЕГУЛИРУЮЩИХ ОРГАНОВ И ВЫБОР ОПТИМАЛЬНОЙ РАСХОДНОЙ ХАРАКТЕРИСТИКИ

РТМ 108 711 02—79

Издание официальное

## руководящий ТЕХНИЧЕСКИЙ МАТЕРИАЛ

## АРМАТУРА ЭНЕРГЕТИЧЕСКАЯ. МЕТОДЫ ОПРЕДЕЛЕНИЯ. ПРОПУСКНОЙ СПОСОБНОСТИ РЕГУЛИРУЩИХ ОРГАНОВ И ВЫБОР ОПТИМАЛЬНОЙ РАСХОДНОЙ ХАРАКТЕРИСТИКИ

РТМ 108.711.02 - 79

Издание официальное

**YTBEPKIRH M BBEIEH B IRMCTBAE YKASAHMEM** 

Министерства энергетического машиностроения EB-602/9555 or  $\mathcal{U}$ , 12.79  $_{\text{I979r}}$ .

ИСПОЛНИТЕЛИ: Всесоюзный научно-исследовательский и проектноконструкторский институт атомного энергетического машиностроения

Fordand 3.E. Exarcs<br>1. Jugettu 17 M.M. Aliserwrar

СОГЛАСОВАН с Главным Техническим управлением по эксплуатации энергосистем Министерства энергетики и электрофикации СССР

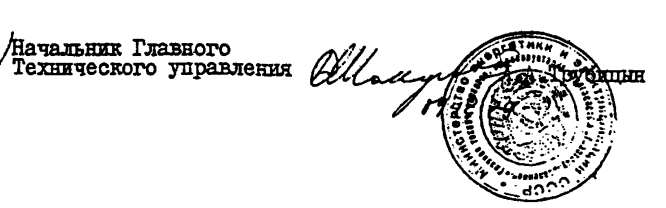

РАЗРАБОТАН Всесоюзным научно-исследовательским и проектноконструкторским институтом атомного энергетического машиностроения

Директор

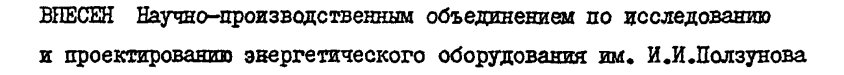

Генеральный директор Н.М.Марков

**ATTROB** 

письмо от 14.06.79 № 2/7764

Заведующий отраслевым отделом стандартизации П.М.Христюк

ПОДГОТОВЛЕН К УТВЕРЖДЕНИЮ Техническим управлением Министерства энергетического машиностроения

Начальник Технического управления ластов Главный энергетик A.T.Bummar

Начальник отдела стандар-

тизации и метрологии В.А.Готовцев

С0ГЛАС0Е4Н:

с Чеховским заводом энергетического машиностроения

'Главный инженер Г.А.Чистяков письмо от II.05.79 № 2/3047

с Производственным объединением "Красный котельщик"

Главный конструктор СКО-2 Б.Ф.Вакуленко письмо от 23.04.79 I-4I-20/889/8898

с Барнаульском котельным заводом

Директор Распопов

телеграмма от 9.04.79 2198

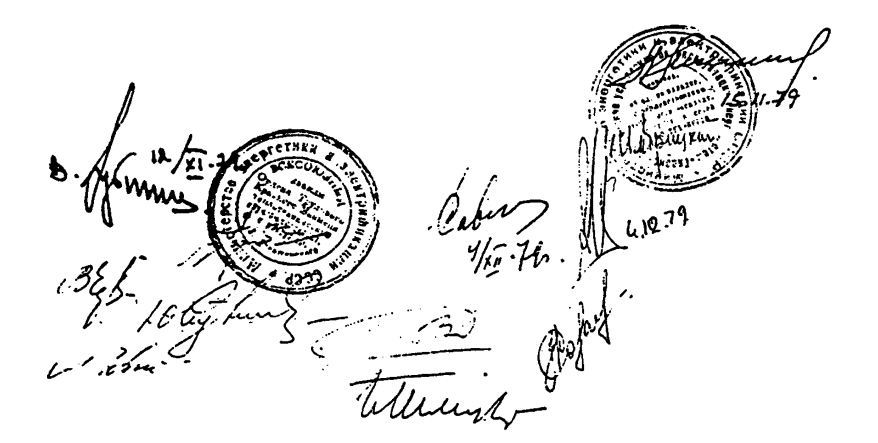

 $T<sub>normal</sub>$   $T<sub>12</sub>$ 

РУКОВОЛЯШИЙ ТЕХНИЧЕСКИЙ МАТЕРИАЛ PTM  $IO8.7II.02 - 79$ Арматура энергетическая. Метолы определения пропускной способности регулирующих органов и выбор оптимальной Вялангся впервые расходной характеристики.

Указанием Министерства экергетического машиностроения от " " Г979г. № введен как рекомендуемый.

Настояний руковоляний технический материал (РТМ) распространяется на регулирующие органы (РО) исполнительных устройств систем ивтоматического регулирования АЭС и ТЭС.

РТМ устанавливает метолы определения максимальной процускной способности РО одноступенчатого дросселирования. выбора условного прохода, а также расходной, пропускной и конструктивной характеристик РО. обеспечивающих оптимальные условия для автоматического регулирования потоков опнобазных сред:

- волн. в том числе вскипающей пои просселировании:

- водяного пара (перегретого или сухого насыщенного).

Настояний РТМ рекоменичется пля всех препприятий и организаций Министерства энергетического машиностроения (Минэнергомаша) и Министерства энергетики и электрификации (Минэнерго СССР), проектирующих, изготовляющих и эксплуатнрующих дроссельно-регулирующую трубопровод-HYD ADMATYDY.

I. ORIME ROJOKEHMA.

I.I. Устанавливаются следующие условные обозначения основных величин:

Ду - условный проход трубопровода, мы;

 $d_{\mathcal{A}}$  - условный проход РО, мм;

 $\mathbb{Q}$  - объемный расход среды,  $\mathbf{u}^3/\mathbf{u}$ ;

 $G$  - MaccoBHE packog opegu,  $\kappa r / r$ ;

 $Q = G/G_{\text{max}}$  относительный расход среды;

 $h$  - ход подвижного элемента затвора РО. мм;

 $\sim$  - угол поворота подвижного элемента затвора, град;

 $\ell$  =  $h/h_{\text{max}}$  =  $d/d_{\text{max}}$  - относительный ход подвижного элемента затвора;  $\Delta$ H - разность уровней начала и конца расчетного участка, м;

К - показатель адиабаты водяного пара;

 $\mathcal{H}_{\text{av}}$  - пропускная способность PO;

 $\overline{K}_{w} = K_{w} / K_{v_{max}}$  - относительная пропускная способность;

К. - коэффициент начала кавитации:

К - коэффициент критического расхода;

K. - коэффициент учета влияния переходных патрубков;

К. с- коэффициент усиления регулируемого объекта;

 $k_{\infty}$  - коэффициент усиления PO;

 $\overline{k}_{\mathsf{p}*}$  =  $\overline{k}_{\mathsf{p}*}/\mathcal{G}_{\mathsf{p}*\mathsf{a}*}$  - относительный коэффициент усиления Ю;

АК.- допустимое отклонение относительного значения коэффициента усиления РО;

Ку - коэффициент усиления регулируемого участка;

$$
C - \texttt{koicrastra:}
$$

n - модуль гидравлической системы;

Р - давление. МЛа:

P. - adconorade nabremae cpena B havare pacversoro yvactra, MIa;<br>Pr - abcontome galveme cpege & Konge pacceminas grafice, inda;<br>Pr - ycrobhoe nabremae, MIa;

 $P_{\text{dec}}$ - абсолютное давление насыщенных паров жидкости при температуре

 $t_7$ , MIa;

 $P^*$ - коитическое термодинамическое давление, равное 22, II5 МПа;

- AP перепал павления. MIa:
- 4P. суммарния потери давления в гидравлической системе, включая PO. MILa:
- $\Delta P$  потери павления в трубопроводе без РО. МПа:
- $AP<sub>2</sub>$  перепад давления на РО, МПа;
- $\Delta P_{val}$  перепад давления на Ю, соответствующий началу кавитации, МПа:
- АР Эффективный критический перепад давления, МПа;
	- $\Delta P_{\infty}$  перепад давления, соответствующий началу эрозионного износа. MTa:
		- $\zeta$  коэффициент:
		- $t$  remneparypa cpenu.  $^{\circ}$ C:
		- $W$  скорость средн.  $M/c$ ;

$$
\rho = \text{intersects open}, \text{RT/M}^3;
$$

$$
\bar{V}
$$
 - удельнид объем пара, м<sup>3</sup>/кт;

- У коэффициент расширения пара;
- µ коэффициент расхода;
- h коэффициент запаса по расходу;
- С, коэффициент гидравлического сопротивления РО. отнесенный к площади сечения его условного прохода;
- $C$  коэффициент гидравлического сопротивления  $P0$ , отнесенный к регулируемому проходному сечению:
- $\omega_d$  площадь сечения условного прохода РО, см<sup>2</sup>;
- $\omega$  площадь регулируемого проходного сечения.  $\omega^2$ :

$$
\omega_{\lambda}
$$
 - шошадь мійвимального (сжатого) сечения потова;

$$
\overline{\omega} = \omega / \omega_{max} =
$$
стевев открития регунаруемого проходного сечевия;  
\n
$$
m = \omega / \omega_d -
$$
стелевь схатив проходного сечения;  
\n
$$
\xi = \omega_c / \omega -
$$
кодфилиент сутения потока;

## $C_{\text{TD-}}4.$  PTM  $IO8.7II.02 - 79$

1 .2 . Устанавливаются следующие индексы:

- ро величина относится к регулирующему органу;
- *г л л н -* максимальная величина;
- min минимальная величина;
- koju. номинальная величина;
- ко-с насыщенный;
	- 4 условия на входе в РО;
	- Л условия на выходе из РО;
	- $d$  величина отнесена к сечению условного прохода РО;
	- р расчетное значение;
- <sup>1</sup>^, критическое значение;
- с учетом влияния переходных патрубков.

#### PTM IO8.7II.02 - 79 Cro.5.

1.3. Исходные данные для расчетов согласно перечию, приведенному в рекоменичемом приложении I. должны быть выданы разработчиками технологического оборулования, а в части статических характеристик регулируемых участков - разработчиками системы автоматического регулирования.

Основные параметры и характеристики РО определяются иля покавитапионных, кавитапионных и критических режимов течения волы с опенкой зрозиостойкости материалов проточной части. а также для докритических и коитических режимов течения воляного пара.

В зависимости от цели расчета он может быть поверочным или конструктивным. Целью поверочного расчета является выбор для известных условий работы оптимального типоразмера. РО из числа серийно выпускаемнх. Пелью конструктивного расчета является выбор типа РО из числа известных, определение его условного прохода, требуемой конструктивной характеристики, а также конфигурации проточной части для разработки новых типоразмеров РО.

## 2. РАСЧЕТ МАКСИМАЛЬНОЙ ПРОПУСКНОЙ СПОСОБНОСТИ И ВЫБОР УСЛОВНОГО ПРОХОЛА РО ЛЛЯ ПОТОКА ВОЛН

2.1. Поверочный расчет.

2.1.1. Исхолиме ланные для расчета поджим соответствовать рекомендуемому приложению I.

2.1.2. Определяют максимальный расход среды по одной из формул:

$$
G_{\max} = \oint_C G_{\max} \tag{1}
$$

**HAK** 

$$
Q_{\text{max}} = h \quad Q_{\text{max}} \tag{2}
$$

где  $G_{\text{hom}}$ ,  $Q_{\text{hom}} = \text{Slaqearus factor}$  при номинальном режние работы собрудования;

h - величина коэффициента запаса по расходу, прини-MacMax & SABECEMOCTH OT HASHAVEHER PO (CM. peroмендуемое приложение 5).

2.1.3. Определяют при максимальном расходе по заданным зависи- $P_1 = f(G)$  и  $\Delta P_{po} = f(G)$  значения давления  $P_1$  перед MOCTHM Ю и перепада давления  $\Delta P_{\text{max}}$  на РО. Затем находят величину давления Р, на выходе из РО

$$
P_{\lambda} = P_1 - \Delta P_{\text{Po mix}} \tag{3}
$$

2.1.4. По заданным параметрам рабочей средн. используя ГОСТ 356-68, определяют условное давление  $P_y$ . С помощью рекомендуемого приложения 4 определяют тип РО.

2.1.5. Случай  $P_3 > P_{\text{max}}$  (испарение на виходе из PO отсутст $pyer$ ).

2.I.5.I. Определяют предварительное расчетное значение максимальной пропускной способности  $\mathcal{K}'_{\mathbf{w} \text{ max}}$  по одной из формул

$$
R'_{v_{\text{max}}} = \begin{cases} 0.2 & C_{\text{max}} \end{cases} \frac{1}{\sqrt{9.4P_{\text{min}}}}
$$
 (4)

**ZER** 

$$
R_{vmax}^{\prime} = 10^{2} Q_{max} \sqrt{\frac{\rho}{\Delta P_{point}}} \tag{5}
$$

2.1.5.2. Выбирают из каталогов типоразмер РО с условным прохо $d_{y}$  и максимальной пропускной способностью  $k_{\text{U}\text{max}}^{P_{o}}$ , удовдом  $k_{\text{r}}^{\text{Po}} \geq k_{\text{rump}}^{\prime}$ летворяющей условию

2.1.5.3. Проверяют РО на возможность возникновения кавитации, для чего рассчитивают перепад давления  $\Delta P_{\text{val}}$ , соответствующий началу кавиталии:

$$
\Delta P_{\text{Kol}} = K_{\text{c}} \left( p_{\text{i}} - p_{\text{max}} \right) \tag{6}
$$

Значения коэффициента начала кавитации К. определяют из каталогов арматуры или по табл. I.2 справочного приложения 3 для значения относительной пропускной способности  $K_{1r} = 1.0$ .

Значение лавления насыщения  $P_{\mu}$ , при температуре среды  $t_i$ на входе в РО определяют по таблицам термодинамических свойств воды и воляного пара.

При выполнении условия  $\Delta P_{\text{max}} \leq \Delta P_{\text{max}}$  (режим течения - дока-BETANKOHHMÄ) HAKKREÄMEÄ DACYET HDOBOHAT COLHACHO H.H.2.I.5.742.I.5.IO.

2.1.5.4. Если  $\Delta P_{\text{e}} = \Delta P_{\text{int}}$ , то определяют эффективный перепал давления  $\Delta P_{\text{val max}}$  по формуле:

$$
\Delta P_{\text{N}\\alpha\text{kmqg}} = k_m \left( p_i - z p_{\text{mgg}} \right) \tag{7}
$$

Значение коэффициента критического расхода К. для РО выбранного типа определяют из каталогов арматуры или из табл. I.2 справочного приложения 3 для значения относительной продускной способности  $\overline{k}_{r}$  = 1.0.

Коэффициент 2, зависящий от физических свойств регулируемой среды, определяют для воды по формуле

$$
\Sigma = 0, 96 - 0, 28 \sqrt{\rho_{\text{max}}/\rho^*}
$$
 (8)

2.1.5.5. IDN  $\Delta P_{\text{Kol}} < \Delta P_{\text{namin}} < \Delta P_{\text{on}}$  seaters  $R_{\text{in}}$ nonyueHHOe COPHACHO 2.I.5.I., OCTABERNDT OSS ESMEHEHHA.

2.1.5.6. Ipx  $\Delta P_{\text{max}} \geq \Delta P_{\text{max}}$  предварительное расчетное значение максимальной пропускной способности пересчитывают по одной EVS COOMVI

$$
\mu'_{\text{up} \text{max}} = 10^{-4} \frac{G_{\text{map}}}{\sqrt{9.2 P_{\text{rel} \text{max}}}}
$$
 (9)

ZIK

$$
K'_{\text{wmax}} = 40^{2} Q_{\text{max}} \sqrt{\frac{S}{4 P_{\text{Kalmas}}}}
$$
 (I0)

С учетом нового значения  $K_{\text{v} \text{ max}}$  производят уточнение вноран-HHI SHATCHER  $d_y$  w  $\mathcal{K}_{\text{trang}}^{r_o}(\text{m.2.1.5.2.}).$ 

2.1.5.7. При одинакових условиях проходах РО и трубопровода  $(d_{y}, d_{y})$  pacter и вноор P0 согласно п.п.2.1.5.2. и 2.1.5.6. слепует считать законченным.

2.1.5.8. При неодинаковых условных проходах РО и трубопровода  $(d_{\chi} \neq \lambda_{\chi})$  определяют поправояный коэффициент  $|d_{\chi}|$  по формуле (1), приведенной в сиравочном приложении 7.

2.1.5.9. Определив значение  $k'_h$ , рассчитивают требуемую максимальную пропускную способность РО

$$
k_{w_{\text{mag}}} = k'_{w_{\text{mag}}}/k_w
$$
 (II)

При выполнении условия  $K_{\nu \text{ max}}^{\rho_e} \geq K_{\nu \text{ max}}$  расчет и вноор типоразмера РО с требуемой пропускной способностью следует считать законченим. В противном случае следует выбрать РО с большим значе-**HEEM**  $k_{\text{max}}^{\text{PO}}$  **E** hobrophth pacter.

#### PTM I08.7II.02 - 79 Crp.9.

2.1.5.10. Для оденки возможности эрозмонного износа проточной части РО сравнивают значение перепада давления на РО при расходе среды. соответствующем наиболее длительному режиму работы оборудования, со значением перепада давления  $AP_{37}$ . Значение  $AP_{37}$  и рекоменнации по повышению надежности работы РО данн в справочном приложении 9.

2.1.6. Случай  $\rho_x \le \rho_{\text{max}}$  (режим течения с испарением, включая cryvan  $p_i = p_{max}$ ).

2.1.6.1. Определяют предварительное расчетное значение максимальной пропускной способности  $\mathcal{R}_{\text{w},\text{h},\text{m}}'$  по формуле (9) или (IO).

Значение  $\Delta P_{val, \text{max}}$  определяют по формуле (7) согласно n.2.I.5.4.

2.1.6.2. BEONDREY PO B COOTBOTCTBEN C H.2.1.5.2.

2.1.6.3. При одинакових условных проходах РО и трубопровода  $(d_{y} = \lambda_{y})$  расчет и вноер РО следует считать законченным.

2.1.6.4. При неодинакових значениях диаметров условного прохода РО и трубопровода ( $d_y \neq 2$ , ) определяют поправочный коэффициент К. по формуле (8), приведенной в справочном приложении 7.

2.1.6.5. Определив значение Him. Paccusrusant скорректированное с учетом влияния переходных патрубков значение перепада давле-**HKK** 

$$
\Delta P_{\text{Rol. max}}^{\prime} = K_{\text{max}} \left( p_{4} - z p_{\text{max}} \right) \tag{I2}
$$

2.1.6.6. По бормуле (9) или (IO) рассчитывают требуемую максимальную пропускную слособность  $\kappa''_{w \text{ max}}$ , подставляя в них значения перепада  $\Delta P'_{\text{vol,max}}$ . При выполнении условия  $K_{\text{U-xou}}^{\text{Po}} \geq K_{\text{U-xou}}''$  расчет и вноор типоразмера РО с требуемой пропускной способностью следует считать законченным. В противном случае следует внорать РО с большим  $K_{\text{max}}^{\text{Po}}$  **H** HOBTOPHTE packer. значением

2.2. Конструктивный расчет

2.2.1. Исхолные данные для расчета должны соответствовать рекомендуемому приложению I.

2.2.2. Определяют максимальный расход среды через РО согласно  $\pi$ -2.  $\pi$ -2.

2.2.3. Определяют значения  $P_2$ ,  $\Delta P_{\text{com}}$ ,  $P_4$ , согласно п.2.1.3. 2.2.4. BHONDART TEN PO COPJACHO H.2.I.4.

2.2.5. Определяют пиаметр условного прохода РО по бормуле

$$
d'_{\underline{S}} = \sqrt{\frac{353 \text{ G}_{\text{max}}}{9 \text{ N}_1}} = \sqrt{\frac{353 \text{ Q}_{\text{max}}}{\text{ W}_1}}
$$
(13)

Скорость воды И, на втоде в РО не должна превышать 8 м/с. d., принимают по ГОСТ 355-67, выбирая Диаметр условного прохода ближайшее значение. Площаль сечения патрубка, соответствующую условному проходу, рассчитивают по формуле

$$
\omega_d = 0.185 \cdot 10^{-2} d_{\varphi}^{2}
$$
 (14)

2.2.6. Для выбранного по п.2.2.4. типа PO по табл. I.2 справочного приложения 3 находят значения коэффициентов  $k_c$  и  $k_m$  для относительной пропускной способности К. - 1,0.

2.2.7. По формулам (6) и (7) рассчитывают значения  $\Delta P_{\text{vol}}$  и  $\Delta P_{\text{Kak, max}}$ , которне сравнивают со значением  $\Delta P_{\text{max}}$ .

2.2.8. Определяют предварительное расчетное значение максимальной пропускной способности К.

**ATA CATTAS**  $P_a > P_{hac}$  $\mathbf{X} \Delta P_{p_0}$  **min**  $\Delta P_{m2}$ по формулам  $(4)$ ,  $(5)$ ;

ARE CATTER P.> Pleas E A Por min = A Pical may по формулам (9), (10);

для случая  $P_1 \leq P_{\text{max}}$  по формулам (I2), (9), (I0).

#### PTM I08.7II.02 - 79 Crp.II.

2.2.9. Определяют требуемую расчетную пропускную способность Кутная с учетом влияния переходных патрубков и режима течения согласно п.п.2.1.5.7.+ 2.1.5.9. и 2.1.6.3.+ 2.1.6.6.

2.2.10. Принимают значение  $k_{\text{wmax}}^{\text{Po}} \geq K_{\text{wmax}}$ .

2.2.II. Определяют максимальную площадь регулируемого проход-HOTO CEVERER  $\omega_{\text{max}}$  no copyre

$$
\omega_{\text{max}} = \frac{K_{\text{w}}^{\text{po}}}{S_{\text{w}} \cdot \mu} \tag{15}
$$

Значение коэффициента растода  $\mu$  находят из графика зави-<br>симости вида  $\mu \overline{\omega} = \int (\overline{\omega})$  для РО конструируемого или олизкого к нему типа (черт. 12.16 справочного приложения IO).

2.2.12. Находят модуль сжатия регулируемого проходного сечения

$$
m_{\text{max}} = \omega_{\text{max}} / \omega_d \tag{16}
$$

2.2.13. Рассчитивают требуемый коэффициент гиправлического сопротивления РО

$$
\zeta_d = 3.5 \text{V} \left( \frac{\omega_d}{R_{\text{w}}^R} \right)^2 \tag{17}
$$

2.2.14. Рассчитывают коэффициент сужения струн Е. (при усло-BEE  $d_u = d_u$ )

$$
\xi = 0, \xi_1^2 + \frac{\theta_1 \theta_2}{1 - m} \tag{18}
$$

2.2.15. С учетом принятого по п. I.2.6. значения  $R_c$  и рассчитники -  $\zeta_{d,m,\delta}$  - определяют величину  $\zeta_{m,\epsilon}$  по формуле  $C_{1/2} = \frac{C_{1/2}^{1/2}}{1!} + (8\pi)^{1/2} - 1,$  $(T9)$ 

где  $\zeta$   $\zeta_{\text{ad}}$   $(\zeta_{\text{in}})^2$ ,  $\zeta_{\text{ac}}$  - соответственно коэффициенты гидравлического сопротивления PO в делом и его входиого участка до сужения в затворе, отнесенные к площали минимального (схатого) сечения струи

2.2. При проектировании РО значения  $\zeta_u$  и  $\zeta_z$  должны OUTL DEAINSORGHN B BEINE COBOKVINOCTE BJEMEHTADHEX MECTHEX CONDOTERIEний (сужений, расширений, поворотов и т.д.), обусловливанних конфигурапию проточной части РО. Ланине по коэбфициентам местных гиправлических сопротивлений берут из справочников.

2.2.77. CUDOEKTEDOBAHHAH HOOTOVHAH VACTL HOLLEEKT HOBEDOVHOMV расчету с пелью вняснения расхождений в исходных и полученных значе- $\sum_{x} x$   $\sum_{y} P^x$ . Пои уповлетворительном совпалении указанных параметров переходят к расчету и простроению конструктивной характеристики (см. раздел 4 справочного приложения 10).

2.2.18. Производят сравнение перепада давления при расходе срели. соответствующем наиболее длительному режиму работы оборудования. со значениями  $\Delta P$  для различных материалов и при необходимости принимают меры по повышению износостойкости проточной части (см. сиравочное приложение 9).

#### 3. РАСЧЕТ МАКСИМАЛЬНОЙ ПРОПУСКНОЙ СПОСОБНОСТИ И ВНБОР УСЛОВНОГО ПРОХОЛА РО ЛЛЯ ПОТОКА ВОЛЯНОГО ПАРА (ПЕ-PETPETOFO MUM CYXOFO HACHWEHHOFO)

З.І. Поверочный расчет.

3.I.I. Исхолные ланние для расчета должны соответствовать рекоменичемому приложению I.

3.1.2. Определяют максимальный расход по формуле

 $G_{\text{max}} = 1.2 G_{\text{max}}$  $(20)$  $U_{\text{max}} = 1, \lambda$   $U_{\text{max}}$ <br>3.1.3. Our percension  $P_1$ ,  $\Delta P_{\text{max}}$  or  $R$   $P_2$  corrected n.2.1.3. 3.1.4. BHOKDART THE PO COTJACHO E.2.1.4.

3.1.5. Определяют критический перепад давления на РО без учета влияния переходных патрубков

$$
\Delta P_{\kappa_{\beta}} = 0, 6 \kappa \cdot k/m \cdot P_4 \tag{21}
$$

Показатель адиабати для перегретого водяного пара  $\kappa = 1.30$  и сухого насыщенного - k= I.I35.

Значение коэффициента критического расхода К для выбранного по п.3.1.4. типа РО определяют из каталогов арматуры или по табл.1.2 справочного приложения 3 для значения относительной пропускной спо- $\overline{K}_{\text{L}} = 1.0$ .

3.1.6. Определяют предварительное расчетное значение максимальной пропускной способности  $\kappa'_{\text{max}}$  (для случая  $d_{\gamma}$ =  $\delta_{\gamma}$ ) по формуле

$$
R_{\nu \text{max}}^{\prime} = 10^{2} \cdot \frac{G_{\text{max}}}{y} \cdot \sqrt{\frac{v_1}{\Delta P_{\text{P}}}}
$$
 (22)

Лля критического режима течения, когда  $\Delta P_{\text{po}}$   $\ldots \Delta P_{\text{sc}}$ , в качестве расчетного перепада давления  $\Delta P_e$  принимают  $\Delta P_{\infty}$  min. Козділишиент расширения У определяют по формуле

$$
y = 4 - \frac{\Delta P_P}{3 \cdot \Delta P_{K_P}}
$$
 (23)

Для докритического течения значение  $-$ У должно удовлетворять veronant  $2/3 \lt 1$ ,

Для критического режима течения, котда  $\Delta P_{\text{no min}} \geq \Delta P_{\text{ko}}$ в качестве расчетного значения перепада давления  $\Delta P_e$  принимают  $\Delta P_{\kappa}$ . При этом коэффициент расширения  $\mathcal{Y} = 2/3$ .

3.1.7. BEOWDRET PO B COOTBETCTBEN C H.2.1.5.2. HDM ONERAKOBEK условных проходах РО и трубопровода ( $d_y = \partial_y$ ) расчет и выбар РО следует считать законченным.

3.1.8. При неолинаковых условных проходах РО и трубопровода  $(d_y \neq 0)$ , определяют поправочный коэффициент Ки по формуле (I), приведенной в справочном приложении 7.

3.1.9. Затем по формуле (10) справочного приложения 7 определяют значение критического перепада давления с учетом переходных патрубков  $AP_{\kappa\rho,n}$ .

3.I.IO. Определяют новое значение максимальной пропускной способности по формуле

$$
K_{\text{V mag}} = 10^{\frac{3}{2}} \frac{G_{\text{mag}}}{y_{\text{A}}} \sqrt{\frac{v_1^2}{\Delta P_{\text{P}}}}
$$
 (24)

Для докритического режима течения, когда  $\Delta P_{\text{non-in}} < \Delta P_{\text{Kep},n}$ . **B** RATECTRE DECYCTROFO ПЕРЕПЕДЕ ДАВЛЕНИЯ  $\Delta P_{\rm p}$  принциали  $\Delta P_{\rm no\,min}$ .

Коэффициент расширения  $\mathcal{Y}_n$  определяют по формуле

$$
U_m = 1 - \frac{\Delta P_P}{3 \cdot \Delta P_{K_{PR}}} \tag{25}
$$

Значение  $\forall_{n}$  должно удовлетворять условию 2/3 <  $\forall_{n}$  < I.

In spatiate crore permis revenue, korma  $\Delta P_{\text{remin}} \geq \Delta P_{\text{keph}}$ , в качестве расчетного значения перепада давления принимают  $\Delta P_{K_P,k}$ . При этом коэффициент распирения  $\bigcup_{n=2/3}$ .

3.I.II. Определяют требуемую максимальную пропускную способность и проверяют правильность выбора РО согласно п.2.1.5.9.

3.2. Конструктивный расчет.

3.2.1. Исходные данные для расчета должны соответствовать рекоменцусмому приложению І.

3.2.2. BEOFDERT THE PO COTHRONO H.2.I.4.

3.2.3. Определяют максимальный расход среды через РО согласно  $\pi$ .3.1.2.

3.2.4. Опредениют диаметр входного патрубка по формуле

$$
d_{34} = \sqrt{\frac{353 \text{ G}_{\text{mag}} \cdot v_i}{W_{4 \text{ mag}}}}
$$
 (26)

Скорость пара  $W_{4, max}$  принимают согласно рекомендуемому прилохению 6. Лиаметр условного прохода  $d_{\mathbf{v}}$  определяют по ГОСТ 355-67. вноятся олижайшее значение. Площаль сечения условного прохода на входе  $\omega$ . рассчитивают по формуле (14) согласно п.2.2.5. Значение диаметра условного прохода  $d_{\mathcal{H}}$  на выходе из РО должно удовлетвоpars yesoness  $d_{\mathbf{u}} \geq d_{\mathbf{u}}$ .

3.2.5. При одинаковых условных проходах РО и трубопровода  $(d_{y} = \lambda_{y}$ ) рассчитывают значение критического перепада давления  $\Delta P_{\kappa}$  согласно п.3.1.5. и определяют режим течения - критический нии покритический.

3.2.6. Производит расчет максимальной пропускной способности  $\kappa_{\text{wmap}}'$  corrected  $\pi$ .3.1.6. It interested  $\kappa_{\text{wmap}}^{\text{re}} \geq \kappa_{\text{wmap}}'$ .

3.2.7. При неодинаковых условных проходах РО и трубопровода  $(d_{\chi} \neq d_{\chi})$  проводят повторный расчет значения  $k''_{\text{max}}$  согласно n.n.3.1.8+3.1.10.

3.2.3. IDENEMANT SHATCHES  $\bigwedge_{m=1}^{p_0} \geq \bigwedge_{m=1}^{N}$ .

3.2.9. По табл. I, 2 справочного приложения 3 при значении  $\widetilde{K}_{\nu}$ = I,0 определяют для выбранного типа РО значение коэффициента К. (см. киравочное приложение 8).

3.2.10. Проводят расчет  $\omega_{\text{max}}$ ,  $m_i$ ,  $\zeta_{i\epsilon\mu}$  согласно п.п.2.2.II+ 2.2.I7.

#### PTM  $IO8.7II.02 - 79$  $0.56$

## 4. ОПРЕЛЕЛЕНИЕ РАСХОДНОЙ ХАРАКТЕРИСТИКИ РО

4.I. Расходную характеристику определяют для тех PO, которые предназначены пля изменения в широких пределах расходов регулируемой средн, используемого в качестве регулирующего воздействия.

Лля РО. которые служат для непосредственного поддержания давления или расхода регулируемой среды в качестве регулируемых параметров. расходная характеристика не определяется.

4.2. Исходными данными для определения расходной характеристи-KK SINJSIOTOS:

максимальный расход регулируемой среды  $G_{max}$ , определяемий согласно п.2.1.2. или п.3.1.2:

минимальный регулируемый расход среды Стали согласно рекомендуемому приложению I:

статическая характеристика регулируемого участка  $\mathcal{H}_{\mathbf{y}} = \{(\mathcal{G})\}$ заланная аналитически или грабически (см. рекомендуемое приложение I);

В случае многоконтурных схем регулирования статическая характеристика лоджна быть задана для наименее инерпионного регулируемого участка. Для ряда типовых регулируемых участков статическую характеристику следует принимать согласно табл. І справочного приложения Ю.

4.3. Иля опредения расходной характеристики предварительно **RAXONEMI:** 

относительное значение минимального расхода

$$
q_{\text{min}} = G_{\text{min}} / G_{\text{max}}, \qquad (27)
$$

величина которого, как правило, должна быть не менее 0,02;

статическую характеристику регулируемого участка для относительных значений расхода  $K_{\mathbf{y}^*} = f(q)$ , для чего значения всех абсцисс<br>характеристики  $K_{\mathbf{y}^*} = f(G)$  делят на величину  $G_{\mathbf{y}^*}$ .

#### PTM IO8.7II.02 - 79 Crp.17.

4.4. Расходную характеристику РО определяют в относительных координатах.

4.4. Г. Лия типовых регулируемых участков. коэффициент усиления которых является постоянной величиной. следует принимать линейную расходную характеристику РО согласно уравнению прямой

$$
q = q_o + (1 - q_o)l
$$
 (28)

THE  $q_{\rho} \leq q_{min}$ .

В большинстве случаев для РО с линейной расходной характеристикой принимают  $Q_{\mathcal{A}}$ минимально возможным с учетом типа конструкции и технологии изготовления РО.

4.4.2. Для типовых регулируемых участков с коэффициентом усиления. изменяющимся обратно пропоримонально расходу регулируемой среды, следует принимать равнопроцентную расходную характеристику РО согласно уравнению

$$
q = q_{min}^{1-l}
$$
 (29)

Задаваясь различными значениями относительного хода **OT**  $l = 0$  до  $l = I$ , определяют по формуле (29) значения

Начальную часть расходной характеристики РО от  $Q = Q_{min}$ ДO  $|\mathbf{A}\ell| \leq 0$ , I (cm. Hampmaep, 0. = 0 выполняют линейной на участке хода раздел I справочного приложения I3). У полученной таким образом характеристики изменяют масштаб по оси абсцисс. чтобы значения относительного хода не выходили за предели O+I. Новне значения абсдисс  $\ell$ . ДЛЯ ТОЧЕК ХАРАКТЕРИСТИКИ НАХОДЯТ ИЗ СООТНОШЕНИЯ

$$
\ell_4 = \frac{\ell_4 + \Delta \ell}{1 + \Delta \ell}
$$
 (30)  
o nepecrpanaar zapareparorar (30)

и соответственно перестранвают характеристику

4.4.3. Пля регулируемых участков. статическая характеристика которых не является типовой и задана аналитически или графически, расходную характеристику РО определяют из выражения

$$
\ell = \frac{1}{c_1} \int_{q_{\text{min}}}^{r} k_{\text{gr}}(q) dq , \qquad (31)
$$

тле

$$
C_1 = \int_{\alpha_{\text{min}}}^{1} K_{\text{gr}}(q) dq
$$
 (32)

Интегралы в жазанных виражениях находят либо аналитически. лноо графо-аналитически - метолом численного интегрирования (см. разлел 6 справочного приложения I3 и справочное приложение I4).

Из выражений (31) и (32) находят сначала функцию  $\ell$  -  $+(q)$ . обратную расходной характеристики РО. Затем, меняя местами оси коор  $q = \{(\ell).$ динат, определяют расходную характеристику РО

Начальную часть характеристики следует достроить по крутой линейной зависимости, как это было рекомендовано для равнопроцентной характеристики.

4.5. Для получения расходной характеристики в абсолютных значе ниях расхода  $G = f(l)$  необходимо все ординати характеристики  $q = f(l)$  умножить на величину  $G_{max}$ .

## 5. ОПРЕЛЕДЕНИЕ ПРОДУСКНОЙ ХАРАКТЕРИСТИКИ РО

5.I. Конструктивный расчет PO.

5.I.I. PO ESMERART DACION BONN B ENDOKEX HOENEJAX. PEXEM Teчения при максимальном расходе - докритический  $(\Delta P_{\text{point}} \leq \Delta P_{\text{rad,max}})$ . 5.I.I.I. Исходные данные для расчета: значение Кума , определяемое согласно п.2.1.5.; расходная характеристика РО  $q_{\ell} = f(\ell)$ , определяемая согласно

разделу 4 РШ:

SABECEMOCTH  $\Delta P_c = \{ (G), \Delta P_{ro} = \{ (G), P_{l} = \{ (G) \} \}$ и температура среди  $t$ . согласно рекомендуемску приложению I.

5.I.I.2. Определяют потери давления в гидравлической системе  $\frac{1}{2}$  des PO mpx pacxone  $\int_{\frac{1}{2}x}$ 

$$
\Delta P_{\text{trump}} = \Delta P_{\text{c}}^{\circ} - \Delta P_{\text{Po,min}} \quad , \tag{33}
$$

гие  $AP_c^o$  - суммарные потери давления во всей системе при расходе  $G_{\text{max}}$ .

## 5.I.I.3. Определяют модуль гидравлической системи

$$
h = \sqrt{\frac{\Delta P_{\text{r}}}{\Delta P_{\text{no min}}}}
$$
 (34)

5.I.I.4. Oпределяют зависимость суммариих потерь давления в системе от расхода в относительных координатах  $\overline{\Delta P_c}$  =  $\left\{ \left( q \right) \right\}$ где

$$
\Delta \overline{P}_e = \Delta P_e / \Delta P_e^{\circ}
$$
 (35)

5.I.I.5. Пропускную характеристику РО определяют в относитель-**HHX** ROODINHATAX  $\overrightarrow{\mathcal{K}}_{\mathcal{V}} = f(\ell)$ .

$$
\overline{K}_{\nu} = K_{\nu} / K_{\nu} \quad (36)
$$

#### CTD.20. PTM IO8.77I.02 - 79

Лля РО, установленных в гидравлических системах с переменной величиной  $\Delta P_r$ , пропускную характеристику рассчитывают пои помощи вноажения J.  $\overline{\nu}$ 

$$
v = \frac{1}{\sqrt{1 + (\frac{\Delta R}{q^2} - 1)} \left(1 + n^2\right)}
$$
(37)

Для значений хода  $\ell$ , взятых с интервалом 0.1 в диадазоне от  $\ell = 0$  до  $\ell = 1$ , берут значения ординат  $q$  расходной характерис-TEKE E COOTBETCTBYKING EN SERVERER  $\overrightarrow{AP}$  no KDEBOE  $\overrightarrow{AP} = \frac{1}{2}(Q)$ . Подставляя эти значения в выражение (37), определяют ординаты К., соответствующие каждому из взятих значений  $\ell$ , и строят искомую пропускную характеристику.

Лля РО, установленных в пидравлических системах с постоянной величиной дР., пропускную характеристику РО рассчитывают с помошью выражения

$$
\overline{K}_{\nu} = \frac{1}{\sqrt{1 + (\frac{1}{\overline{q}^2} - 1) \cdot (1 + \mu^2)}}
$$
(38)

Для РО с требуемыми линейной ( $Q_{n+1} = 0$ ) и равнопроцентной ( $q_{\text{prime}} = 0.04$ ) расходными характеристиками при постоянной величине  $\overline{\Lambda P}$  пропускные характеристики определяют также по известному значению модуля 7 из графиков черт. 4+5 справочного приложения 10.

5.1.1.6. Для получения пропускной характеристики в абсолютных значениях  $K_{v}$  все ординати характеристики  $\overline{K}_{v} = \{(\ell)$  умножают Ha BEJINTHITY Kymay.

5.I.I.7. Проверяют возможность возникновения критических режимов течения при частичных открытиях РО:

Определяют давление  $P_4$  и перепад давления  $\Delta P_{\text{p}_0 \text{m}_4}$  при минимальном расходе средн $\mathbb{G}_{\text{min}}$  из заданных зависимостей  $P_4 = \{(G)$  $\mathbf{E} \quad \Delta P_{\mathbf{p}_0} = \begin{pmatrix} (\mathbf{G}) & \mathbf{0} \end{pmatrix}$ 

### PTM IO8.7II.02 - 79 CTD.2I.

Oпределяют величину  $\Delta P_{\kappa a l, \text{max}}$  для расхода  $G_{\kappa a \kappa}$ по формулам (7), (8) п.2.1.5.4. Значение коэффициента К. при  $\overline{k}_{\text{tr}}$  берут согласно зависимости  $k_{\text{m}} = \{(\overline{k}_{\text{m}})$  для данного типа РО из каталогов арматуры или по табл. I.2 справочного приложения 3.

ECHE  $\Delta P_{\text{max}} < \Delta P_{\text{Kol, max}}$ , TO KPETEVECKER DEXEM TEVERER OTCYTCTнует во всем пиапазоне жименения расхода, и определение пропускной характеристики согласно п.5. I.I.5. следует считать законченным.

5.I.I.8. ECHE  $\Delta P_{\text{on real}} \geq \Delta P_{\text{coll. max}}$ , производят корректировку начальной части пропускной характеристики в следующей последователь-HOCTN:

принимают для ряде значений расхода  $G_i \geq G_{min}$  / ориентировочные значения коэффициента критического расхода Киссогласно табл. I.2 справочного приложения 3:

находят для каждого значения  $G$ , по формулам (7) и (8), пользуясь зависимостью  $P_1 = \{ (G), \text{ }$  ориентировочные значения критического перепада давления  $\Delta P'_{\text{val new}}$ :

определяют для каждого значения (С). предварительное значение пропускной способности РО  $\downarrow \downarrow \downarrow$ , заменяя в формуле (9)  $\int_{\text{max}}^{\delta}$  $\mathbb{C}$  x  $\Delta$  Pral men  $\Delta$ Prof meni : на

определяют по бормуле (36) значения  $\overline{k}'_{\rm wt}$  и уточняют для них по табл. Г. 2 справочного приложения 3 значения коэффициентов  $k_{\text{min}}$ ;

повторяют пля каждого значения ( $\frac{1}{2}$ , расчет, используя уточненние значения  $k_{\text{min}}$ ; полученные уточненные значения  $k_{\text{min}}$  наносят в качестве ординат пропускной характеристики при значениях  $\ell_i$ , определяемых для соответствующих значений  $Q_i$  по расходной характеристике;

сравникают ориннаты первоначальной характеристики, найденной согласно п.п. 5.1.1.5. и 5.1.1.6. и скорректированной, после чего строят окончательную пропускную характеристику по точкам с ординатами, соответствующим большим значениям пропускной способности РО.

5.1.2. PO ESMEHENT DACXOI BOIN B ENDOREY IDEDEJAY. Режим течения при максимальном расходе критический $(\Delta P_{\text{max}} \geq \Delta P_{\text{real, max}})$ ETH  $P_2 < P_{\text{max}}$ ).

5.I.2.I. Исхолние данные для расчета:

значение  $K_{\text{trivial}}$ , определяемое согласно п.п.2.1.5.6.+2.1.5.9; расходная характеристика РО  $G = \{(\ell)$ , определяемая согласно разделу 4 РТМ:

SABECEMOCTE  $P_4 = f(\theta)$ ,  $\Delta P_m = f(\theta)$  is temperation среды +, согласно рекомендуемому приложению I.

5.1.2.2. Пропускную характеристику РО определяют в абсолютных значениях пропускной способности  $K_v = f(\ell)$  в последовательности согласно п.5.І.І.8.

5.1.3. РО изменяют расход пара в широких пределах. Докритический и критический режимы течения.

5.I.3.I. Исходные данные для расчета:

значение  $K_{\text{max}}$ , определяемое согласно п.3.1.6.;

расходная характеристика РО  $G = f(\ell)$ , определяемая согласно разделу 4, PTM;

SABECEMOCTE  $P_i = f(\mathbb{G})$ ,  $\Delta P_{\mathsf{P}^o} = f(\mathbb{G})$  is templotypa mapa  $t_i$ согласно рекомендуемому приложению I.

5.1.3.2. Пропускную характеристику РО определяют в абсолютных значениях пропускной способности  $k_v$ - $f(\ell)$  в следущей последовательности:

принимают для ряда значений расхода С. , взятих по расходной **XAPARTEPMCTAKE PO** ( $\int_{\text{Omin}}^0 \leq \int_{\text{O}}^1 \leq \int_{\text{Omax}}^0$ ), opkerthposourne shavenus коэффициента критического расхода Кл. согласно табл. I. 2 справочного приложения 3:

#### PTM I08.7II.02 - 79 CTD.23

находят для каждого значения  $G_i$ , пользуясь зависимостами  $P_1$  =  $+(G)$  x  $\Delta P_{p_0}$  =  $+(G)$  , давление на входе в РО  $P_i$ ; и перепад давления на РО  $\Delta P_{\infty}$  и по формулам (21), (23) определяют ориентиро-BOTHER SHATCHES  $\Delta P_{\text{Koi}}$  n  $\mathcal{Y}_1$ ;

определяют для каждого значения расхода пара (). предварительное значение пропускной способности РО  $\overrightarrow{h}_{\text{vi}}$ , заменяя в формуле (22) G<sub>max</sub> Ha G<sub>in</sub> HoncraBMER B Hee COOTBeTCTByKNINE SHATERME Y<sub>i</sub> M  $\Delta P$ . с учетом режима течения (докритического кли критического);

определяют по формуле (36) значения К. и уточняют для них по табл. I. 2 справочного приложения 3, значения коэффициента К<sub>м</sub>. ;

повторяют для каждого значения (.) расчет, используя уточненные значения  $\kappa_{\mathbf{m}}$ ; полученные уточненные значения  $\kappa_{\mathbf{m}}$  наносят в качестве ординат пропускной характеристики при значениях  $\ell$ ., определяемих для соответствующих значений С; по расходной характеристи-Re.

5.1.4. РО применяют для непосредственного поддержания давления или расхода регулируемой среды (воды или пара) в качестве регулируемых параметров.

5.I.4.I. Исхолные данные для расчета:

максимальная пропускная способность РО,  $K_{\nu_{\max}}$  определяется согласно п.п.2.1.5.1., 2.1.5.6., 2.1.6;

статическая характеристика регулируемого участка  $k_y = \frac{1}{2} (k_y)$ B AMARASOHE OT Kymin AO Kymey KAM Ky =  $f(\overline{K}_{\nu})$  B AMARASOHE<br>OT  $\overline{K}_{\nu_{min}}$  AO K<sub>u</sub> = 10, FAE COLASCHO GODAGUE (36) Kymin<sup>-</sup>Kymin/Kymax.

Статическая характеристика согласно рекомендуемому приложению Г может быть задана аналитически или графически.

Для некоторых регулируемых участков статические характеристики следует принимать согласно табл. 2 справочного приложения 10.

5.I.4.2. Пропускную характеристику РО определяют в абсолютных значениях пропускной способности  $K_{\mathbf{r}} = f(\ell).$ 

Для типовых регулируемых участков с коэффициентом усиления, изменяющимся обратно пропорционально пропускной способности РО. Следует принимать равнопроцентную пропускную характеристику РО согласно травнению

$$
k_{\nu} = k_{\nu \text{ may}} \frac{1 - L}{k_{\nu \text{ min}}} \tag{39}
$$

Задаваясь различными значениями относительного хода { от  $\ell = 0$  no  $\ell = 1$ , определяют по формуле (39) значения  $k_{\nu}$ .

Начальную часть пропускной характеристики РО. соответствующую EXMERCHED IPODYCKHON CROCOOHOCTE OF  $K_r$  =  $K_{r_{\text{min}}}$  HO  $K_r = 0$ , BEHORняют линейной на участке хода  $|\Delta l| \leq 0.1$ , а затем изменяют масштаб всей пропускной характеристики по оси абсписс способом. аналогичным рекоменнованному для равнопроцентной расходной характеристики РО  $(c_{M}, \pi, 4, 4, 2, ).$ 

Лля регулируемых участков. статическая характеристика которых не является типовой и задана аналитически или графически. пропускную характеристику РО рассчитнвают с помощью выражения:

$$
\int_{c} = \frac{1}{C_{2}} \int_{K_{\text{y}}}\int_{K_{\text{y}}}\int_{K_{
$$

где

 $C_{2} = \int k_{\text{p}}(k_{\text{v}})d k_{\text{v}}$  $(4T)$ 

Интегралы в указанных выражениях определяют либо аналитически. либо графо-аналитически методом численного интегрирования (см. справоч $l = f(K_r)$ , odparnym ное приложение I4). Сначала находят функцию пропускной характеристике РО, а по ней - пропускную характеристику

 $\mathcal{K}_{\mathbf{v}} = \frac{1}{\sqrt{2}}$ . Начальную часть характеристики следует продолжить по крутой линейной зависимости так же, как и для равнопроцентной пропускной характеристики.

5.2. Поверочный расчет PO.

5.2.I. При поверочном расчете продускную характеристику РО DACCUNTHRADT COLURCHO DASHENV 5.I., SA NORNDUCHNEM CIVUAN. DACCMAT-DEBREMOFO B H.5.2.2. (CM.HERE). 3TV XADAKTEDECTERY CDABBEBART C HDOпускными характеристиками РО. приведенными в каталогах регулирующей арматуры. Выбирают РО с пропускной характеристикой: отличающейся от расчетной по крутизне  $k_{\rho_{\alpha}} = d k_{\nu}^{\rho_{\alpha}} / d \ell$  при всех значениях  $k_{\nu}$ не более, чем в I.5 раза.

5.2.2. При выборе РО из номенилатуры общепромышленной арматуры со станлартными пропускными характеристиками (линейной, равнопродентной, заслоночной) пля изменения расхода волы в широких пределах в докритическом режиме течения и при постоянной величине  $\Delta P_c$  поверочный расчет вниолняют в следующей последовательности:

5.2.2.1. Определяют по формуле (34) значение модуля гиправлической системы п. .

5.2.2.2. Находят предварительное значение максимального относительного расхода  $q_{\text{max}}^{\infty}$  по формуле  $Q_{\text{r}}^{\text{p}} = \frac{K_{\text{r} \text{r}}^{\text{p}}}{1}$  $(42)$ 

где К<sub>утем</sub>- расчетная максимальная пропускная способность РО  $\mathbf{x} \quad \mathcal{K}_{\text{max}}$ - максимальная пропускная способность выбранного РО.

От для чего на каждом из 5.2.2.3. Определяют значение графиков черт.648 справочного приложения IO через точку, соответствурпроводят горизонтальную прямую до пересечения с линией **HVIO**  $h = 0$  . Затем из точки пересечения проводят вертикальную прямую до пересечения с кривой, соответствующей найденному для системы значению  $n.$  Ордината точки пересечения соответствует  $Q_{\text{max}}$ .

5.2.2.4. Определяют минимальный относительный расход среды по формуле

$$
q_{\text{min}} = q_{\text{max}} \frac{Q_{\text{min}}}{Q_{\text{max}}}
$$
 (43)

5.2.2.5. По найденным значениям  $\theta$ ,  $\theta_{\text{max}}$ ,  $\theta_{\text{min}}$  подбирают пропускную характеристику Ю. Если требуется линейная расходная характеристика, то по графикам черт.9+II справочного приложения IO выбирают РО с пропускной характеристикой, которая в интервале от ΠO обеспечивает наименьшее значение разности  $\overrightarrow{\Delta K_n}$ OTHOCH $q_{max}$ тельных коэййникентов усиления PO  $\overline{K}_n$ , Величину  $\overline{AK}_n$ , которая не полжна превышать значения 0.5, определяют как разность абсциос (значений  $\bar{k}_a$ ) точек кривой, соответствующей найденному значению **h** и прямой I ( $\overline{k}_{\infty} = I =$  const), соответствующей линейной расходной характеристике.

Лля систем с требуемой равнопроцентной расходной характеристикой выбор РО производят аналогичным образом с помошью графика черт. 10 справочного приложения IO с тем отличием. что разность абсписс определяют между кривой. Соответствующей найденному значению г. и поямой П. соответствующей равнопродентной расходной характеристике.

5.2.2.6. Выбрав тип пропускной характеристики, полбирают типораз-MeD PO H ONDERGLEDT NO COOTBETCTBVKNIEMV TDADKKY YEDT. 6+8 CNDABOVHOIO приложения 10 рабочий унасток расходной характеристики и значения  $\ell_{\mathtt{max}}$ 

 $\mathbf{r} = \mathbf{r}$ 

5.2.2.7. Если расхождение по коэббилиентам усиления РО. соответствующим расчетной и фактической расходным характеристикам, превышает лопустимую величину. принимают меры к солижению этих характеристик (см. п. 6.2.2.).

5.2.3. Если для РО в каталоге вместо пропускной характеристики дана конструктивная, то поверочный расчет выполняют согласно п.6.2.

### PTM I08.7II.02. - 79 Crp.27.

6. ОПРЕЛЕДЕНИЕ КОНСТРУКТИВНОЙ ХАРАКТЕРИСТИКИ РО.

-6. І. Конструктивный расчет.

6.I.I. Исходные данные для расчета:

пропускная характеристика РО  $\kappa_{\mathbf{v}^*} = \{(\ell)$ , определяемая согласно разделу 5 PTM:

зависимость вида  $\mu\overline{\omega}$  =  $f(\overline{\omega})$  для конструируемого типа PO. Усредненные зависимости указанного вида для РО различных типов даны на черт. I2+I6 справочного приложения IO;

максимальное значение регулируемого проходного сечения РО  $\omega_{\text{max}}$ , определяемое согласно ш.2.2.II.

6.1.2. Конструктивную характеристику РО определяют в относительных координатах  $\overrightarrow{\omega} = \left(\ell\right)$  в следущей последовательности:

для значений хода  $\ell_i$ , взятых с интервалом 0,1 в диапазоне от  $\ell = 0$  до  $\ell = I$ , берут значения ординат  $K_{\sigma}$ , пропускной характеристики;

подставляя значения  $\kappa_{\text{w1}}$  в выражение

$$
\mu \overline{\omega} = K_{\mathbf{r}} / 5.09 \cdot \overline{\omega}_{\mathbf{max}} , \qquad (44)
$$

находят значение произведения  $(\mu \overline{\omega})_t$ ;<br>находят из графика вида  $(\mu \overline{\omega})$  для каждого значения<br> $(\mu \overline{\omega})_t$  значение относительного проходного сечения РО  $\overline{\omega}_t$ , нанов качестве ординат для известных значений хода  $\overline{\omega}$ сят значения  $\ell$  и строят конструктивную характеристику в относительных коорди-Harax  $\overline{\omega} = f(\ell)$ 

6.1.3. Для получения конструктивной характеристики  $\omega = f(\ell)$ в абсолютных значениях регулируемого проходного сечения необходимо все ординати характеристики  $\vec{\omega} = f(\ell)$  умножить на величину  $\vec{\omega}_{max}$ . 6.2. Поверочный расчет РО

6.2.I. HDK HOBEDOVHOM DACYETE KOHCTDYKTHBHYD XADAKTEDИCTHKY, подученную согласно разделу 6.I., сравнивают с конструктивными характеристиками типоразмеров РО. Приведенными в каталогах регулируюпей арматуры. и выбирают типоразмер РО с характеристикой, отличаюнейся по крутизне  $d\omega/d\ell$  от расчетной при всех значениях  $\omega$  не более, чем в I.5 раза.

6.2.2. ECMM HDE DOBEDOVHOM DACYETE DACXOXIEHME B KDVTM3HE DACчетной и фактической характеристик РО превышает допустимую величину. то следует принять меры к их солижению. В качестве таких мер можно рекомендовать:

перепрофилировку регулируемого проходного сечения РО (см. рекомендуемое приложение II и справочное приложение I2);

изменение, если возможно, характеристики сочленения РО с исполнительным механизмом (см. рекомендуемое приложение II).

# PTM IO8.7II.02 - 79 CTD.29.

## **IIPMIONEHME I.**

## Рекомендуемое

## Исходные данные для расчета РО

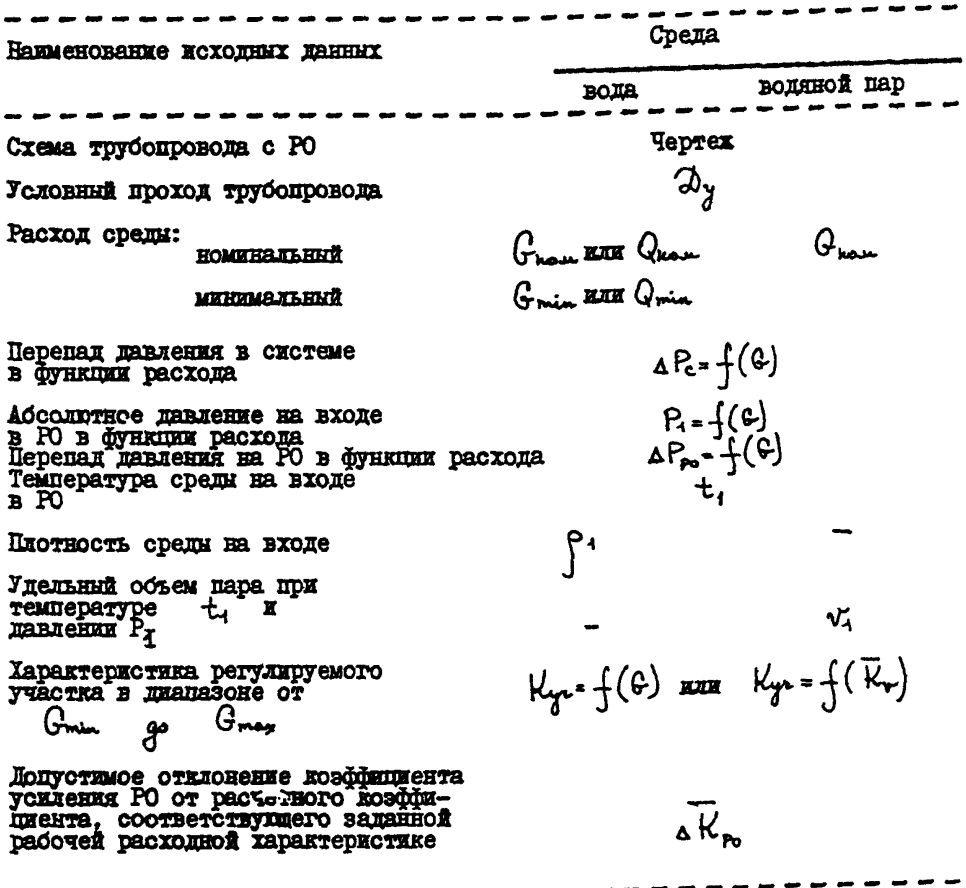

#### **IIPMIOKEHME 2.**

#### Справочное

#### Пропускная способность РО

Определение пропускной способности и условного прохода РО является существенной частыю расчетов. Имениих целыю создание или выбор PO. Расчет PO любого типа унибилирован путем использования понятия пропускной способности К. Через конструктивные параметры величина  $K_{\nu}$  выражается следующими соотношениями

$$
H_{\mathbf{r}} = S_i \Theta Y \frac{\omega_d}{\sqrt{G_d}} = S_i \Theta Y \frac{\omega}{\sqrt{G}} = S_j \Theta Y \mu \omega
$$
 (I)

Пропускная способность определяется также параметрами потока регулируемой средн. В частности. для турбулентного потока нескимаемой, невязкой, некавитирующей жидкости при условии  $d_v \cdot \lambda_v$ эначе-H... определяют по формулам (4) или (5) PTM. Отсида следует, **HMe** что величина  $\forall x$  численно равна расходу в  $x^3/x$  нескимаемой жилкости с плотностью 1000 кг/м<sup>3</sup>, проходящей через РО при перепаде давления на нем 0.098 МПа (Т ктс/см<sup>2</sup>).

Указанные формулы справеллины пля установившегося турбулентного режима течения жилкости. К эбфектам течения, которые требуют введения в формули поправочных коэффициентов. относятся вскипание жидкости в процессе дросселирования и сжимаемость газообразной среды (пара).

К конструктивным факторам, влияющим на величину К. . относится возможное расхождение между условными проходами РО и присоединительного трубопровола, обусловливаютее необходимость введения переходных патрубков между ними (см. справочное приложение 7).

### PTM I08.7II.02 - 79 Crp.3I.

## ПРИЛОЖЕНИЕ З. Справочное

Восстановление лавления в РО и режими течения жилкости

Пропускная способность РО различных типов связана со степенью восстановления павления за участком сужения потока в затворе. Степень восстановления павления зависит от конструкции РО. степени открытия регулируемого проходного сечения и направления потока рабочей среды. Изменение кавления рабочей среды в проточной части РО с малой и больmoй степеныю восстановления давления показано на черт. I.

Лля нескимаемой жилкости паление и восстановление давления может сопровождаться явлениями вскипания и кавитации. На черт. 2 HORASAHA TEHETHAH SABECEMOCTL DACIONA XEHROCTE  $F$  or neperare павления на РО при фиксированном регулируемом проходном сечении. В бескавитационном турбулентном режиме зависимость  $G = \int \left( \frac{1}{2} \Delta P_{\text{ro}} \right)$ линейна. При достижении кавитационного перепада  $\Delta P_{\text{vol}}$  расходная зависимость становится нелинейной

При прочих равных условиях кавитания начинается в различных РО при различных значениях перепада давления  $\Delta P_{\text{col}}$ . С этой точки зрения РО характеризуртся коэффициентом начала кавитации к., являющимся функцией геометрии проточной части и направления потока и определяющим перевад давления  $\Delta P_{\text{ref}}$ , соответствующий началу **KABETAINE:** 

$$
K_c = \frac{\Delta P_{\text{real}}}{P_1 - P_{\text{head}}}
$$
 (1)
**Изменение давления в РО с низким и** високом восстановлением давления

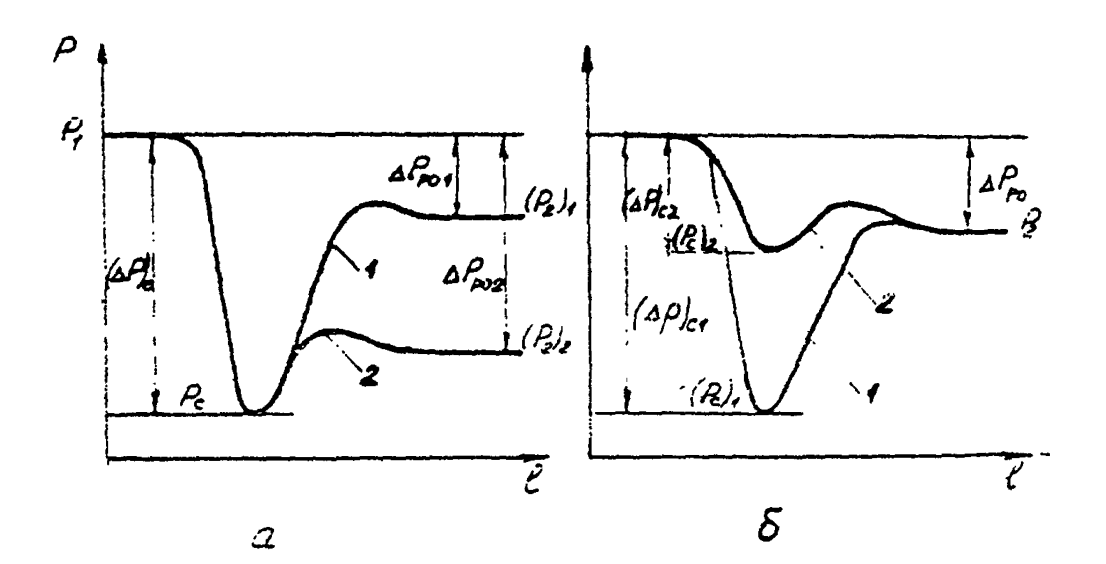

1 - При постоянном значении падения давления в скатом сечении потока  $(aP)_r = const$  ; б - при постоянном перепаде давления  $\overline{AB}$  PO  $\triangle$  Ppo = const; I - PO с низким восстановлением давдения; 2 - РО с высоким восстановлением давлении.

Tepr. I.

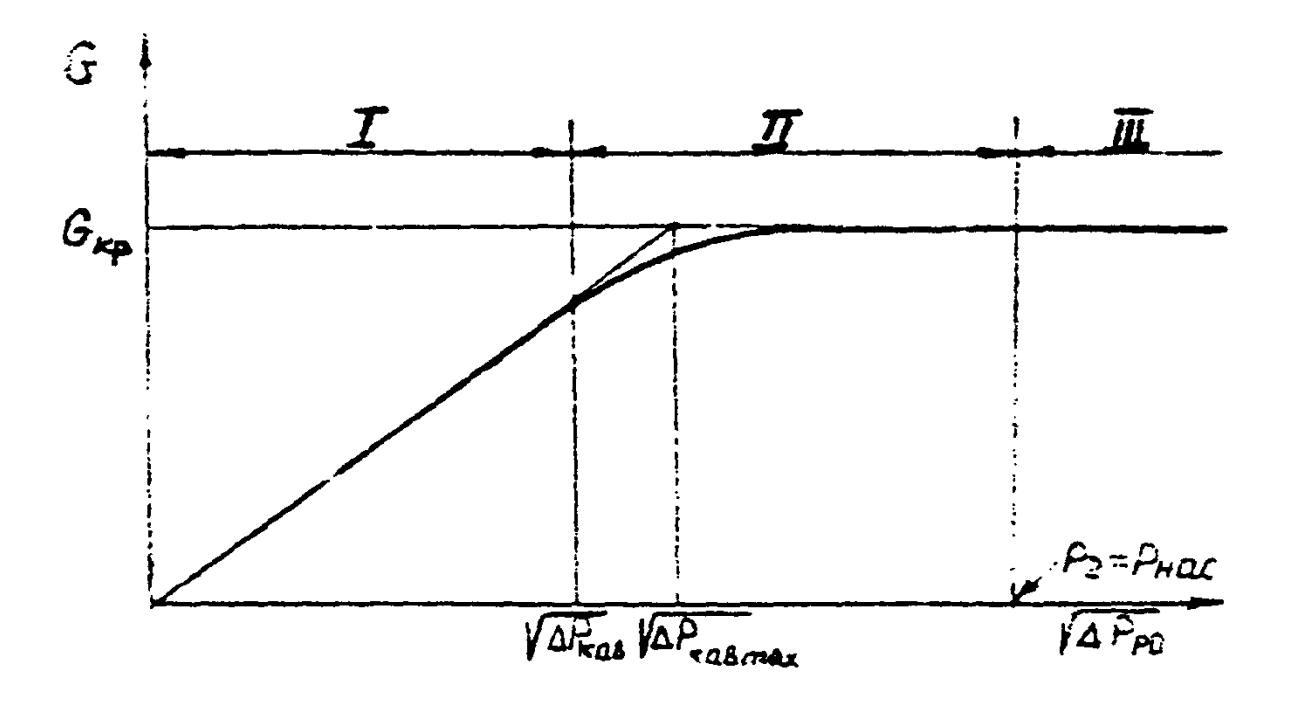

Режный течения жидкости в РО

 $\mathbb{I}$  - турбулентное течение при отсутствии BORNHAME; II - REBRACKER (30H& HOBIзенного уросня шужа и зрозионного износа); III - revenne c nomapenvem.

Hepr. 2.

Лля обеспечения работи РО в бескавитационном режиме необхолюмо. чтобы перепал лавления на нем не превышал величины  $AP_{n-1}$ .

На практике не всегда удается обеспечить условия бескавитапнонной работы. При перепаде давления на РО больше допустимого по условию возникновения кавитации ( $AP_a > AP_{\kappa a}$ ) расход перестает быть его бункцией и поститает коитического значения. Перепал лавле-AP.J .... . начиная с которого дальнейшее увеличение перепада **RWA** павления на PO практически не влияет на расход среды через PO. называется коитическим перепалом.

Применительно к критическому режиму работы РО характеризуется коэффициентом критического расхода  $K_m$ , который, как и  $K_c$ . зависит от типа конструкции РО. степени открытия его проходного сечения и направления потока среды:

$$
K_m = \frac{\Delta P_{\text{Kak max}}}{P_L - \epsilon P_{\text{max}}}
$$
 (2)

В большинстве случаев лопустимо использовать значение  $AP_{\text{eq}}$ . JEXEMBE MEXIV A Punt X A Punt . OCOOSHEO KOTA PO JOUXEH работать в режиме. близком к критическому, редко и кратковременно.

К. и К. для РО различного типа в функции отно-Значения сительной пропускной способности К. или угла поворота подвихного элемента затвора приведени в табл. I.2.

# Tadmma I

Средние значения коэфициентов  $\bigwedge_c^*$ и $\bigwedge_m^*$ для различных типов РО в зависимости от параметра  $\bigwedge_c$ .

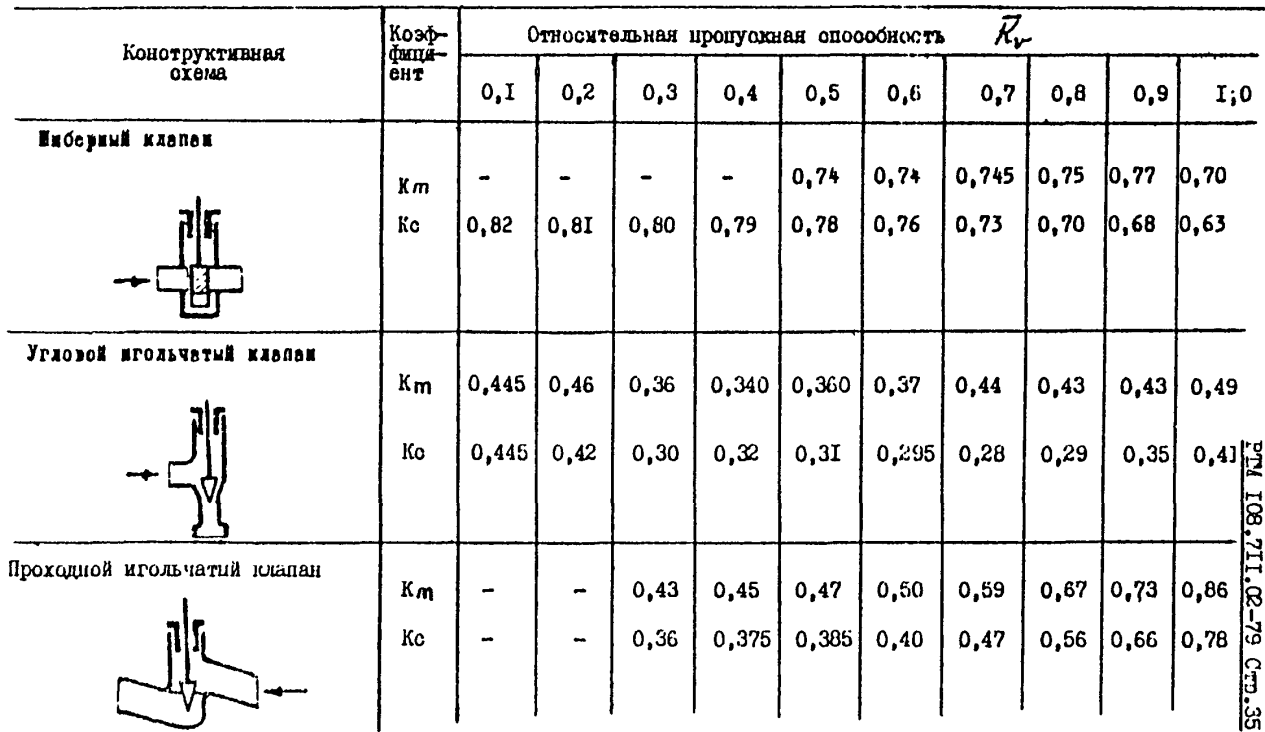

R ls:

20. 105, 211, 20-79

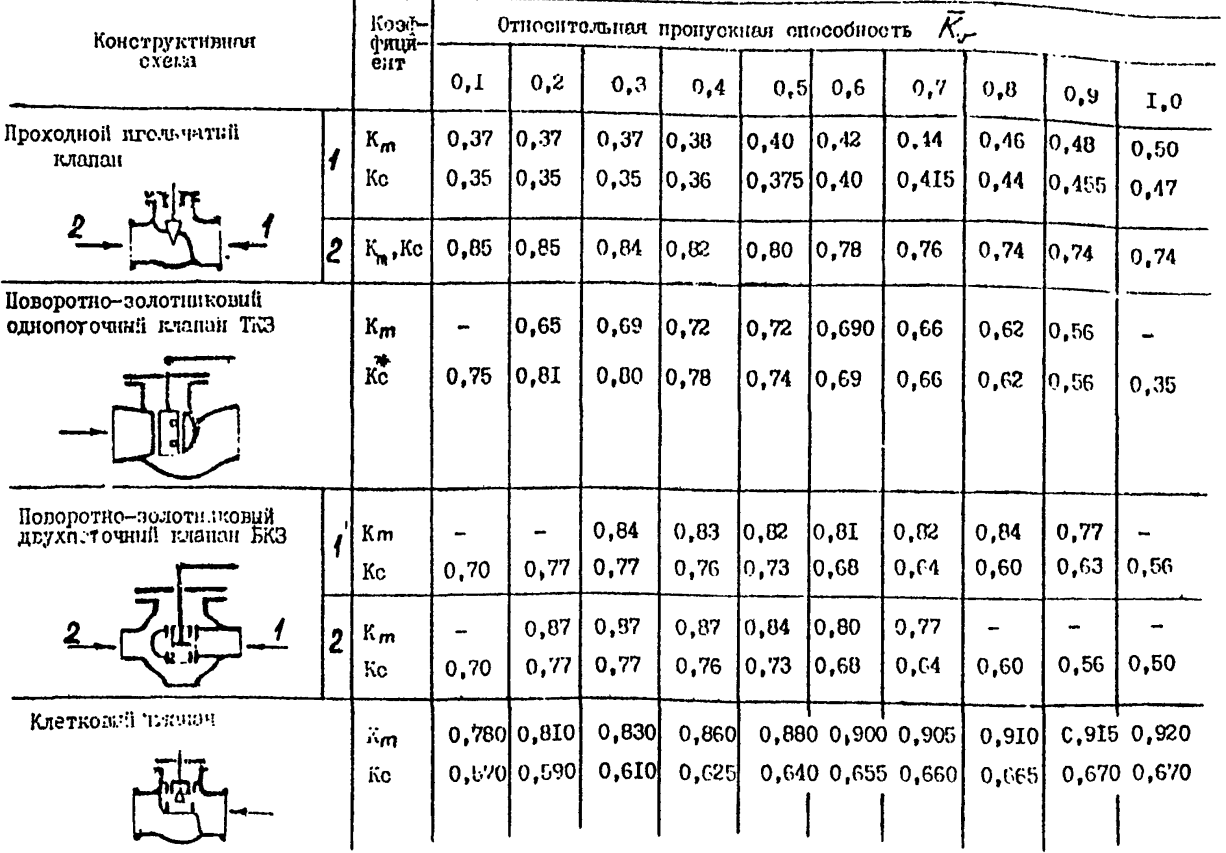

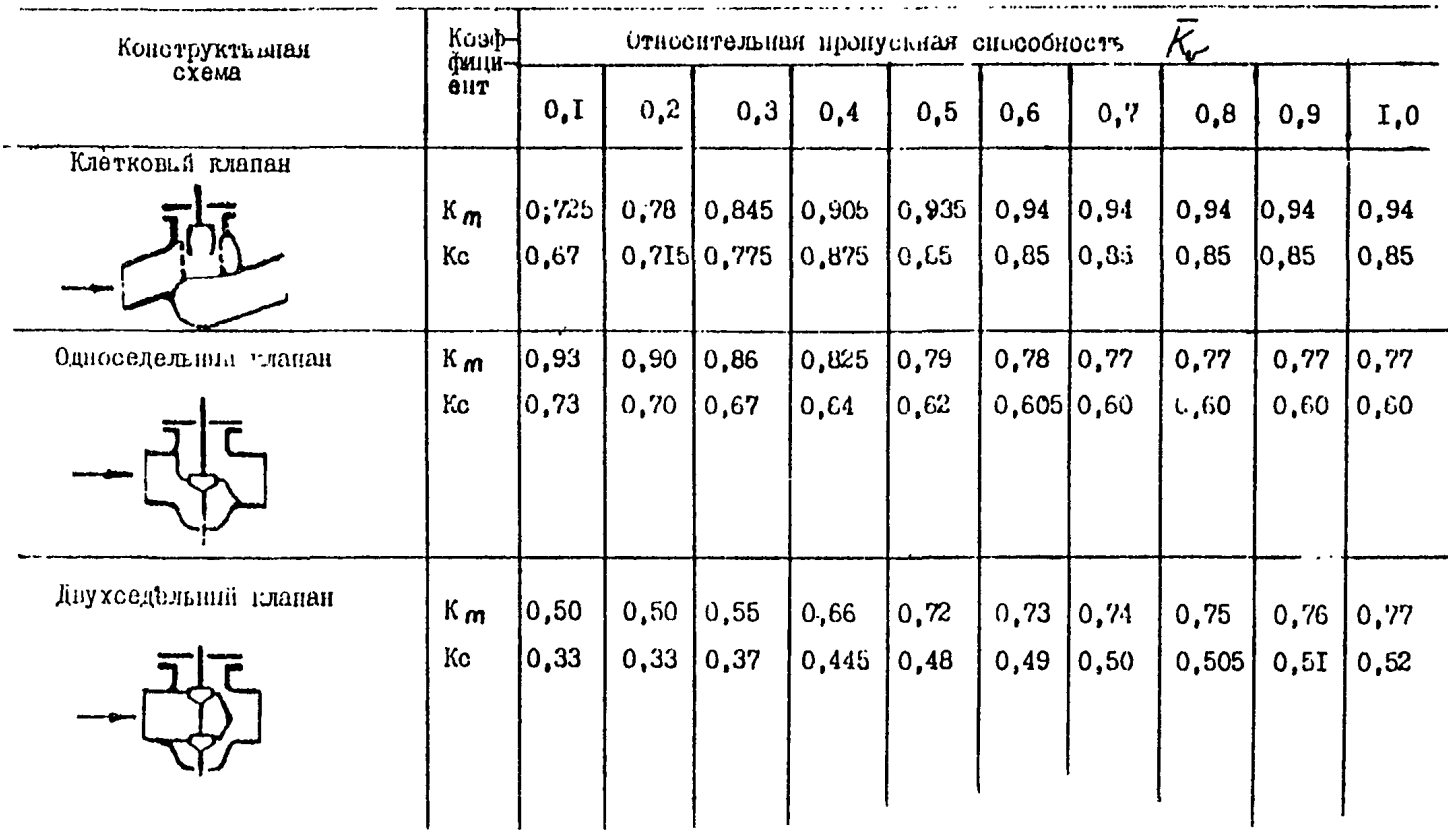

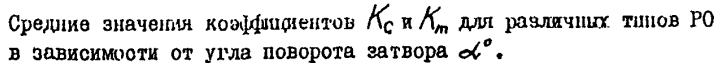

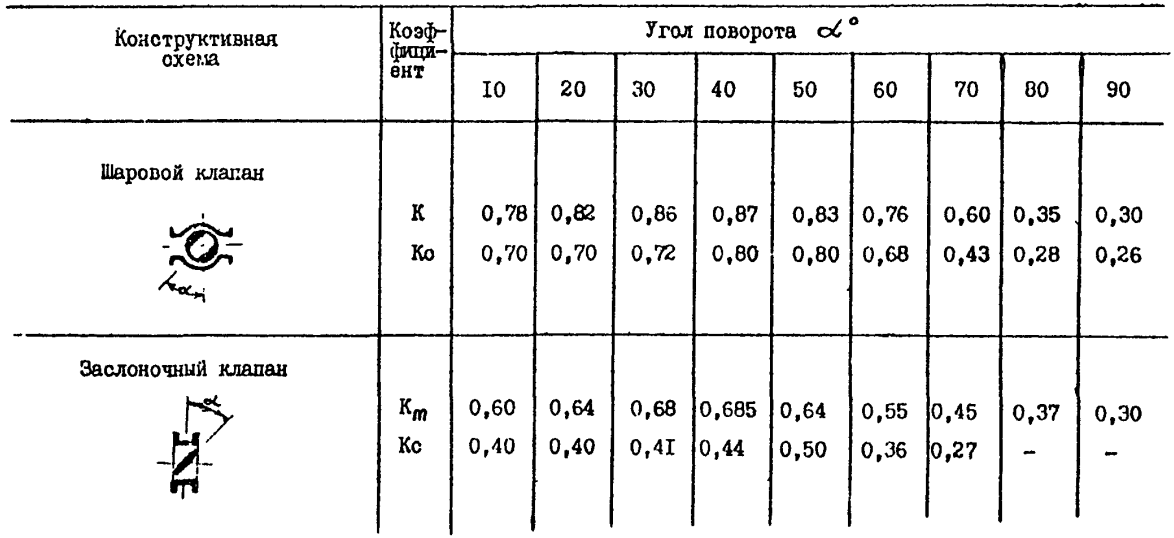

27.38 PIN 108,711,29-79

# PTM  $IO8.7II.02 - 79$  Crp.39

### ПРИЛОЖЕНИЕ 4

Рекомендуемое

Основные типы РО, используемые на АЭС и ТЭС при различных условных давлениях Ру

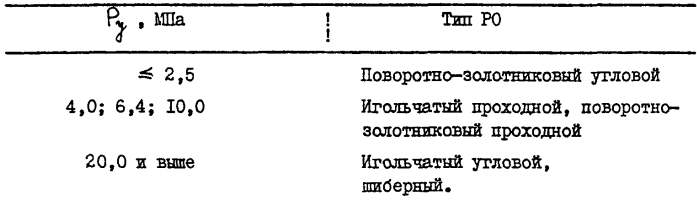

IIPKJIOKEHME 5

Рекомендуемое

Значение коэффициентов запаса по расходу h в зависимости от назначения РО

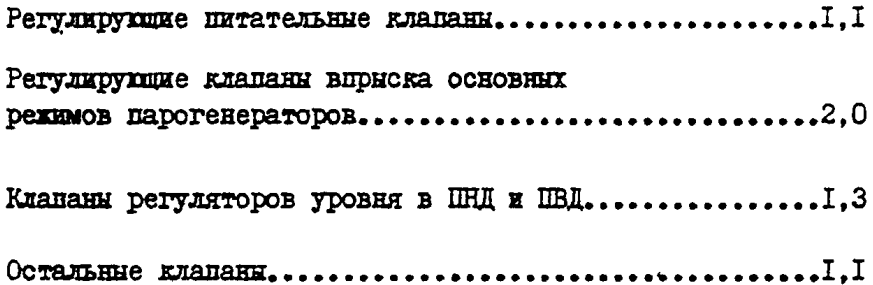

# PTM 108.7II.02 - 79 Crp.4I

**IIPMIOKEHME 6** 

Рекомендуемое

Максимальная скорость пара  $W_{4 \text{ max}}$  на входе в РО в зависимости от величины условного дав- $P_{\chi}$ ления среды

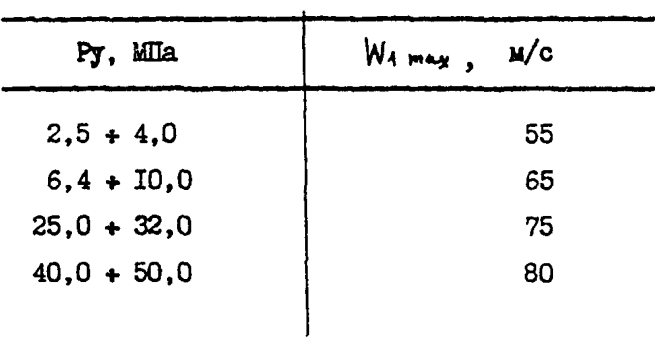

### **TIPMIOXEHME 7**

### Справочное

# Учет влияния переходных патрубков на пропускную способность РО

Установка на трубопроводе с условным диаметром  $\mathcal{D}_{\mathbf{y}}$  регулируюшего органа с меньшим условным диаметром  $d_y$   $(d_y < \lambda_y)$  ивляется экономически выголным.

Однако переходники (см. чертех) создают дополнительное гиправлическое сопротивление, действующее последовательно с РО, в результате чего пропускная способность РО с переходниками становится меньше пропускной способности самого РО. Это необходимо учитывать при определении размера РО путем введения поправочного коэффициента. увеличивающего расчетное значение необходимой процускной способности.

Поправочный коэффициент  $k_n$  рассчитным по формуле

$$
\mathcal{L}_{\mathbf{h}} = \left[ 4 + \frac{\Sigma \mathcal{H}}{0.69157} \cdot \left( \frac{\mathcal{H}_{\mathcal{F}}}{d x^{2}} \right)^{2} \right]^{-\lambda}
$$
 (I)

При максимальном расходе через РО в формулу подставляют значе-**HMe** 

Сумму коэффициентов ΣК. характеризующих геометрию РО с переходными патрубками. определяют по следующей формуле, пригодной для ДОКРИТИЧЕСКОГО ТЕЧЕНИЕ ( $\Delta P_{\text{max}} < \Delta P_{\text{mod. max}}$ )

$$
\sum K = K_1 + K_2 + K_M - K_M \tag{2}
$$

Перехолники рассматриваются как внезапные изменения прохода (угол конусности больше 40°). Расчетные соотношения для коэффи-ПИЕНТОВ ИМЕЮТ ВИЛ  $\sim$   $\sim$ 

$$
K_1 = 0.5 \cdot [1 - (d_3 / d_3)] \cdot 3.5 \tag{3}
$$

$$
k_{\perp} \simeq 1, \quad [1 - (d_{\mathcal{B}}/2) \sin \int \tag{4}
$$

$$
k_{\mathbf{b}t} - 4 - (d_{\mathbf{x}}/2_{\mathbf{a}t})
$$
 (5)

$$
K_{\text{aa}} - 1 - \left(d_{\text{a}}/d_{\text{a}}\right)^{\gamma} \tag{6}
$$

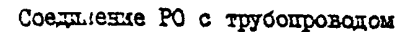

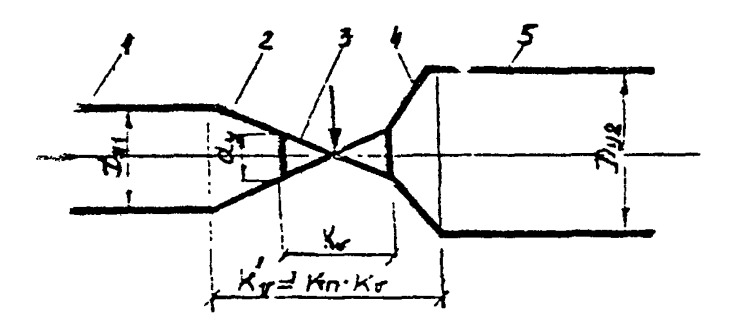

 $I -$  участок трубопровода на входе; 2 , 4 - переходные патрубки; 3 - РО; 5 - участок трубопровода на выходе.

# $CrD.44.$  PTM  $108.7II.02 - 79$

Лля тоубопровода с одинаковыми диаметрами до и после РО  $( \mathcal{D}_{11} \in \mathcal{D}_{21} \circ \mathcal{D}_{12} )$   $\qquad \qquad \mathcal{L}_{11} \circ \mathcal{L}_{12}$  is cynny kosoopauneer to b noncumulaant по упрощенной формуле

$$
\left(\sum K\right)_{2} \subseteq K_{1} + K_{2} \subseteq \left\{ 5 \cdot \left[ 4 - \left( d_{2} / 2_{3} \right)^{2} \right]^{2} \right\} \tag{7}
$$

При критическом режиме течения живкости ( $\Delta_{\rm iso}^{\rm P} \geq \Delta_{\rm vol,max}^{\rm P}$ ) DACION He SABECET OT PEOMETDEM NOTOKA NOCJE CEATOPO CETEHME. T.e. вихолной переходник не оказывает влияния на пропускную способность РО. Влияние же входного переходника выражается в увеличении потерь лавления между входным и сжатим сечениями. что приводит к уменьшению коэффициента критического расхода. Скорректированное значение К<sub>т</sub> с учетом патрубков рекомендуется определять по формуле

$$
K_{m,n} = \left[\frac{1}{K_m} + \frac{k!}{0,00151} \cdot \left(\frac{K_r}{d_d^2}\right)^2\right]^{-1}
$$
 (8)

где

$$
\mathcal{K}_{\mathbf{L}} = \mathcal{K}_{\mathbf{t}} + \mathcal{K}_{\mathbf{B}\mathbf{t}} \tag{9}
$$

Лля схимаемой среды влияние переходных патрубков сказывается на величине критического перепада давления, который определяют по бормуле

$$
\Delta P_{K_{\rho_1},\kappa} = \frac{\Delta P_{K_{\rho}}}{K_{\kappa}^{\lambda}} \cdot \left[ 1 + \frac{K_{\kappa} \cdot K_{\kappa}^{\prime}}{o_{\rho} \cdot 0.244} \cdot \left( \frac{K_{\sigma}^{\prime}}{d_{\rho}^{\lambda}} \right)^2 \right]^{-4}
$$
(10)

#### PTM 108.7II.02 - 79  $C_{TD}$ ,  $45$ .

#### **IIPMIOXFHWE 8**

Споавочное

### Влияние направления потока среды через РО на его кавитационные характеристики

Кажный тип РО (шиберный, игольчатый, поворотно-золотниковый, клетковый и др.) имеет свои особенности геометрии проточной части. Различия в гиправлических свойствах РО при лопустимости изменения направления потока через него обусловлены различием геометрии потоков в противоположных направлениях.

Коэффициент начала кавитации К. как критерий, отражающий особенности геометрии проточной части. может быть представлен аналитически выражением вила

$$
K_c = \frac{\xi_{12,c}}{1 - (\epsilon m)^4 + \xi_{1ac}} \tag{I}
$$

B dESERVECEOM CABICE SABECEMOCTL Ke HOM Emidem OTDAKAET. в каком соотношении к общему сопротивлению РО С., находится сопротивление входного участка  $\zeta_c$ . Таким образом, кажный тип PG с YVETOM HANDARJEHER NOTOKA DAČOVEŽ CDENN TADAKTEDESVETCE CBOŽCTBEH-HEM TONESO CMY COOTHOMEHEMS C.u. X C.s. IOSTOMY CHIC ES CTARKE проектирования РО с целыю обеспечения требуемых гиправлических характеристик РО необходимо производить вноор оптимального типа конструкции РО по коэффициенту начала кавитации. Тип арматуры можно, например, выбирать, используя экспериментальные зависимости вида  $K_{c}$  =  $($   $\overline{K}_{r}$  $)$ полученные в автомолельной области течения при испытаниях разнотипных конструкций PO с различным возможным направлением потока через них (табл. I. 2 справочного приложения 3). Лля РО. работающих на воляном паре, вноор оптимального типа проточной части должен также произво-

# CTD.46. PTM IO8.7II.02 - 79.

karaia диться по коэффициенту кавитации Ке, а не по коэффициенту критического расхода  $\mathcal{K}_{\infty}$ . Это связано с тем, что хотя обе величины отражают особенности геометрии РО и взаимосвязаны между собой, аналитическое выражение получено только для К.

РО, существенно меняющие свои характеристики при противополодных направлениях потока среды через них, позволяют более гибко решать вопроск выбора оптимального РО для конкретных условий работы.

### PTM IO8.7II.02 - 79 Crp.47

#### **IIPMIOXEHME 9**

#### Справочное

# Оценка эрозиостойкости материалов деталей проточной части при внооре РО

Нарялу с решением залачи выбора оптимального типа и условного прохода РО важное значение приобретает вопрос обеспечения его належной работи в течение гарантированного срока службы. Одной из причин преждевременного выхода из строя некоторых РО на АЭС и ТЭС является эрозионное повреждение элементов проточной части. Характер и интенсивность износа зависит, в основном. от величины перепала лавления на PO. геометрии проточной части и эрозиостойкости материала деталей. испитивающих воздействие потока среды. Так как одной из основных причин эрозионного разрушения проточной части является кавитапионное воздействие потока среды. каждый РО проверяется на возможность возникновения кавитации по формуле (6) РТМ. Однако при этом К. как критерий кавитании не зависит от свойства материалов элементов про- $AP_{\text{well}}$ точной части. Поэтому наряду с величиной • определяемой по коэффициенту начала кавитации. важное значение приобретает перепал лавления  $AP_{\text{max}}$ , пои поевышении которого возможен эрозионный износ материалов проточной части. Величину  $\Delta P_{\text{2D}}$  / рекомендуется оценивать по эмпирической формуле

$$
\Delta P_{\rm pp} = V_1 O \cdot k_h \quad , \quad \text{Mita}
$$

Для его определения служит коэффициент эвозионной стойкости К. который определяют как отношение усредненных значений глубины эрозионного износа опытных образдов из различных материалов и эталонных образнов из стали IXI8HIOT. Значения K, для некоторых сталей и

## $C_{\text{TD.}}48$ , PIM  $IO8.7II.02 - 79$

наплавочных сплавов, применяемых для изготовления деталей проточной части дроссельно-регулируллей арматуры, приведены в таблице. Из неё видно, например, что по эрозиостойкости сталь I2XI8EI0T превосходит сталь 25 примерно в 180 раз.

Основываясь на известных значениях  $k_1$  для каждого материала, а также допустимых перепадах давления, можно оценить пригодность этих материалов для конкретных условий. Величина  $\Delta_{\mathbf{B}}^{\mathbf{D}}$  должна определяться по материалу детали проточной части с минимальным коэффициентом эрозионной стойкости  $k_1$ .

Выбор Р0 для конкретных условий работы с учетом кавитационных характеристик и эрозионных свойств материалов деталей проточной части позволяет повысить надежность и срок службы Р0.

# PTM I08.7II.02 - 79 Crp.49

Ланине для оценки эрозиостойкости материалов проточной части РО

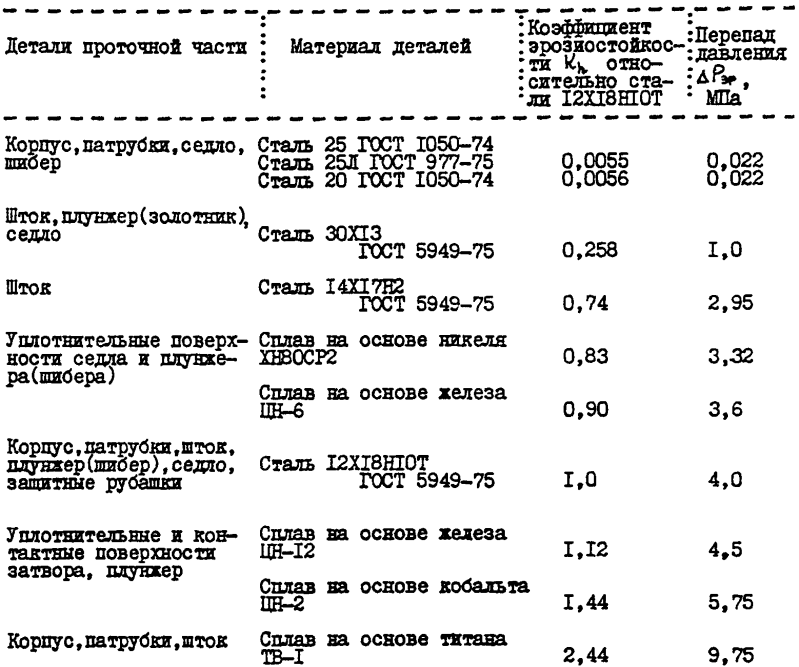

**TIPMJOEEHME** TO<sub>1</sub>

Справочное

Основы расчета и вноора оптимальных регулировочных характеристик регулирующих органов

I. Регулировочние характеристики

Различают следующие регулировочные характеристики РО:

рабочую расходную характеристику:

HOOHVCKHVD XADAKTeDKCTMKV:

конструктивную характеристику.

Рабочая расходная характеристика, именуемая в дальнейшем расходной характеристикой - это зависимость расхода регулируемой среды  $G$  от хода  $h$  РО в рабочих условиях. Для относительного значения хода  $\ell$  она может быть представлена уравнением  $G = f(\ell)$ . Расходная характеристика определяет основные свойства РО как элемента системи автоматического регулирования. Она обусловливает значения коэффициента усиления РО $\mathcal{H}_{\text{max}}$  в диапазоне регулирования от минимального ( $G_{min}$ ) до максимального ( $G_{max}$ ) расходов регулируемой средн.

Расходная характеристика РО реализуется за счет его продускной характеристики. представляющей собою зависимость пропускной  $k_{\mathbf{v}^*} = \{(\ell), \; \text{B}$  общем случае формы  $k$  or  $x$  or  $x$ способности пропускной и соответствующей ей расходной характеристик могут значительно отличаться друг от друга вследствие переменного перепада давления на РО и переменных значений физических параметров рабочей среды.

Форма процускной характеристики РО определяется, главным образом, его конструктивной характеристикой, т.е. зависимостью площали  $\omega = f(\epsilon)$ регулируемого проходного сечения от хода . Эти две характеристики могут бить подобны между собой только в случае, если коэффициент расхода PO µ остается постоянным во всем диапазоне регулирования.

# 2. Основы расчета и вноора оптимальных расходных характеристик РО

Регулирующий орган как элемент системы автоматического регулирования преиставляет собою усилительное звено, включенное перед регулируемым участком. и образует вместе с ним регулируемый объект (черт. I), коэффициент усиления которого равен произведению коэффициентов усиления составляющих его звеньев

$$
K_{\nu\delta} = K_{\nu\sigma} \cdot K_{\nu\tau} \tag{I}
$$

Коэффициент усиления РО  $H_{p_2}$  при каждом значении расхода среды через регулируемый объект определяется крутизной расходной характеристики РО при соответствующем расходе:

$$
K_{\mathbf{p_o}} = \mathbf{d}G \big/ \mathbf{d}L \tag{2}
$$

Определяя коэбфициент усиления РО во всем пиапазоне регулирования. расходная характеристика непосредственно влияет на коэффищент усиления регулируемого объекта  $k_A$  согласно зависшиости(I), а следовательно, на качество регулирования. Поэтому форма расходной ХАРАКТЕРИСТИКИ ДОЛЖНА ВЫбИРАТЬСЯ НА ОСНОВАНИИ АНАЛИЗА ДИНАМИКИ И точности регулирования.

Статическая точность регулирования процессов в энергетических объектах определяется прежде всего тем, что последние снабжаются,

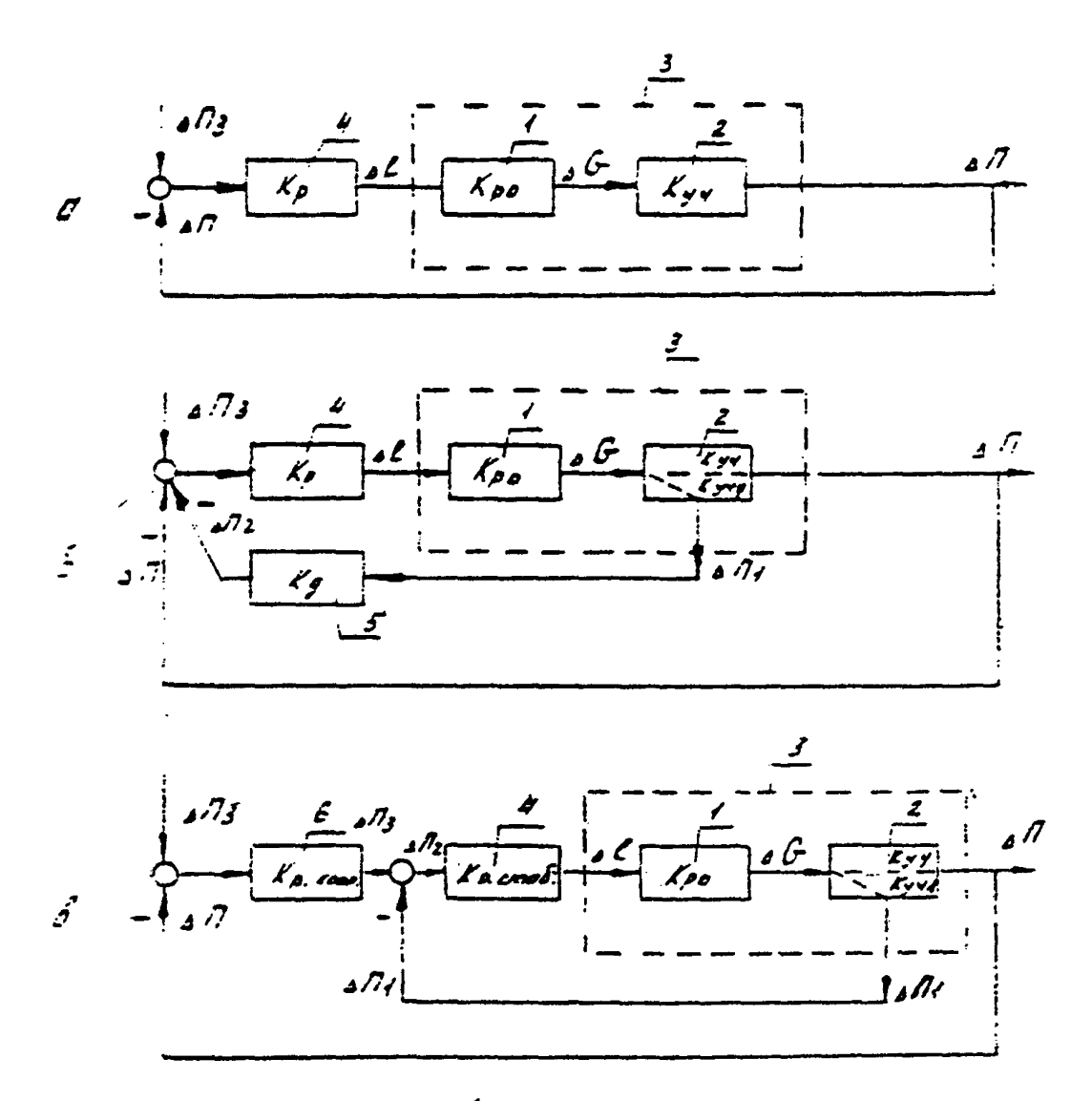

Регулирующий орган в системе регулировании

а - одноконтурная система; б - двухконтурная система с исчезающим ситналом по малоинерписиному параметру; в - двухконтурная каскадзая система; I - PO; 2 - регулируемый участок; 3 - регулируемый объект; 4 - регулятор стабилизирующи; 5 - дифференциатор; 6 - регулятор корректирующий (АП3 - заданное значение параметра; Кучя коэфінциент усиления малоинерииснного участка).

как правило, электрическими исполнительными механизмами с постоянной скоростью перемещения, которыми управляют регуляторы с редейным выхолом. работающие в скользящем (пульсирующем) режиме. Элементарное перемещение такого механизма  $\Delta h_{\epsilon_0}$  при однократном включении его электролвитателя практически постоянно и не может быть установлено меньшим некоторой предельной величины, определяемой. главным образом. конструкцией исполнительного механизма.

Ahen E K& orperenser MEHMANL-Произведение перемещения но возможное установившееся отклонение регулируемого параметра  $\Delta \Pi_{ea}$ . от олного срабатывания исполнительного механизма

$$
\Delta \Pi_{eq.} \mathbf{w} = K_{ob} \cdot \mathbf{a} h_{eq} \tag{3}
$$

Это отклонение. в свою очередь, определяет минимальную нечувствительность регулятора  $\Delta \bigcap_{\omega \in \Delta}$ , при которой еще не возникают автоколебания в режиме одного включения (для статических регулируемых участков)

$$
\Delta \Pi_{\text{heat}} \geq \Delta \Pi_{eq. \text{on}}
$$
 (4)

По условиям належной работн исполнительных механизмов. а также ногмального протекания технологических процессов возникновение автоколебаний недопустимо, если они имеют малый период, что свойственно системам регулирования участков. представляющих собой усилительные или малоинерционные звенья. Таковыми являются. в частности. большинство малоинериионных (опережающих) участков пвухконтурных схем регулирования.

Из выражений (3) и (4) следует. что для статических и регулируемых участков наименьшая по условиям отсутствия автоколебаний нечувствительность регулятора и, следовательно, наивысшая статическая

# CTD.54 PTM IO8.7II.02 - 79

точность регулирования лостигается в том случае. если будет возможно меньше по абсолютному значению во всем лиапазоне регулирования. Лля инерпионных регулируемых участков автоколебания имеют большой период и поэтому не так опасны. В таких случаях пелесообразно обеспечивать минимально возможное значение КА не во всем лиапазоне регулирования, а только в пиапазоне основных или наиболее часткх нагрузок. Предъявляющих повышенные требования к точности ретулирования. Это обеспечит при основных нагрузках отсутствие автоколебаний. а в остальной части диапазона регулирования большое значение их периола.

Требование минимальности  $K_{\mathcal{L}}$  в определенных границах изменения расхода среды выполняется в том случае. если в указанных границах выдерживается постоянство коэффициента усиления регулируемого объекта:

$$
K_{ab} = C = const
$$
 (5)

или с учетом соотношения (I)

$$
k_{\mathbf{p}o} = C/k_{\mathbf{y}} \tag{6}
$$

Таким образом,  $K_{\nu_a}$  в требуемом диапазне должен изменяться обратно пропорционально величине  $k_{\rm m}$  .

Условие (6) соответствует также наилучшей динамике процесса регулирования и поэтому положено в основу определения оптимальной формы расходной характеристики РО. В случае применения двухконтурных схем регулирования с основным и опережающим регулируемыми участками (см. черт. I) в выражении (6) и вытекающих из него зависимостях следует в качестве  $k_{\gamma}$  принимать коэффициент усиления опережащиего (малоинерпионного) участка Куне.

В качестве исходной информации должна быть задана (аналитически или графически) статическая характеристика регулируемого участка. т.е.  $K_{yx} = \{ (G)$  в требуемом диапазоне изменения расхода зависимость регулируемой среды. Для многих типовых регулируемых участков эта зависимость известна. В остальных случаях её лолжны выпавать разработчики систем автоматического регулирования.

Регулируемые участки по характеру изменения коэффициента усиможно подразделить на следующие типи: ления

с постоянной величиной коэффициента усиления Ку во всем пиапазоне регулирования

$$
\mathcal{H}_{\varphi} = \mathcal{Q} = \text{const} \tag{7}
$$

с переменным коэффициентом усиления. являющимся функцией расхона регулируемой среды

$$
K_{\mathcal{J}^*} = f(c)
$$

Последний тип участка может иметь следующие разновидности:

с коэффициентом усиления. изменяющимся обратно пропорционально расходу средн:

$$
K_{\mathbf{y}^*} = \alpha / G \tag{8}
$$

с коэффициентом усиления, представляющим собою более сложную бункимо от С . которая может быть задана графически или жалитически.

Примерн регулируемых участков разных типов даны в табл. I.

Из соотношений (2) и (6) выведены выражения (31) и (32) РТМ. по которым может быть рассчитана расходная характеристика РО в самом общем случае.

$$
l_{\mathcal{J}'} = \frac{1}{J}(\mathcal{G})
$$

Таблица I.

|                                                                                                    |                        |                                   |                                           |                                                                                                    |                                  | Характеристики регулируемых участков некоторых регулируемых объектов энергетического оборудования                                                                                                    | រូ                    |
|----------------------------------------------------------------------------------------------------|------------------------|-----------------------------------|-------------------------------------------|----------------------------------------------------------------------------------------------------|----------------------------------|----------------------------------------------------------------------------------------------------|-----------------------|
| Общая характеристика<br>регулируемого объекта                                                                                                    | пара-<br>MeTD          | ствие                             | :ления                                    | :Регули-:Регули-:Характерис-:Инерцион-:Вид опти-:<br>руемий : рукшее : тика коэффи: ность ре-: мальной<br>: воздей-: циента уси-: гулируе- : характе-<br>: МОТО<br>участка: участка Кр. : участка | : DMCTHKE<br>PO.                 | Примеры                                                                                                    | Приме-Ю<br>чание<br>p |
| Регулируемый объект, в Расход<br>КОТОРОМ РАСХОД ВОДЫ ПОД- ВОДЫ<br>держивается воздействи-<br>ем на регулирующий пи-<br>тательный клапан.                                                                                                    |                        | Расход<br>водн                    | $K_{\mu\nu} = 1 -$<br>= const             | ное (без-<br>-иокцоны<br>ное)звено                                                                                                    | <b>DECTERS-</b><br>линейная      | Усилитель- Расходная Узел регулирования питания<br>характе- одного или нескольких при-<br>моточных парогенераторов с<br>общим числом водопаровых<br>трактов более двух, имею-<br>щих общую группу питатель-<br><b>HMX HACOCOB.</b>                                    | ឱ<br>ZЦ<br>k          |
| Регулируемый объект.в<br>котором уровень воды в<br>емкости поддерживается<br>воздействием на регули-<br>рукций питательный или<br>сливной клапан.                                                                                                    | Уровень Расход<br>водн | BOJH                              | =const<br>Kun=d(dig(dt) BDEMEREN          | Интегри-<br>рующее<br>звено со<br>удвоения"<br>параметра<br>$0$ олее $35c$ .                                                                                                    | характе-<br>ристика-<br>линейная | Расходная Узлы регулирования уровня<br>воды в барабанах парогене-<br>раторов с естественной цир-<br>куляцией, в подогревателях<br>ШИД и ШВД, в баках деаэра-<br>торов и в различных других<br>баках и емкостях.                                                       | R3                    |
| Регулируемый объект (па- Темпера- Расход<br>роохладитель), темпера-<br>тура пара за которым<br>поддерживается воздей-<br>ствием на регулирующий<br>клапан впрыска воды, причем<br>перепад давления на трак-<br>те впрыска связан прибли-<br>зительно квадратичной за-<br>висимостью с расходом<br>лара. | тура<br>napa           | впрыс-<br>кивае-<br>мой во−<br>ди | $H_{\mathbf{v}} = \mathbf{a}$ .<br>∸Conµt | Апериоди-<br>ческое<br>звено с<br>незначи-<br>тельной<br>ЛОСТОЯН-<br>ной време-<br>ни, опреде-<br>ляемой<br>инерцион-<br>ностыл тер-<br>мопарн.                                                   | характе-<br>ристика-<br>линейная | Расходная Узли регулирования темпера-<br>туры пара впрыском воды в<br>основных режимах работы<br>прямоточных парогенераторов.<br>Узли регулирования темпера-<br>туры пара впрыском собствен-<br>ного конденсата парогенера-<br>торов с естественной цирку-<br>ляцией. |                       |

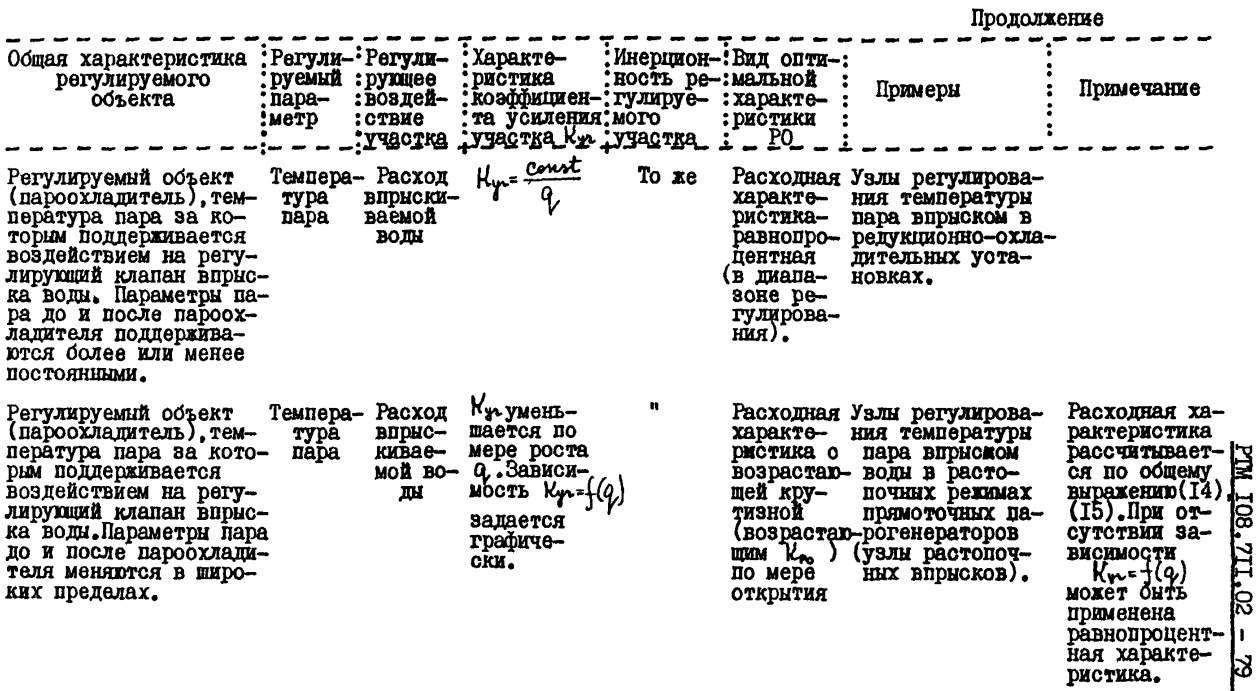

k

Crp.57

Если в формулах (31) и (32) РТМ принять согласно (7)  $k_{\varphi}$  =  $\alpha$  = court, ro moxer dure nonymeno ypassense (28) PIM IDE линейной расходной характеристики, оптимальной для РО регулируемых участков с постоянной величиной  $k_{yx}$ . Относительная величина коэббилиента усиления РО с такой расходной характеристикой определяется согласно уравнению (28) РТМ следующим выражением

$$
\overline{k}_{p_{0}} = dq/dl = 1 - q_{0} \qquad (9)
$$

т.е. является постоянной величиной.

Из внражений (3I) и (32) РТМ, если положить в них согласно (8)  $k_{\nu}$  =  $a/\theta$ , выводится уравнение (29) РТМ для равнопроцентной расходной характеристики, оптимальной для РО тех регулируемых участков. коэффициенти усиления которых изменяются обратно пропорционально расходу среды.

Относительный коэффициент усиления K. PO с равнопроцентной расходной характеристикой определяется согласно уравнению (29) РТМ выражением

$$
\overline{k}_{\mathbf{p}_{\mathbf{a}}}-\alpha q/al-q.\ \ln\frac{\lambda}{q_{\mathbf{m}_{\mathbf{a}}}}\tag{10}
$$

из которого витекает, что  $\overline{k}_{\bullet}$  изменяется прямо пропорционально расходу средн  $Q$ . Поэтому такой РО в сочетании с регулируемым участком, коэффициент усиления Кул которого изменяется обратно пропорпионально расходу, образует регулируемый объект с постоянной  $R_{\mathcal{A}}$ . величиной

Значение  $k_{\infty}$ , как это следует из (10), существенно зависит от величины начального регулируемого пропуска  $q_{\rm min}$ . Так, например, увеличение для равнопроцентной характеристики  $q_{\text{min}}$  с 1% до 10% уменьшает  $\overline{k}_{p_o}$  в отношении  $\ln \{ \infty / \ell_{\rm w} \}$ о, т.е. в 2 раза и в таком же отношении повышает точность регулирования. Поэтому в случае

равнопроцентной расходной характеристики уменьшение  $Q_{\text{train}}$ ЛO предельно возможного по условиям изготовления РО значения нецелесообразно. Следует принимать  $Q_{\text{min}}$ , исходя из значения минимального расхода, начиная с которого необходимо обеспечить высокое качество регулирования. Если же значительный нерегулируемый пропуск нежелателен по каким-либо технологическим соображениям, то начальную часть расходной характеристики в области значений пелесообразно выполнить-по крутой линейной зависимости.

На черт. 2 ланы примеры рассмотренных выше линейной и равнопроцентной расходных характеристик.

3. Основы расчета пропускных характеристик РО

3.I. Общие положения.

Пропускную характеристику РО рассчитывают или выбирают большей частью в зависимости от необходимой расходной характеристики. В общем случае бормы этих характеристик для одного и того же РО. построенние в относительных координатах, могут значительно отличаться между собой. Это расхождение определяется. в первую очередь. тем. что перепад давления на РО составляет лишь часть общего перепада на всей системе и изменяется в зависимости от степени откры-THE PO.

При работе РО на воде в докритическом режиме течения аналитическая зависимость пропускной характеристики РО  $\overline{R}_{\nu^*}$  + ( $\ell$ ) от его расходной характеристики  $q_{z}+(l)$  при переменном перепаде давления в системе определяется выражением (37) РТМ, в которое входят и переменная  $\overrightarrow{AP}$ . Молуль гидравли- $\mathfrak n$ постоянная величина ческой системы  $n$ определяется как квадратный корень из отношения перепада давления на всех элементах системы (кроме PO)  $\Delta P_{\tau}$  max к перепаду давления на РО  $AP_{\text{max}}$  при максимальном расходе среды  $G_{\text{max}}$  Типичные эта расходных характеристик РО в дительно коорщинатах

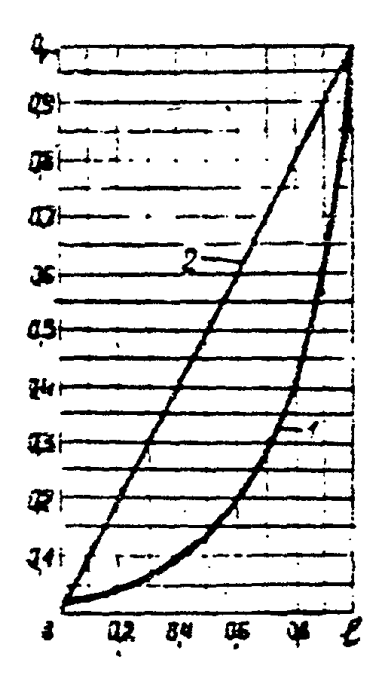

1 - равнопроцентная; 2 - линелная.

 $ie22$ 

Модуль гидравлической системы  $n$ в функции параметра S

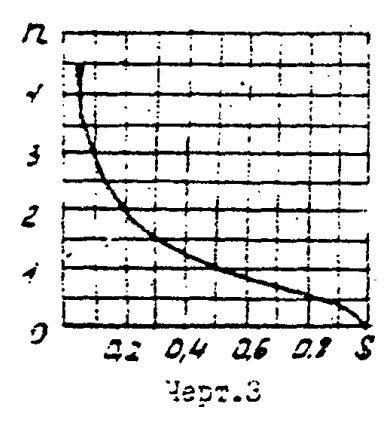

#### PTM IO8.7II.02 - 79  $C_{TD}$ .  $6I$

Величина ДР. - это отношение суммарных потерь павления  $\Delta P_c$ во всей системе, включая РО, при текущей величине расхода q, потерям  $\Delta P_c^{\circ}$  при максимальном расходе средн  $Q_r = I$ . Параметр  $\Delta P_c$ определяется, главным образом, характеристикой насоса и является функцией расхода Q.

 $\mathcal{D} = 0$ , т.е. при пренебрежимо малом сопротивлении Если трубопровода, когда весь располагаемый перепад давления срабативается на РО,  $\theta_{\mathbf{v}} \cdot \overline{k}_{\mathbf{v}}$ , т.е. расходная характеристики совпадает с пропускной. Чем больше значение модуля г. гидравлической системи, тем больше расхождение между указанными характеристиками.

При постоянном перепаде давления в системе ( $\overrightarrow{AP}$  = 1  $\lambda$ зависимость между пропускной и расходной характеристиками упрошается (см. формулу 38 PTM).

В качестве параметра, характеризующего гидравлическую систему, EAPAIT C L CHOMBSYDT TAKE BETTURET S (ETH A), rne

$$
\mathsf{S} \cdot \mathsf{A} = \frac{\Delta P_{\mathsf{Po}} \min}{\Delta P_{\mathsf{e}}^2} \tag{II}
$$

Параметры S и n связаны между собой соотношениями

$$
\zeta = 1/(1 + n^2) \tag{I2}
$$

 $\overline{\mathbf{z}}$ 

$$
h = \sqrt{\frac{4 - S}{S}} \tag{I3}
$$

которые представлены графиком на черт. 3.

На черт. 4,5 приведены пропускные характеристики РО, необходимые для получения линейной (q, = о ) и равнопроцентной ( q, = 0,04) расходной характеристик при различных значениях  $n_{\rm m}$ 

При поверочном расчете требуется для заданных условий работы рассчитать расходную характеристику имеющегося РО с известной

Пропускные характеристики РО, необходимые для получения линейной расходной характеристики, в зависимости от значения модуля n и относительного<br>- да  $\ell$  ( $K_{v, min} = 0$ ,  $\Delta$ Pc=1)

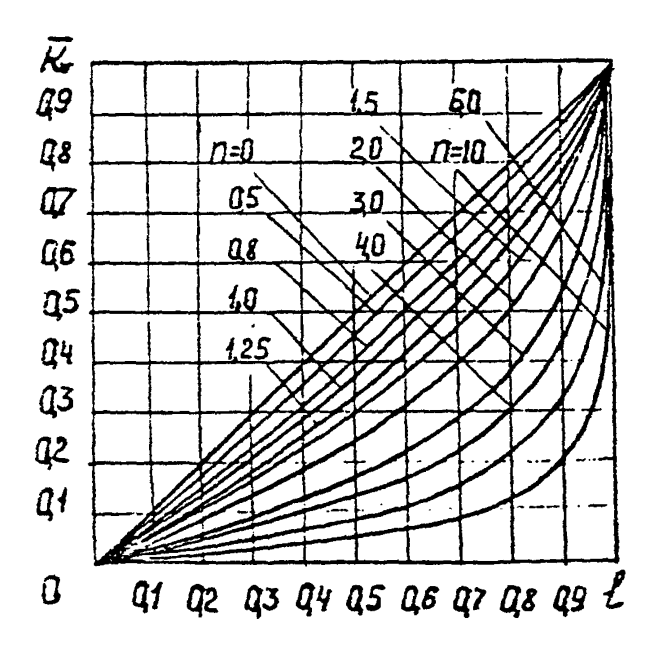

Yepr. 4.

Процускные карактеристики РО, пеобходимне для подучения равнопроцентной расходной характеристики в зависимости от значения модуля й и относительного  $x$  and  $\ell$  ( $\overline{K_{\text{F}}}_{\text{max}} = 0.04$ ;  $\overline{\Delta P}$ c=I).

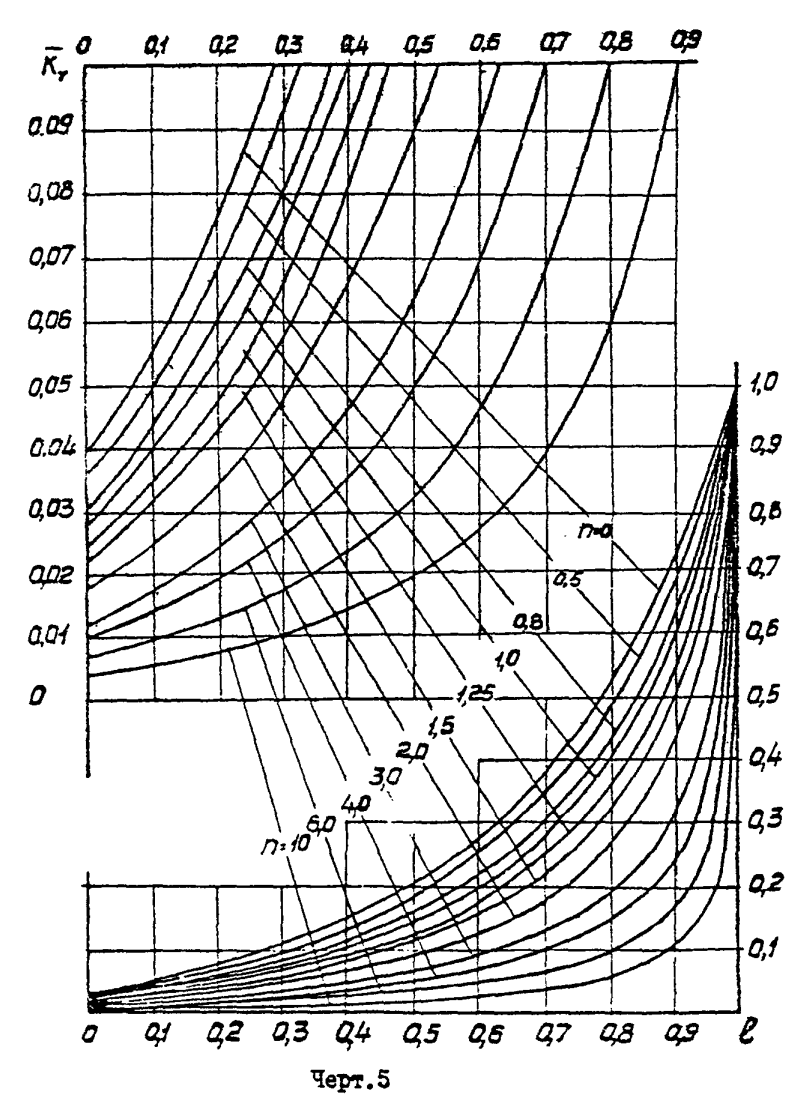

## $C_{\text{TD-}}64$  PTM  $108.711.02 - 79$

пропускной характеристикой и сравнить её с требуемой. Критерием пригодности РО считается величина максимального отклонения в диапазоне регудирования коэффициента усиления РО от значений, соответствуюших требуемой расходной характеристике. Согласно требованиям к оборулованию анергетических блоков коэффициент усиления РО не лолжен отличаться от своего оптимального значения более, чем в І.5 раза. Предпочтение отдается РО с пропускной характеристикой, которая обеспечивает меньшее значение этого отклонения.

Расчет рабочей характеристики по известной пропускной для  $\overline{\Delta P_{\alpha}}$ , заланных условий работы. определяемых значениями n. K может быть выполнен с помошью следующих выражений:

$$
q = \sqrt{\frac{\overline{\Delta P_e}}{1 + \frac{1}{1 + n^2} \cdot \left(\frac{1}{\overline{K_{or}} - 1}\right)}}
$$
\n
$$
\frac{1}{\sqrt{1 + \frac{1}{1 + n^2} \cdot \left(\frac{1}{\overline{K_{or}} - 1}\right)}}
$$
\n
$$
\frac{1}{\sqrt{1 + \frac{1}{1 + n^2} \cdot \left(\frac{1}{\overline{K_{or}} - 1}\right)}}
$$
\n
$$
\text{npz} \quad \overline{\Delta P_e} = 1
$$
\n
$$
(15)
$$

Помимо спепиализированной энергетической арматуры на энергетических объектах может быть использована общепромышленная регулирукщая арматура. Для неё согласно ГОСТ 9701-67 стандартизовани следующие типн пропускных характеристик: линейная, равнопроцентная и характеристика заслоночных РО.

На черт.6,7 приведени расходные характеристики, рассчитанные hponyskum sapakmenerus при разных значениях п для линейной равнопроцентной) про- $\overline{\mathbf{z}}$ Konbur سمسم سب процускной характеристики РО засловочного типа.

На черт. 9+II даны зависимости относительных значений коэффициента усиления РО от относительного расхода ۹. при различных значениях г для упомянутых выше типов пропускных характеристик. линии I, II, и III отражают эти зависимости причем

Расходние характеристики РО с линейной пропускной характеристикой в зависимости от значения модуля n и относительного хо- $\overline{AB}$  ( $\overline{K}$ vmb=0; $\overline{AP}$  = 1)

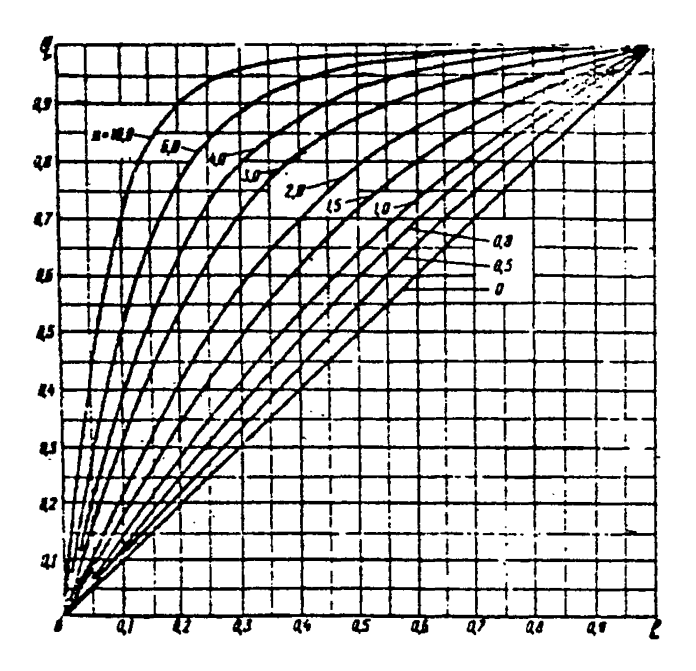

Yepr.6

Растодные характернотики РО с разнопроцентной пропускной характеристикой в SEBECHMOCTE OT SESPEERS MORTES IL X 0T-HOCKTERBEDIO XORS  $\ell$  ( $\overline{N_{\text{min}}}=0.03$ ; $\overline{AP_{\text{min}}}=1$ ).

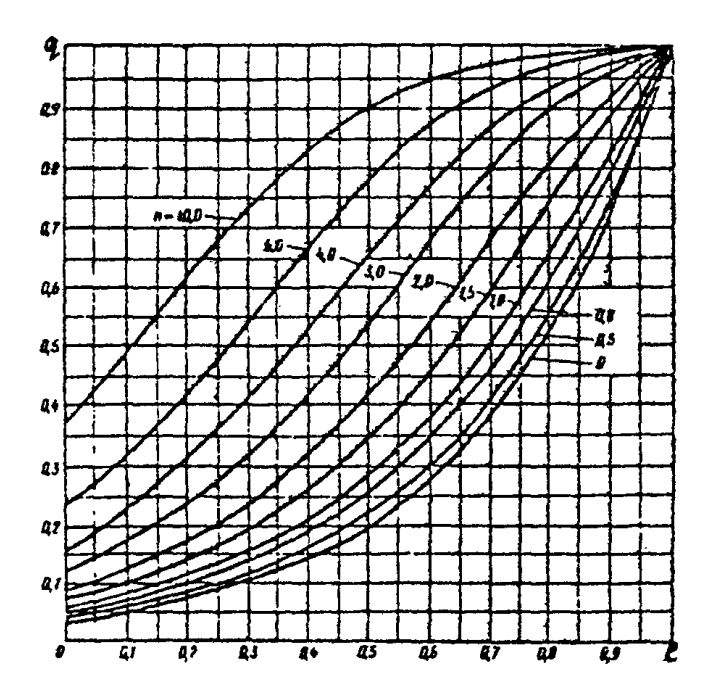

Yepr.7

Расходные характеристики заслоночного РО в зависимости от значения модуля n и угла поворота заслонки с ( $\overline{K}_{\overline{m}} = 0,01$ )

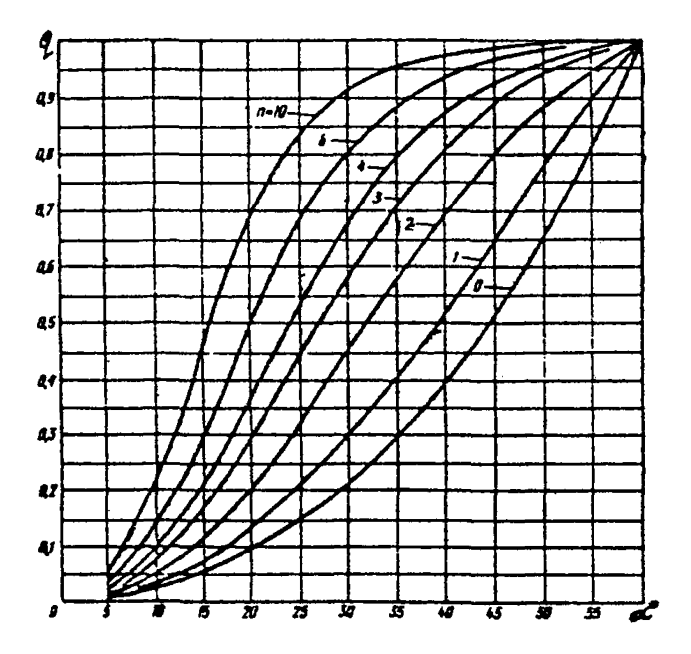

Yepr.8
Растодные характеристики РО с линейной HPOHYCKHOK KADAKTEJHOTKKOŘ B SABHOBHOCTN от значения модули п. и коэффициента усиления Кро

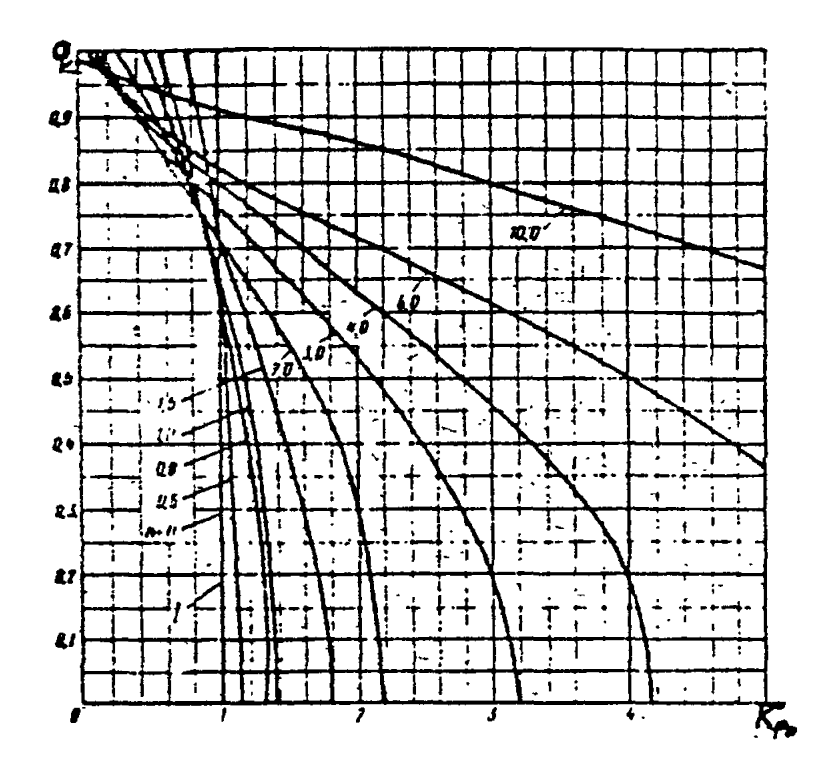

Yepr.9

Расходние характеристики РО с равнопроцентной пропускной характеристикой в зависимости от значения модуля 7. и коеффициента усиления Кро

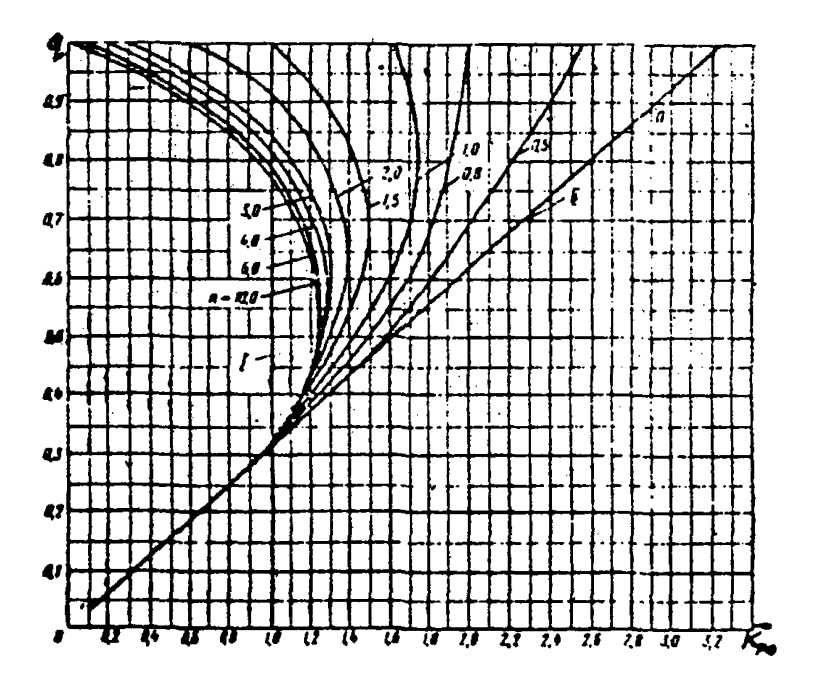

Терт.10

## Расходные характеристики засловочного РО в зависимости от значения модуля и. F restimates vexxenss Kpe

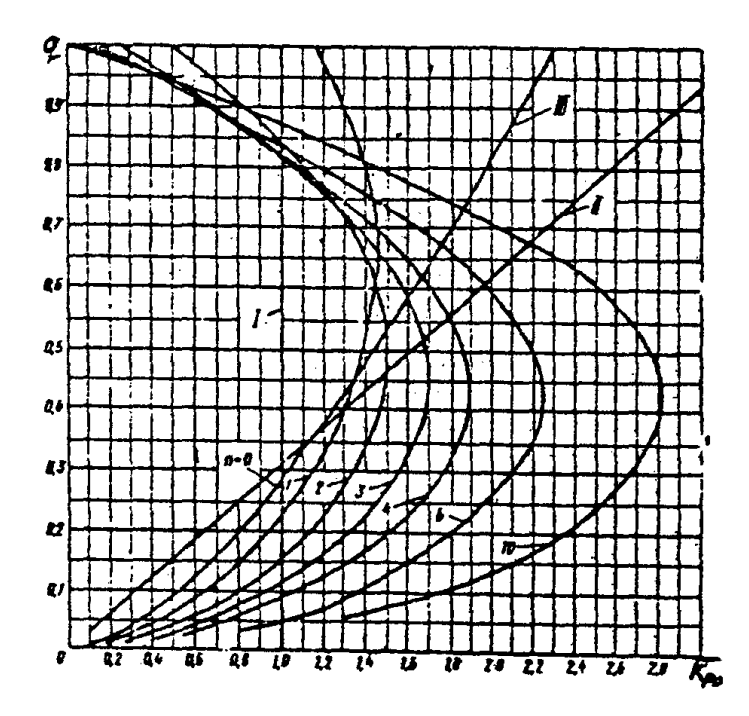

Yepr.II

#### PTM I08.7II.02 - 79 Crp.7I

соответственно для динейной, равнопроцентной и заслоночной расходных характеристик, совпадающих с соответствующими пропускными характеристиками при  $\sim$  =0.

3.2. Особенности определения пропускных характеристик РО. используемых для непосредственного поддержания давления или расхода регулируемой среды в качестве рерулируемых параметров

Изложенные выше соображения по определению пропускных характеристик на основании требуемых расходных характеристик, используемых в качестве исходной информации, оправедливы для большей части РО регулируемых объектов ТЭС и АЭС. Характерной особенностью их является изменение в широких пределах /в 3+50 раз/ расхода регулируемой среды, используемого в качестве регулирующего воздействия При этом перепад давления на РО является однозначной функцией расхода регулируемой среды.

Однако, встречаются регулируемые объекты другого типа, для которых в рабочих условиях не характерны значительные изменения расхода регулируемой среды, в то время, как пропускная способность РО должна меняться в широких пределах. Изменение пропускной способности РО для таких объектов определяется необходимостью поддержания давления или расхода регулируемой среды в качестве регулируемых параметров при изменении в широких пределах плотности среды или перепада давления на РО. Регулирующим воздействием для соответствуюдих регулируемых участков является изменение непосредственно пропускной способности РО, характеризующей их свойства как элементов гидравлических систем. Очевидно, для РО подобных объектов само понятие расходная характеристика как зависимость расхода от хода теряет смысл, так, как в рабочих условиях одно и то же значение расхода может иметь место при изменении хода РО в широких пределах.

## Crp.72 PTM 108.711.02-79

Примером РО подобного типа является дроссельный клапан Äp-I прямоточных парогенераторов, используемый для поддержания в предзключенном водопаровом тракте постоянного давления в пусковом режиме, в котором расход среды сохраняется постоянным, а плотность ее перед клапаном меняется в широких пределах, определяемых изменением агрегатного состояния среды от воды до перегреroro napa.

Аругим примером подобного РО может служить клапан регулятора расхода на линии вывода теплоносителя реактора в режимах пуска и сстанова, предназначенный для поддержания постоянного расхода воды при изменении в широких пределах перепада давления на РО.

Лля подобных объектов свойства РО как элемента системы автоматического регулирования определяются непосредственно пропускной характеристикой. Поэтому ее форма должна выбираться на оснозании статической характеристики /характеристики коэффициента усиления/ регулируемого участка Куч =  $\frac{1}{2}$ ( $k_v$ ) . Для участков такого типа входной величиной является изменение пропускной способности К. РО, а выходной изменение давления или расхода регулируемой среды. являющихся регулируемыми параметрами.

Статические характеристики таких участков в ряде случаев могут быть получены путем дифференцирования выражений /4/. /9/, /22/, /23/ РТМ в зависимости от вида протекающей среды и режима течения, если в них в качестве переменных принять отклонения регулируемого параметра, К. и зависящих от них величин, предварительно заменив  $\mathbf{F}$   $K_{\mathbf{r} \rightarrow \mathbf{a}}$  на  $K_{\mathbf{r} \rightarrow \mathbf{b}}$   $\mathbb{G}_{\mathbf{r} \rightarrow \mathbf{a}}$  на  $\mathbb{G}$  $AP_{\text{max}}$  Ha  $AP_{\text{max}}$ . и

Рассмотрим в качестве примера простейший регулируемый участок, в котором необходимо поддерживать постоянный расход воды в режиме течения без испарения.

Принимая в формуле /4/ РТМ Р и по Р<sub>ро</sub> не зависящими от регулируемого параметра ( и регулирующего воздействия К. и дифференцируя это выражение, получим

$$
K_{\text{yq}} = \frac{dG}{dk_{\text{w}}} = \frac{\sqrt{\rho \cdot \Delta P_{\text{p}}}}{10^{-4}}
$$
 (16)

Формула /4/ РТМ дает  $\frac{\sqrt{\rho \cdot \Delta P_{\infty}}}{1-\Delta} = \frac{G}{R_{\infty}}$  $/17/$ 

Подставляя выражение /17/ в /16/. находим

$$
K_{\text{y}q} = \frac{G}{H_{\text{y}}}
$$

Из выражения следует, что при постоянной величине расхода  $G$  значение  $K_{\mathbf{y}\mathbf{y}}$  изменяется обратно пропорционально значению  $K_{\mathbf{y}}$ . В этом случае оптимальной формой пропускной характеристики по аналов гии с издоженными выше принципами подбора расходных характеристик является равнопроцентная пропускная характеристики.

В табл.2 даны выражения статических характеристик для аналогичных регулируемых участков при различных режимах течения воды и водяного пара.

В общем случае для регулируемых объектов. в которых РО используется для непосредственного поддержания давления или расхода среды в гидравлической системе, его оптимальная пропускная характеристика рассчитывается по статической характеристике регулируемого участка е помощью соотношений /40/ и /4I/ РТМ, аналогичных /3I/ и /32/ РТМ. служащих для расчета оптимальных расходных характеристик РО.

Таблина 2

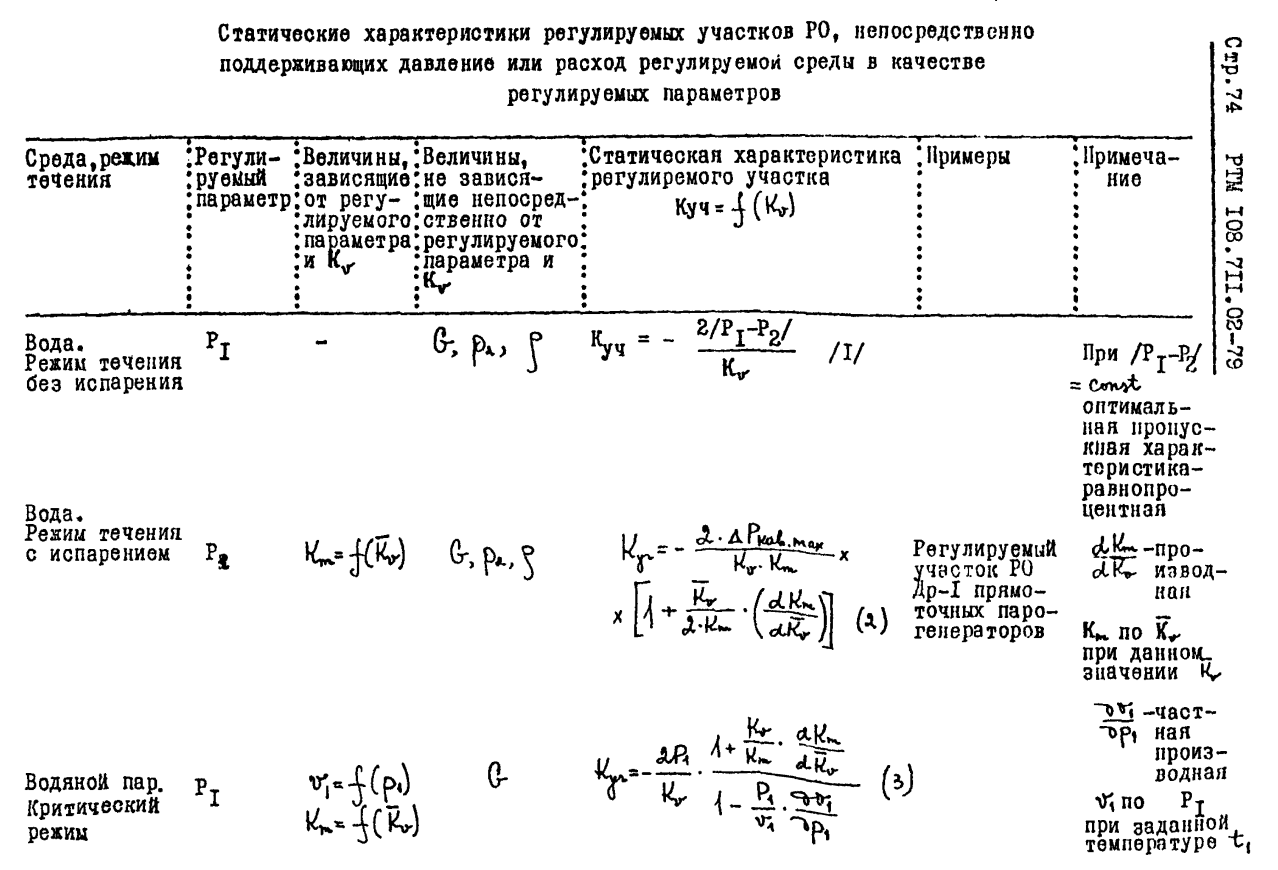

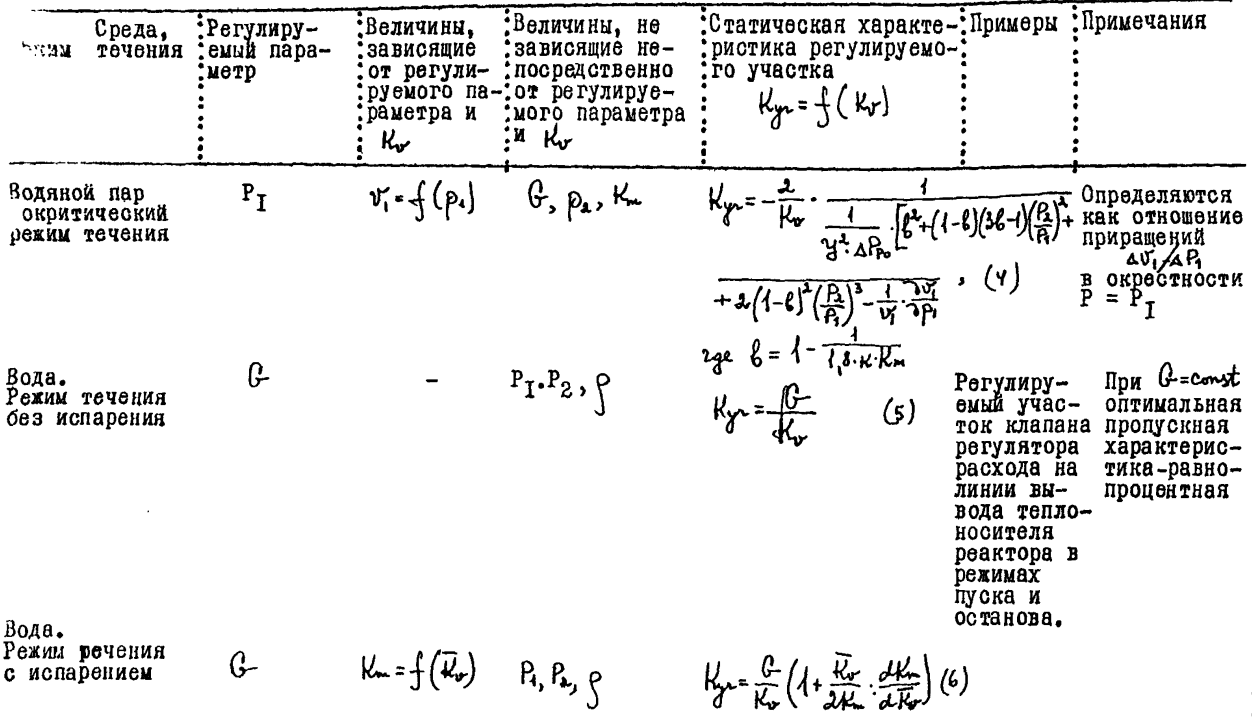

PTN 108.711.02-79 E7.473

4. Расчет конструктивной характеристики РО.

Конструктивную характеристику РО рассчитывают на основании требуемой пропускной характеристики с использованием эксперименталь- $\mu \overline{\omega} = \frac{1}{3}(\overline{\omega})$  and coorно установленных зависимостей вида ветствующего типа РО /черт. I2+I6/. Связь между значением Ку и соответствующим ему проходным сечением РО  $\omega$  определяется соот-/см. формулу /I/ справочного придожения 2/: ношением

$$
\mathcal{W} = \frac{K_{\nu}}{S, \mathbf{w} \cdot \mu} \tag{19}
$$

Однако непосредственно воспользоваться этим соотношением, как правило, не удается, так как коэффициент расхода u ABAReTCH обычно переменной величиной, зависящей от относительной величины проходного сечения  $\overline{\omega} = \omega/\omega_{\rm max}$ .

В результате деления обеих частей уравнения /19/ на  $\omega_{\text{max}}$ может быть получено выражение /44/ РТМ. более удобное для расчета значений  $\omega$ .

По формуле /44/ РТМ для катдого значения К. определяют величину  $\mu\bar{\omega}$ , а по ней и графику  $\mu\bar{\omega} = f(\bar{\omega})$  - значение  $\bar{\omega}$ . Величину искомого проходного сечения определяют из очевидного COOTHOUGHER  $\omega = \overline{\omega} \cdot \omega_{max}$ .

Усредненная зависимость эффективной площади регулируемого проходного сечения от степени его открытия для проходных РО с игольчатым плунжером

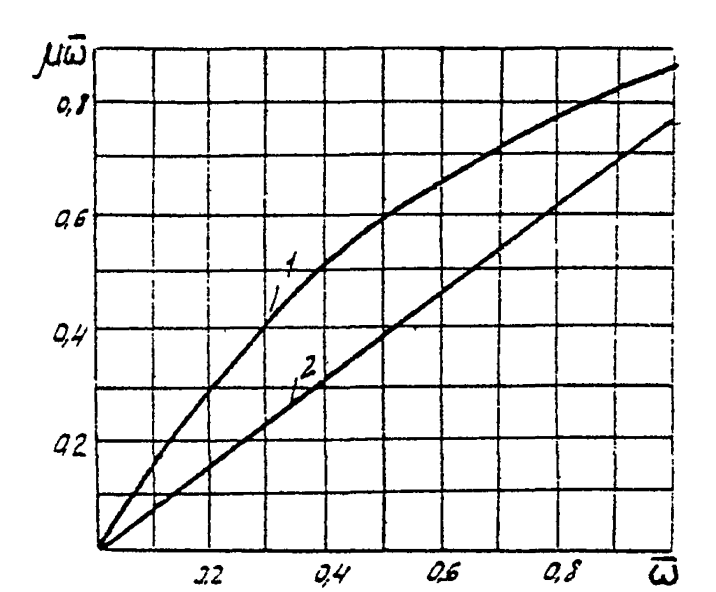

I - поток закрывает; 2 - поток от-**KDHBaeT** 

Лередненная зависимость эффективной площади регулируемого проходного сечения от стопени его открытия для угловных РО с игольчатым плунжером (поток закрывает).

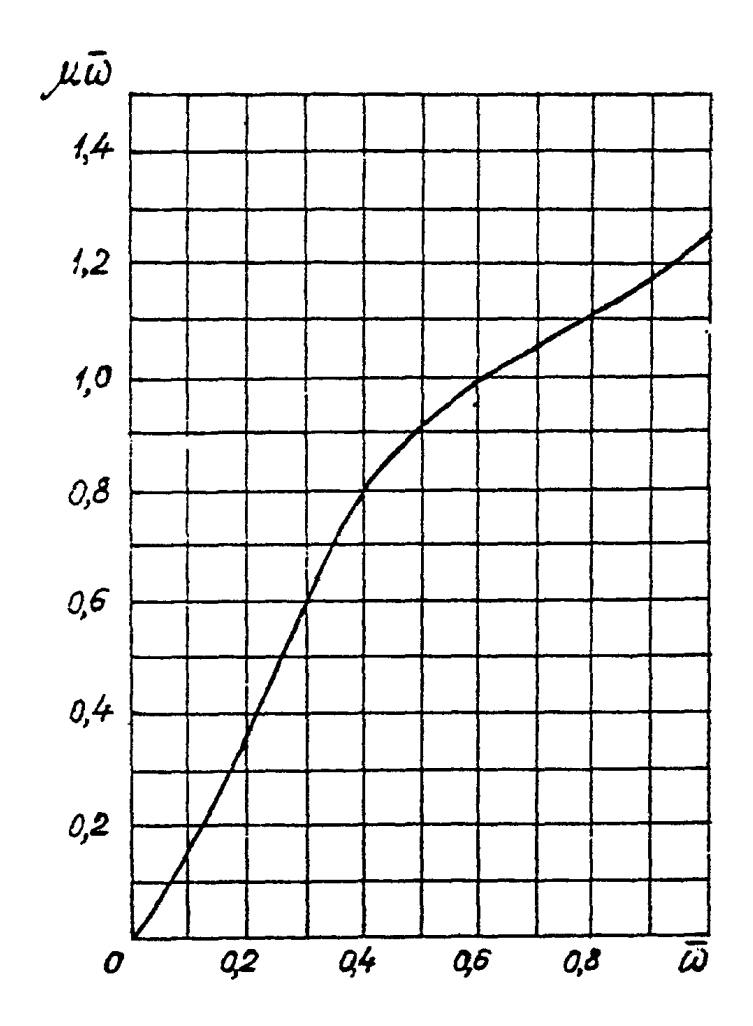

Yepr.I3

Усредненные зависимости эффективной площади регулируемого проходного сечения от степени его открытия для F0 шиберного типа.

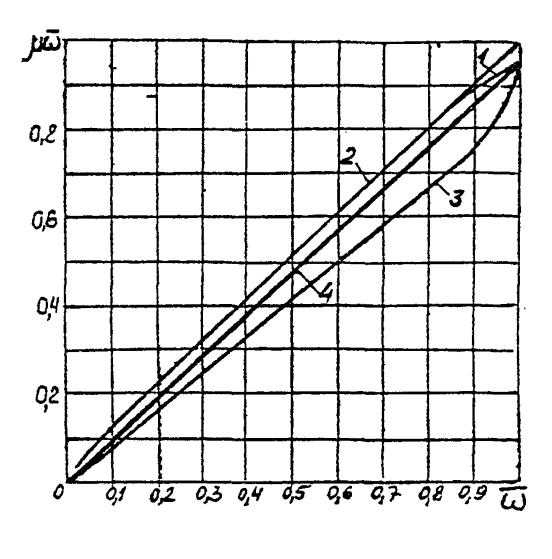

- 1 щелевой профиль в шибере (Ду 20 им);
- 2 щелевой профиль в шибере (Ду 40,50 нм) и дырчатый профиль в седле (Ду 100 им и выше);
- 3 щелевой профиль в седле и шибере (Ду 100 нм и выше);
- 4 общая усредненная зависимость.

Усредненная занисимость эффективной площадк регулкруемого проходного се-**TEERS OT CTCHOKE GIO OTKENTES LES** поворотно-золотниковых РО конструкции HO TKS.

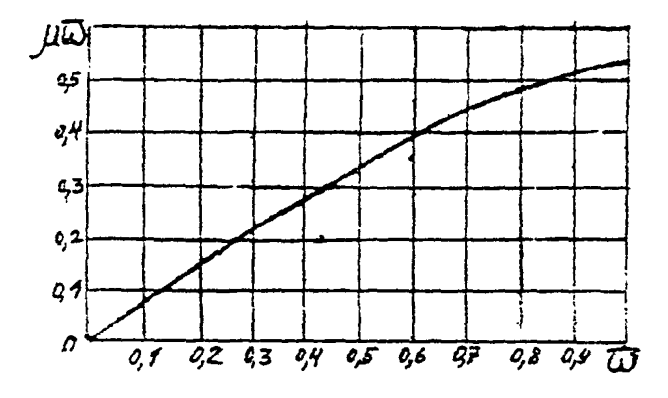

Yepr.I5

Усредненная зависимость эффективной площади регулируемого проходного сечения от степени его открытия для поворотно-золотниковых РО конструюmox EK3

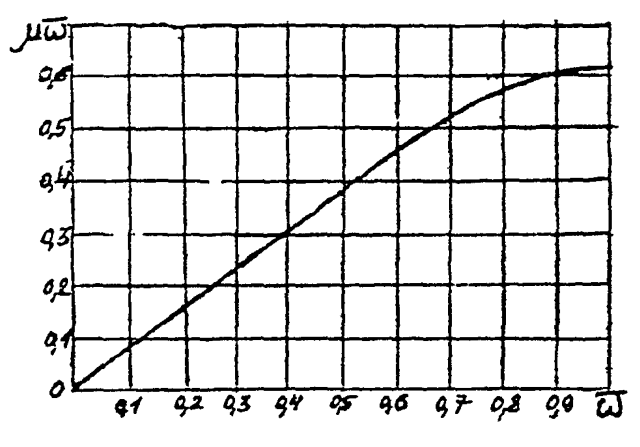

Tepr.I6

PTM 108.741.02-79 Cro.8I

*IPMIOXERME TT* 

Рекомендуемое

## Графические методы преобразования экспериментальной расходной характеристики РО

I. Перепрофилировка регулируемого проходного сечения PO /черт. I/.

В качестве исходных кривых должны быть заданы: фактическая /экспериментальная/ расходная характеристика /I/. требуемая /оптимальная/ расходная характеристика /2/ и фактическая конструктивная характеристика РО /3/. Искомой является требуемая конструктивная характеристика /4/. обеспечивающая реализацию оптимальной расходной.

Искомую характеристику строят по точкам. Каждую точку находят в следующей последовательности: через точку А. соответствующую данному значению хода h, проводят вертикальную прямую до пересечения с линией 2. Из точки пересечения Б проводят горизонтальную прямую до пересечения с кривой I. Из точки пересечения В проводят вертикальную прямую до пересечения с кривой З в точке Г. Проводя из точки Г горизонтальную прямую до пересечения с вертикалью. проходящей через точку А. получают точку Д искомой констоуктивной характеристики. Повторяя аналогичное построение для точек, соответствующих другим значениям хода h, получают искомую конструктивную характеристику PO.

2. Определение характеристики сочленения ВО с исполнительным механизмом, /черт. 2/.

В качестве исходных графических зависимостей должны быть заданы: фактическая /экспериментальная/расходная характеристика /I/ и требуемая /оптимальная/ расходная характеристика /2/ в функции угла поворота «Лим исполнительного механизма. Искомой является характеристика  $h = f(d_{nm})$  исполнительного механизма с PO. сочленения

## CTD. 82 PTM IOS. 7II. 02-79

Преобразование расходной харак-Tennorick PO

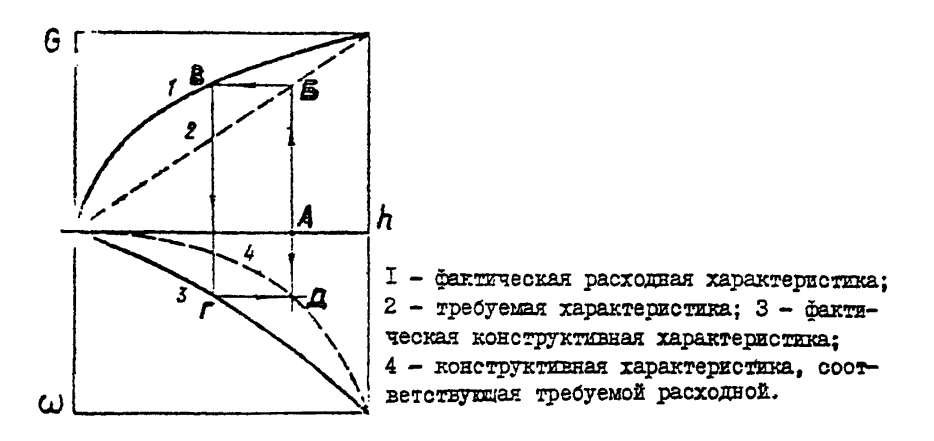

Hepr. I.

Преобразование располной характеристных РО характеристикой сочленения

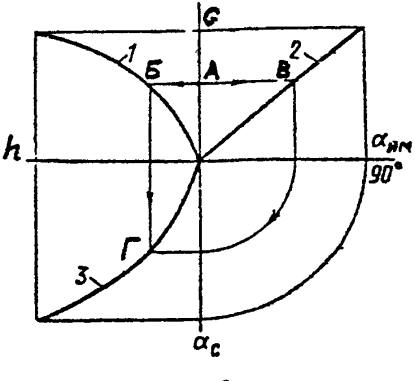

I - расходная характеристика PO; 2 - требуемая расходная характеристика; 3 - характеристика сочленения.

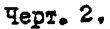

Искомую характеристику строят по точкам. которые определяют следующим образом. Через точку А, соответствующую определенному значению расхода С , проводят горизонтальную прямую до пересечения с кривой I /точка Б/ и линией 2 /точка В/. Из точки Б проводят вертикальную прямую, на которую сносят значения угла  $d_{\mathbf{u},\mathbf{u}}$ , соответствующее точке В. Таким образом получают точку Г искомой характеристики сочленения / кривая 3/. Аналогичным построением находят другие точки искомой характеристики сочленения.

#### ПРИЛОЖЕНИЕ Т2

#### Справочное

# Примеры преобразования расходных и конструк-<br>тивных характеристик РО

I. По фактической расходной характеристике односедельного игольчатого клапана произвести его перепродидировку с целью обеспечения требуемой динейной расходной характеристики / см. черт. I/.

В относительных или абсолютных координатах строим графики фактической и требуемой расходных характеристик. Рабочий ход плунжера  $\ell$ разбиваем на ІО частей, кратных величине хода. Под графиком строим рабочую часть исходного продиля игольчатого плунжера. Еще ниже располагаем искомый профидь с предварительно нанесенной осью симметрии. На оси абсцисс откладываем отрезок  $\ell$  с делениями в выбранном масштабе. Через точки деления проводим вертикальные линии. пересекающие требуемую расходную характеристику и исходный профиль. Радиусы R. cooтветствующие точкам деления, последовательно нумеруем. Как видно из графика и расходных характеристик. начальный и конечный радиусы исходного плунжера  $/R_{\sim}$ ,  $R_{\star}$  должны быть равны соответственно начальному и конечному радиусам /2, 2.6 /, профилируемого плунжера. Для определения остальных радиусов искомого профиля делаем следующие графические построения. Через точки пересечения вертикальных линий с требуемой расходной характеристикой 2 проводим горизонтали. дающие новые точки пересечения с фактической характеристикой І.Радиусы профилируемого плунжера с соответствуют радиусам исходного профиля, полученным при пересечении с ним вертикальных линий /показаны штриховой линией/.которые опускаются из точек на фактической характеристике I. Полученный профиль представляет собой огибающую концов найденных построением радиусов , перенсенных в известном порядке с исходного про-2 Конструктивная характеристика профилированного клапана биля.

Преобразование расходной харантеристики и перепрофилировка шиберного клапана

Преобразование расходной характеристики и перепрофилировка односедельного РО с игольчатым плунжером

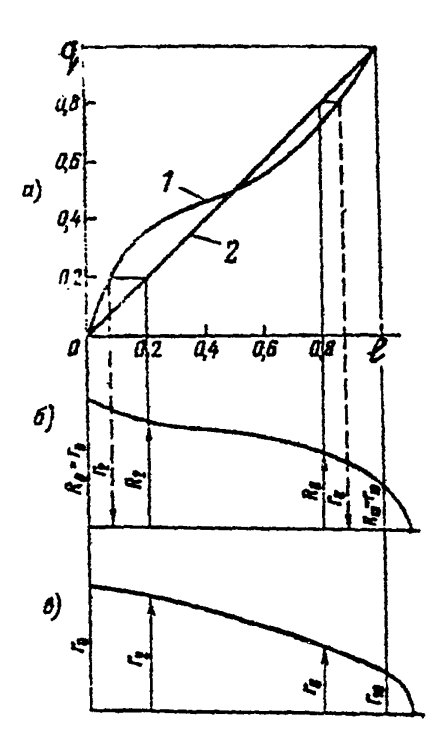

a - фактическая (I) и требуемых (2) расходине характеристики;  $d$  - moxammus modulus:  $B - m$ лученный профиль.

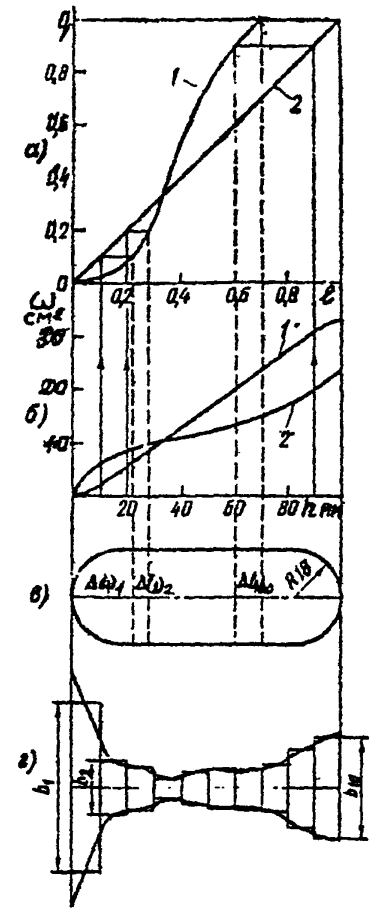

а - фактическая (I) и требуемая (2) расходные характеристики; фактическая (I) и соответ-ው стиушая требуемой (2) конструктивные характеристики; в истодный профиль; 2 - полученный профиль.

## CTD.86 PTM TOB. 744.02-79

легко находится построением.

2. Произвести преобразование расходной характеристики и перепро вилировку регулируемого проходного сечения шиберного клапана /см. черт. $2/$ .

Реализацию требуемой линейной расходной характеристики производим следующим образом. Проходное сечение в исходном виде представляет собой прямую щель с закругленными концами. Как видно, начальные плошади окон  $\omega$ , равны кулю. Вертикальные линии. опущенные из точек на фактической характеристике I /штриховне линии/. отсекают на  $\triangle$   $\hat{\omega}_1$ ,  $\triangle$   $\hat{\omega}_2$ ,  $\triangle$   $\hat{\omega}_3$ исходном окне площади И Т.Л., СООТветствующие приращению хода клапана  $\Delta \ell = 0.1$ . Значения ΑD можно вычислить, используя размеры окна, или в случае сложной формы окна установить по перестроенной конетруктивной характеристике, гда

 $\Delta \omega_1 = \omega_1$ ,  $\Delta \omega_2 = \omega_2 - \omega_1$ ,  $\Delta \omega_2 = \omega_3 - \omega_2$ и т.д. Далее профиль строят по методу прямоугольников: через середины выступов прямоугольников проводят плавную привую, дающую исконый профиль. Ширина окна в интервале 0.1 $h$  равна  $b$  140/0.4 $h$ .

#### PTM I08.7II.02-79  $C_{TD}$ .87

ПРИЛОЖЕНИЕ ТЗ

Справочное

### PACHETH TMHOBHX PO ABC M TBC

І. Расчет пропускной характеристики регулирующего клапана на динии вывода теплоносителя в режимах пуска и останова энергетического блока АЭС

I.I. Исходные данные:

постоянный номинальный расход $C_{\text{row}}$ ,  $\kappa r / \tau$ .........60.10<sup>3</sup> температура среды  $t_{1}, c_{0}, \ldots, c_{1}, \ldots, c_{1}, \ldots, c_{5}$ 

1.2. По рекомендуемому приложению 5 определяем коэффициент запаса по расходу  $h = 1$ , I и по формуле /I/ подсчитываем максимальный расход через РО:

$$
G_{\text{max}} = 1, 1.60, 10^3 = 66.10^3 \text{ kT} / \text{V}
$$

1.3. По формуле / ПО/ РТМ рассчитываем диаметр входного патрубка  $PO:$ 

$$
d'_{\text{y}} = \sqrt{\frac{353.66.10^3}{988.5}} = 68.7 \text{ m}
$$

Согласно п.2.2.5 РТМ принимаем скорость воды во входном патрубке 5 и/ч. По ГОСТ 355-67 определяем условный проход РО  $d_{y}$ =65 мм.

1.4. Аля расчета выбираем клетковый тип РО. Значения Ко и К\_ берем из табл. I справочного приложения 3.

1.5. При минимальном перепаде давления на РО  $\triangle$  Рромы = 0.2МПа определяем по формуле /3/ РТМ давление Р<sub>о</sub> на выходе из РО:

$$
P_2 = 0.6 - 0.2 = 0.4
$$
 MIIa

Так как  $P_2 > P_{\text{EAC}}$ , имеет место режим течения без испарения.

I.6. Согласно п.2.1.5.3 PTM определяем перепад давления, при котором возникает кавитация:

 $\triangle$  PKaB = 0.85 /0.6-0.0157/ = 0.50 MHa

Так как ДРротл <дРкав, то режим течения в РО докавитационный. Величина Кс = 0.85 выбрана при значении  $\widetilde{K}_{\nu}$  = 1.0. поскольку максимальная пропускная способность соответствует минимальному перепаду давления на РО.

I.7. По формуле /4/ РТМ рассчитываем предварительное значение максимальной пропускной способности РО:

$$
K'_{vmax}
$$
 = 10<sup>-2</sup> . 66.10<sup>3</sup>  $\frac{1}{\sqrt{988.0,2}}$  = 46.4

1.8. Так как условные проходы РО и трубопроводы неодинаковы  $(d_x \neq d_y)$ , по формуле /I/ справочного приложения 7 определим значения поправочного коэффициента Кп. учитывающего влияние переходных патрубков на пропускную способность РО:  $\ddot{\phantom{0}}$ 

$$
K_{\Pi} = \left[ I + \frac{0.50I}{0.00157} \cdot \left( \frac{46.4}{65^2} \right)^2 \right]^{-1/2} = 0.98I,
$$

где значение суммарного коэффициента  $\sum K = 0.50I$  определяем по формуле /7/ справочного приложения 7:

$$
\Sigma
$$
 K = I,5  $\cdot$   $\left[1 - \left(\frac{65}{100}\right)^2\right]^2 = 0,501$ 

1.9. Определяем необходимую максимальную пропускную способнос: PO, согласно п.2.1.5.9 PTM

$$
x = K_{\text{V max}} = \frac{46.4}{0.981} = 47.2
$$

1.10. При максимальном перепаде давления на РО ДРро тах= = 8,8 МПа определяем давление  $P_2$ :

$$
P_2 = 12, 5 - 8, 8 = 3, 7
$$
 MIIa

Так как  $P_2$  >  $P_{\text{max}}$  при  $t_1$  = 55°С, имеет место режим течения без испарения.

I.II. Определим перепад давления, при котором возникает кавитация:

 $\triangle$ -PkaB = 0.67 / I2.5 - 0.0157/ = 8.36 MIIa

Так какдеро ма > Д Ркав. то режим течения в РО кавитационный Величину Кс = 0.67 для клеткового РО выбираем предварительно по табл. I справочного приложения 3 при  $\overline{K}_{\mathbf{v}} = 0$ , I, поскольку минима ная пропускная способность соответствует максимальному перепаду давления на РО.

I.I2. Определяем по формуле/7/РТМ эффективный критический перепал давления

 $\Delta$ PRaB.may = 0.725/12.5-0.953.0.0157/ = 9.05 MIIa.

Коэффициент критического расхода К = 0.725 принимаем по той же таблице справочного приложения 3 при К = 0,1. Коэффициент рассчитываем по формуле /8/ РТМ:

$$
\mathcal{L} = 0.95 - 0.28 \cdot \sqrt{\frac{0.0157}{22.115}} = 0.953
$$

Так как ДРротах ДРкав там , в качестве расчетного значения принимаем дРро жах.

I.I3. Определим по формуле /4/ РТМ предварительное значение шнимальной пропускной способности Кути , подставив вместо  $\triangle$ Ppormin SHATCHHE  $\triangle$ Ppormon:

$$
K_{\text{v,min}} = 10^{-2}.66.10^{3}
$$
.  $\frac{I}{\sqrt{988.8.8}}$  = 7.0  
I.14. Принимаем  $K_{\text{v,min}} = K_{\text{v,min}} = 7.0$ , так как при малих  
начених  $K_{\text{v}}$ порарочний коэффициент  $K_{\text{r}} \\\leq I.0$ .

 $I.I.5.$  Определим  $K_{r-1}$ 

$$
\overline{K}_{\text{V,min}} = \frac{K_{\text{V,min}}}{K_{\text{V,max}}} = \frac{7.0}{47.2} = 0.15
$$

Так как при  $\overline{K}_{v} = 0$ , I5 значение К, превышает значение при  $\tilde{l} = 0.1$ , пересчет  $\Delta$  P кав. мая не требуется.

1.16. Согласно табл.2 справочного приложения 10, для рассматриваемого типового регулируемого участка оптимальной пропускной :арактеристикой является равнопроцентная характеристика, описываемая TRABHERMEM /39/ FTM  $\overline{K}_{v} = (\overline{K}_{v'mim})^{1-\ell}$ , rue  $\ell = 0+1, 0 - x$ OM B імапазоне регулирования.

Начальную часть характеристики  $0 \leq K_{\nu} \leq K_{\nu}$ ти. Выполняем по крутой линейной зависимости на участке хода  $\Delta \ell = 0.1$  /черт. Ia.

1.17. Для удобства дальнейших расчетов производим перестройку характеристики так, чтобы относительная величина рабочего хода  $\ell$ . была равна единице. Новые значения абсписс  $\ell$ , точек пропускной характеристики пересчитываем по формуле /30/ РТМ. Перестроенная характеристика показана на черт. Пб. Умножая величину  $\widetilde{\mathbf{R}}_{1r}$  на  $\mathbf{R}_{1r}$  ... подучаем пропускную характеристику в абсолютных значениях.

Пропускией раннопроцентиен каректористика perynxpynuero KASHSKS Ay 65 MW ES DREEK Ду 100 мм живода теплоносителя в режимах HYCKS E OCTSEORS SECPPOÓROKS 130

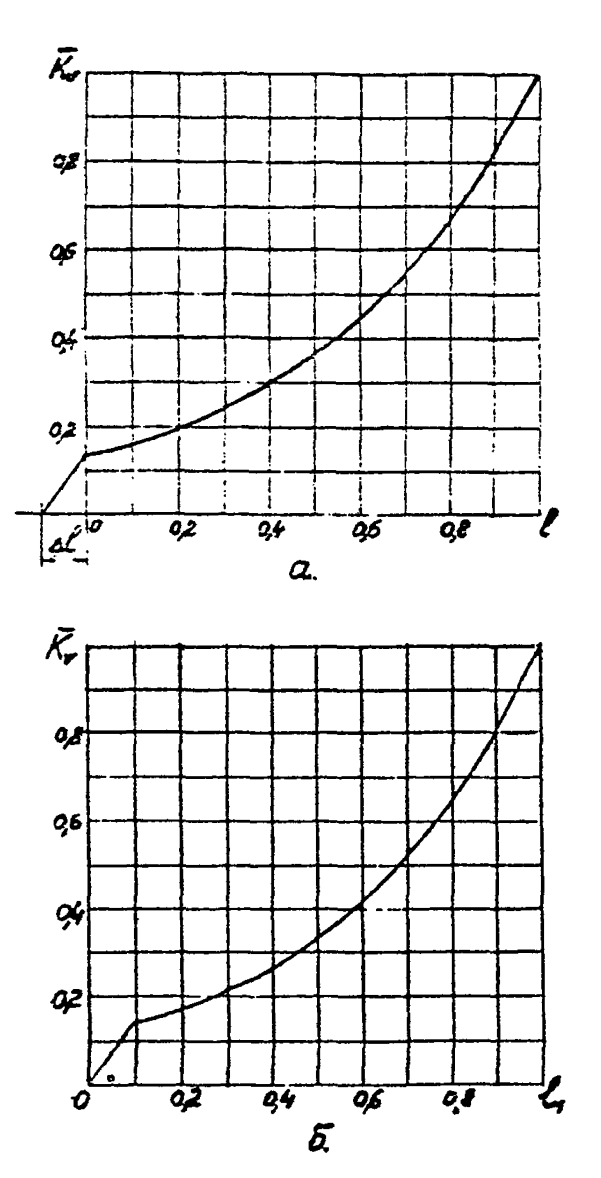

**Tepr.I** 

2. Расчет максимальной пропускной способности, максимальной площади регулируемого проходного сечения и выбор типоразмера клапана регулятора уровня в ПНД.

2.I. Исходные данные:

давление перед РО  $P_T$ , МПа..............................0,6 давление за РО Р<sub>2</sub>, МПа..............................0,26 температура перед РО  $t_1, t_2, \ldots, t_1, \ldots, t_{159}$  $P, \text{KT}/\bar{u}^3, \ldots, \ldots, \ldots, \ldots, \ldots, 908, 3$ плотность среды 

2.2. Согласно п.2.1.4 РТМ определяем условное давление Ру=  $= 2.5$  МПа и по рекомендуемому приложению 4 выбираем поворотно-золотниковый тип РО.

2.3. При  $t_{0}$ =159<sup>0</sup> определяем Рнас = 0,6 МПа, т.е. Р<sub>т</sub>=Рнас. Так как Р<sub>о</sub> < Рнас, имеет место режим течения с испарением.

2.4. По формуле /8/ п.2.1.5.4 РТМ определяем значение коэф. ипиента г:

$$
7 = 0,96 - 0,28 \sqrt{\frac{0.6}{22,115}} = 0,914
$$

2.5. По таблице I справочного приложения 3 определяем значение коэффициента критического расхода  $K_m = 0$ , 77, соответствующее значению  $\overline{K}_{\nu} = 0.9$  /для  $\overline{K}_{\nu} = I$ , 0 значение  $K_{\nu}$  отсутствует/. Величину К выбираем применительно к поворотно-золотниковому двухлоточному клапану при направлении потока среды внутрь перегородки.

## Cro.94 PTM 108.7II.02-79

2.6. Рассчитываем значение  $\Delta P$  кав. там по формуле /7/  $n.2.1.5.4.$  PTM:

 $\triangle$  PKaB. max = 0,77/0.6-0.914.0.6/ = 0.040 MHa ально принятый судения исэффициент запаса по расходу  $\phi$  =1,3 и по формуле /1/ РТМ подсчитываем максимальный расход через РО:  $G_{\text{max}} = 1,3$ . 70.10<sup>3</sup> = 91.10<sup>3</sup>  $_{\text{KP}}/q$ 

2.8. Определяем предварительные значения максимальной пропускной способности  $\hat{K}_{\text{true}}$  по бормуле /9/ РТМ:

$$
\hat{K}_{\nu_{\text{max}}}^{\prime} = 10^{-2}.91.10^3 \frac{I}{\sqrt{908.3.0,04}} = 149.5
$$

2.9. Из графика зависимости  $\mu\overline{\omega} = f(\overline{\omega})$ /черт. I6 $f$  справочного приложения IO) определяем значение коэффициента расхода PO  $\mu = 0,62$ , соответствующее величине относительного открытия проходного сечения  $\overline{\omega}$  =1.0.

2. Ю. Определяем необходимую максимальную площадь регулируемого проходного сечения  $\omega_{max}$  по формуле /I5/ PTM:

$$
W_{\text{mag}} = \frac{149.5}{5.04.0,62} = 47.8 \text{ cm}^2
$$

2. II. Из каталога энергетической арматуры выбираем клапан регулирующий поворотный Ly IOO мм /Ру 25,  $\omega_{\text{max}}^{\text{ro}}$  =50 см<sup>2</sup>/. Значение максимальной пропускной способности РО согласно справочному приложению 2 равно

 $K_{\text{tr}}^{p0}$  = 5,04.0,62.50 = I56<br>Takим образом,  $K_{\text{tr}}^{p0}$  =  $K_{\text{tr}}^{p0}$  =  $K_{\text{tr}}^{p0}$  =  $K_{\text{tr}}^{p0}$  =  $K_{\text{tr}}^{p0}$  =  $K_{\text{tr}}^{p0}$  =  $K_{\text{tr}}^{p0}$  =  $K_{\text{tr}}^{p0}$  =  $K_{\text{tr}}^{p0}$  =  $K_{\text{tr}}^{p0}$  =  $K_{\text{tr}}^{p0$ и трубопровода одинаковы  $(d_{y} = \partial_{y})$ , то значение  $\kappa_{y \text{ max}}$ . и выбор РО следует считать  $m$ Musumaa  $m$ a na  $m$   $K$ ...

законченным.

3. Расчет пропускной и конструктивной характеристик регулирующего клапана впрыска П основных режимов прямоточного генератора сверу критического давления.

З. І. Исходные данные: давление в начале расчетного участка трубопровода /давление питательной воды в месте отбора воды на давление в конце расчетного участка трубопровода /давление пара в точке ввода впрыскиваемой воды/ Рк, МПа. 26, I разность уровней верхней и нижней отметок  $\Delta H_x M_y$ ..........19 температура питательной воды  $+$ , °С.....................265 плотность условный проход трубопровода Ау, мм......................50 внутренний диаметр тру бопровода  $\overline{A}$ , мм......................0,045 коэффициент сопротивления трения  $\lambda$ ......................0,03 скимарный коэффициент местных сопротивлений  $\zeta \zeta$ ........6 проходное сечение форсунки  $\omega_{4}$ , см<sup>2</sup>......................2,88 коэффициент расхода форсунки  $\mu_{+}$  .......................0,80

 $C_{TD}$ , 95

Стеме включения регуливующего клепака BIBROKS (PKB) OCHORENX DEXEMOR BECOTH парогенератора

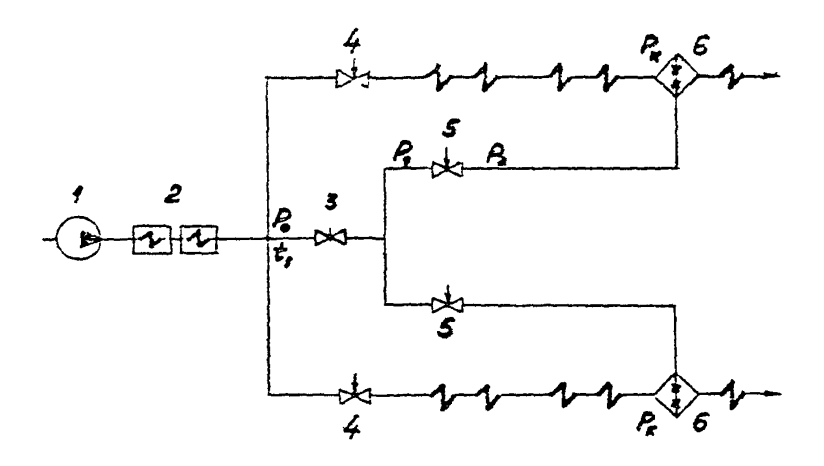

I- ESCOC: 2- IBA: 3- SSABRAKS; 4- PIIK; 5- PKB: 6- линия впрыска: 7- впрыск

3.2. По рекомендуемому приложению 5 определяем коэффиниент запаса по расходу  $h = 2.0$  и по формуле /I/ PTM подсчитываем макеимальный расход воды на впрыск:

 $G_{\text{max}} = 2.12 \cdot 10^3 = 24.10^3 \text{ kT} / \pi$ 

3.3. Определяем суммарные потери давления на расчетном участке трубопровода /располагаемый напор на тракте впрыска/

 $\triangle$ Pc = Po - Px - IO<sup>-5</sup> $\triangle$ H· $\rho$  = 29,65-26,1-19.805.10<sup>-5</sup> = 3,4 MIa Так как значение  $\triangle$  РС постоянно. то  $\overrightarrow{APC}$  = I.O.

3.4. Определяем максимальную скорость воды в линии вприска:

$$
W_{\text{max}} = \frac{G_{\text{max}}}{2840.3^{2} \text{ g}} = \frac{24.10^{3}}{2820.70,045/2,805} = 5.2 \text{ m/s}
$$

3.5. Определяем потери давления в динии впрыска /без учета форсунки/ по формуле

$$
\Delta P_{\lambda \text{ max}} = \frac{\rho W_{\text{ max}}^2}{\lambda} \cdot \left(\frac{\lambda \cdot L}{\lambda} + \Sigma \xi\right) \cdot 10^{-6} =
$$
  
=  $\frac{805.5.2^2}{2} \cdot \frac{0.03.50}{0.045} + 6/0.10^{-6} = 0.44 \text{ MHz}$ 

3.6. Определяем потери давления в форсунке по преобразованной Формуле /4/ PTM:

$$
\Delta P_{\phi} : \max = \frac{4}{9} / 1.96.10^{-3} \cdot \frac{G_{\max}}{\mu_{\phi} \cdot \omega_{\phi}} \Big|_{\phi}^{1} = \frac{I}{805} / 1.96.10^{-3} \frac{24.10^{3}}{0.8.2.88} \Big|_{\phi}^{1}
$$
  
= 0.53 Hila

3.7. Определяем потери давления в трубопроводе без РО / суммарное сопротивление линии и форсунки/:

 $=0.44+0.53 = 0.97$  Mila  $\Delta P_{\text{T, max}} = \Delta P_{\text{A, max}} + \Delta P_{\text{D, max}}$ 

3.8. Определяем перепад давления на РО при максимальном рас $xoze:$ 

 $\triangle$ Ppo<sub>mia</sub> =  $\triangle$ Pc -  $\triangle$  P<sub>r.max</sub> = 3,4-0,97 = 2,43 MIa

3.9. Согласно п.2.1.4. РТИ определяем условное давление Ру>25МПа и по рекомендуемому приложению 4 выбираем шиберный тип РО. Условный проход РО принимаем равным условному проходу трубопро-BOAa  $(d_x = d_y)$ .

3.10. Проверяем возможность возникновения кавитации:

 $AP$ <sub>KZB</sub> = 0.63 /29.6 - 5.1/ = 15.44 MIla

Так как  $\triangle$  Р ро ти < 4 Р кав. то режим течения докавитационный.  $3$ начение Кс = 0.63 для шиберного типа РО принимаем по таблице I справочного приложения 3 при значении  $\overline{K}_{\nu} = I_{\nu} 0$ .

3. II. Определяем необходимую максимальную пропускную способность PO по формуле /4/ PTM:

 $K_{Vmay}$  =  $K_{Vmax}$  =  $10^{-2}.24.10^{3}$ .  $\frac{I}{1005.2.43}$  = 5.4

З. 12. Из графика зависимости  $\mu\bar{\omega}$  =  $\{\phi\}$  /черт. I. 4 справочного приложения IO/ определяем значение коэффициента расхода PO шиберного типа  $\mu = 0.95$ , соответствующее величине относительного открытия  $\overline{\omega}$  =1.0.

3.13. Определяем необходимую максимальную площадь регулируемого проходного сечения  $\omega_{\mathbf{max}}$  по формуле /15/ РТМ:

$$
\omega_{\text{may}} = \frac{5.4}{5.04.0.95} = 1.15 \text{ cm}^2
$$

Согласно табл. I справочного приложения IO для рассматриваемого участка оптимальной расходной характеристикой является линейная характеристика.

3.14. Аля перехода к пропускной характеристике определим значение модуля гидравлической системы 7 по формуле /34/ РТМ:

$$
n = \sqrt{\frac{0.97}{2.43}} = 0.63
$$

3.15. Пользуясь графиком черт. 4 справочного приложения 10 или формулой /38/ PTM, рассчитываем пропускную характеристику PO в виде зависимости  $\widetilde{K}_{\mathbf{v}} = \{(\ell) \}$ и сводим расчетные данные в таблицу.

Абсолютные значения К. получаем путем умножения значений  $\widetilde{\mathbf{K}}_{\mathbf{v}}$ Ha  $K_{\text{r}}$  may = 5,4.

3.16. По формуле /44/ РТМ рассчитываем значения ри при соответствующих значениях  $\ell$ . Затем по графику вида  $\mu\bar{\omega} = f(\bar{\omega})$ /черт. I4 Справочного приложения IO/ определяем значения Абсолютные значения ординат конструктивной характеристики получаем путем умножения значений  $\overline{\omega}$  на  $\omega_{\text{max}}$  I, I5 см<sup>2</sup>.

16. Результаты расчетов К, и  $\omega$  в функции  $\ell$  сведены в таблину I и представлены в графическом виде /черт. 3/

Таблина I

| Обозна-<br>чение<br>величины: 0,1:0,2 :0,3:0,4:0,5:0,6:0,7:0,8:0,9 | Относительный ход С |  |  |  |  |  |  |                                                 |                                               |       |
|--------------------------------------------------------------------|---------------------|--|--|--|--|--|--|-------------------------------------------------|-----------------------------------------------|-------|
|                                                                    |                     |  |  |  |  |  |  |                                                 |                                               | : I.0 |
| 孞                                                                  |                     |  |  |  |  |  |  |                                                 | 0.08 0.17 0.26 0.34 0.43 0.53 0.64 0.75 0.875 | I.O   |
| $\mathbb{K}_{\mathbf{u}}$                                          |                     |  |  |  |  |  |  | 0,43 0,92 1,40 1,80 2,32 2,86 3,46 4,05 4,73    |                                               | 5.4   |
| $\mu\overline{\omega}$                                             |                     |  |  |  |  |  |  | 0.07 0.15 0.23 0.30 0.38 0.47 0.57 0.67 0.78    |                                               | 0,89  |
| ້ພັ                                                                |                     |  |  |  |  |  |  | 0.07 0.15 0.24 0.32 0.40 0.50 0.60 0.70 0.82    |                                               | 1.0   |
| ω                                                                  |                     |  |  |  |  |  |  | 0.08 0,17 0,275 0,37 0,46 0,575 0,80 0,805 0.94 |                                               | I, I5 |

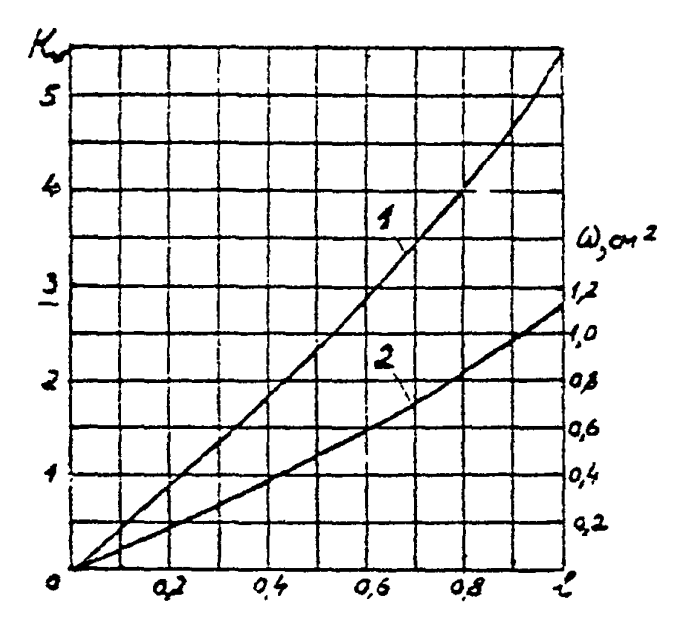

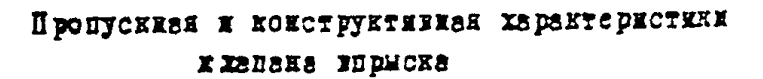

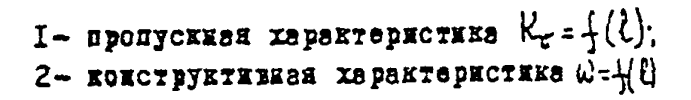

Yept.3

4. Расчет пропускной и конструктивной характеристик регулирующего питательного клапана / РПК/ шиберного типа для энергоблока с барабанным котлом.

4. І. Исходные данные:  $C$ peza........ вола Напорная характеристика насоса Ро = (С) МПа........... черт. 5 Максимальный расход воды  $G_{max}$ ,  $\kappa r/\tau$ ....................500.10<sup>3</sup> Минимальный регулируемый расход воды  $G_{min}$  кг/ч.....25.10<sup>3</sup> Температура питательной воды  $t_4$ , °С......................230  $\frac{1}{2}$   $\frac{1}{2}$  Давление насыщения Рнас, MIa............................2,8 Условный проход РПК dy, мм..................................250 Сопротивление элементов пароводяного тракта при максимальном расходе - $\mathcal{L}_{\text{max}}$  :  $\Delta$ PILI, max, MIIa.....................0.3 питательной динии  $\Delta P_{\text{TRI,5max}}$ пвд паропровода от котла до турбини Ррадими, МПа..........

4.2. Согласно табл. І справочного приложения ІО, линейная расходная характеристика является оптимальной для РПК барабанных Схема пароводиного тракта для расчета РПК

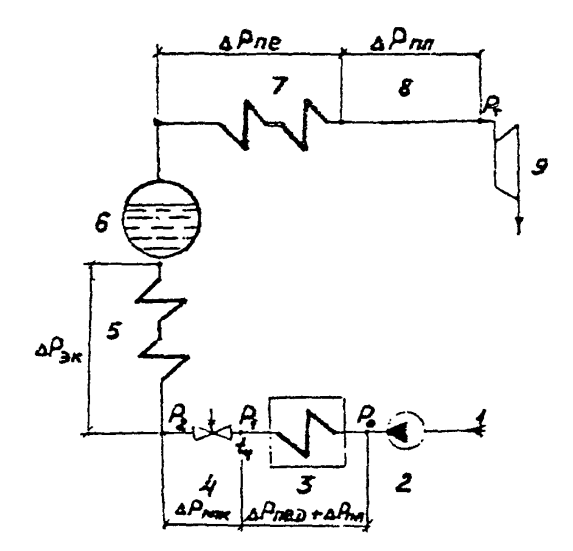

I- питательная вода; 2- касос; 3- ПВД; 4- РШК: 5- воднной экономайзер; 6- барабак котла; 7- извоперегреватель; 8- главный паропровод; 9- турбина

котлов. Принимаем расходную характеристику согласно уравнению q= C. Значения  $q$ , и  $\ell$  при различных расходах  $G$  вносим в таблицу.

4.3. Определяем значения перепада давления на РПК при различных нагрузках котла:  $\triangle$  Ppo = P<sub>T</sub> - P<sub>2</sub>, rze P<sub>T</sub> = P<sub>O</sub> -  $\Delta P_T$  =  $\Delta P_T$  =  $\Delta P_{T}$  =  $\Delta P_{T}$  =  $\Delta P_{T}$ ;  $P_2 = P_T + \Delta P_2$   $\alpha \Delta P_2 = \Delta P \delta R + \Delta P_{ne} + \Delta P \delta R$ .

Сопротивления элементов пароводяного тракта даны при максимальном расходе. Для пересчета их значений при других нагрузках используем квадратичную зависимость

 $\Delta P_i = \left(\frac{\hat{G}_i}{\hat{C}}\right)^2$   $\Delta P_{G_{max}}$ 

Рассчитанные по приведенным формулам значения сопротивлений пароводяного тракта, а также Р<sub>Т</sub>, Р<sub>2</sub> и ДРро в функции расхода воды через РПК даны в табл.2 и показаны на черт. 5.

4.4. Определяем режим течения через РПК при максимальном расходе  $C_{\text{max}}$  =500.10<sup>3</sup> кг/ч. которому соответствует минимальный перепад давления на РПК  $\triangle$  Рро  $m$  = 0.9 МПа / см. таблицу/.

Рассчитываем по формуле /6/ РТМ перепад давления А Ркав. при котором возникает кавитация:

 $\triangle$  PkaB = 0.63 /I7.9 - 2.8/ = 9.5 MIa.

Величину Кс = 0.63 определяем по табл. I справочного придожения 3 для шиберного типа клапана при  $\overline{K}_{\nu} = I$ , 0. Так как

 $\Delta P_{\text{p}_{\alpha} \text{min}}$  <  $\Delta$  PKaB, имеет место докавитационный режим течения.
График изменения перепада давления на PIK в зависимости от нагрузки блока с барабанным котлом

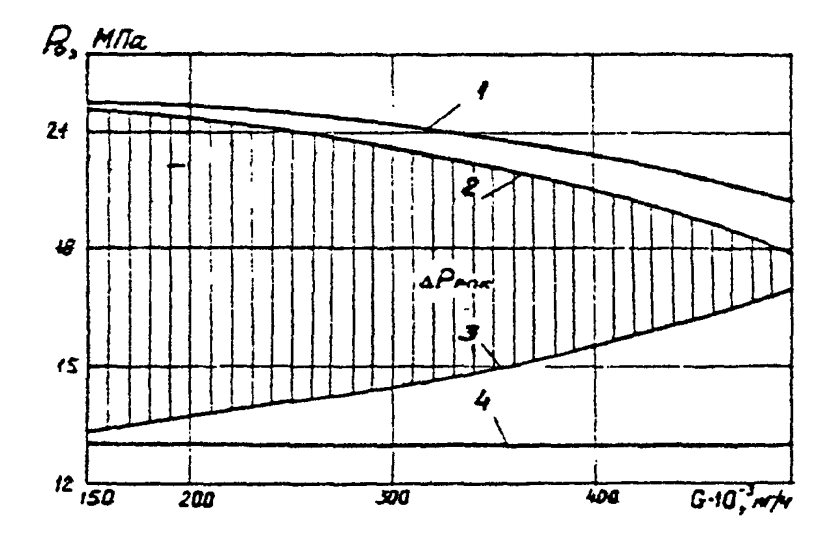

I - напорная характеристика насоса  $P_o = f(G)$ 2 - изменение давления Р<sub>4</sub> перед РПК;<br>3 - изменение давления Р<sub>2</sub> за РПК; 4 - давление перед турбиной Р $_{T}$ 

4.5. Определяем по формуле /4/ РТМ необходимую максимальную пропускную способность РПК /при  $d_3 = \text{Iy}$  Kn = 1,0/:<br>  $K_{\text{V max}} = 10^{-2}.500.10^3 \frac{I}{\sqrt{827.0.9}} = 181.3$ 

4.6. Определяем режим течения через РПК при минимальном расходе  $\int_{\text{min}}^{\text{D}}$  =25.10<sup>3</sup> кг/ч, которому соответствует максимальный перепад давления на РПК Д Рроман =8.79 МПа /см. таблицу/. Рассчитываем значение АРкав:

 $\triangle$  PERB = 0.82/2I.8 - 2.8/ = 15.58 MHz.

Величину Кс = 0.82 принимаем при значения  $K_{\mathbf{v}^*} = 0$ . I.

Так как AP<sub>Po mar</sub> < A Pкав, имеет место докавитационный режим течения во всем диапазоне изменения расхода воды через РПК.

4.7. Производим расчет пропускной характеристики РПК, который может быть выполнен в двух вариантах.

Вариант I

Определяем значения К., при различных значениях расхода воды С. подставляя в формулу /4/ РТМ соответствующие значения С- и А Рро /см. таблицу/. Строим пропускную характеристику в виде зависи-MOCTH  $K_{\nu} = f(\ell)$ .

Вариант 2

Определяем потери давления в гидравлической системе  $\Delta$  Pc = Po - PT при различных расходах воды  $G$ , а также относительные значения  $\overrightarrow{\Delta P}C = \Delta P C / \Delta P_c^{\bullet}$ , где  $\Delta P_c^{\circ}$  - потери давления в системе при максимальном расходе Стилля Результаты расчета сводим в таблицу.

Определяем модуль гидравлической системы по рормуле /34/ РТМ

$$
n = \sqrt{\frac{\Delta P_c^{\circ} - \Delta P_{\text{po min}}}{\Delta P_{\text{po min}}}} = \sqrt{\frac{6,25-0.9}{0.9}} = 2,44
$$

По формуле /37/ РТМ рассчитываем пропускную характеристику  $\overline{E}_{\nu} = \frac{1}{2}(\ell)$ , реализующую требуемую линейную расходную.  $N_k$ ножая значения  $\overline{K}_{\mathbf{v}}$  на величину:  $K_{\mathbf{v}}$  = I81,3, получим пропускную характеристику в виде фунцкии К<sub>р</sub> =  $f(\ell)$ , представленную Ha gebr.6.

4.8. По формуле /15/ РТМ определяем максимальную площадь регулируемого проходного сечения  $\omega_{\mathbf{new}}$ :

$$
\omega_{\text{max}} = \frac{181.3}{5.04 \cdot 0.95} = 40 \text{ cm}^2
$$

Коэфунциент расхода  $\mu=0.95$  определяем по графику зависимости<br> $\mu\bar{\omega} = \int (\bar{\omega})$  для PO имберного типа /черт. I4 справочного приложения 10) при  $\overline{\omega}$  =1,0.

4.9. Определяем по формуле /44/ РТМ значения  $\mu \overline{\omega}$  для каждо-<br>ro значения K<sub>v</sub> . По графику черт. I4 справочного приложения IO находи: значения  $\overline{\omega}$ . Умножая их на величину  $\omega_{\text{max}}$ =40 см<sup>2</sup>, получаем  $\omega$  в функции  $\ell$  /см. таблицу/. Конструктивная значения характеристика показана на черт. 6.

PTM 108.7II.02-79 @Tp.107

Таблица 2

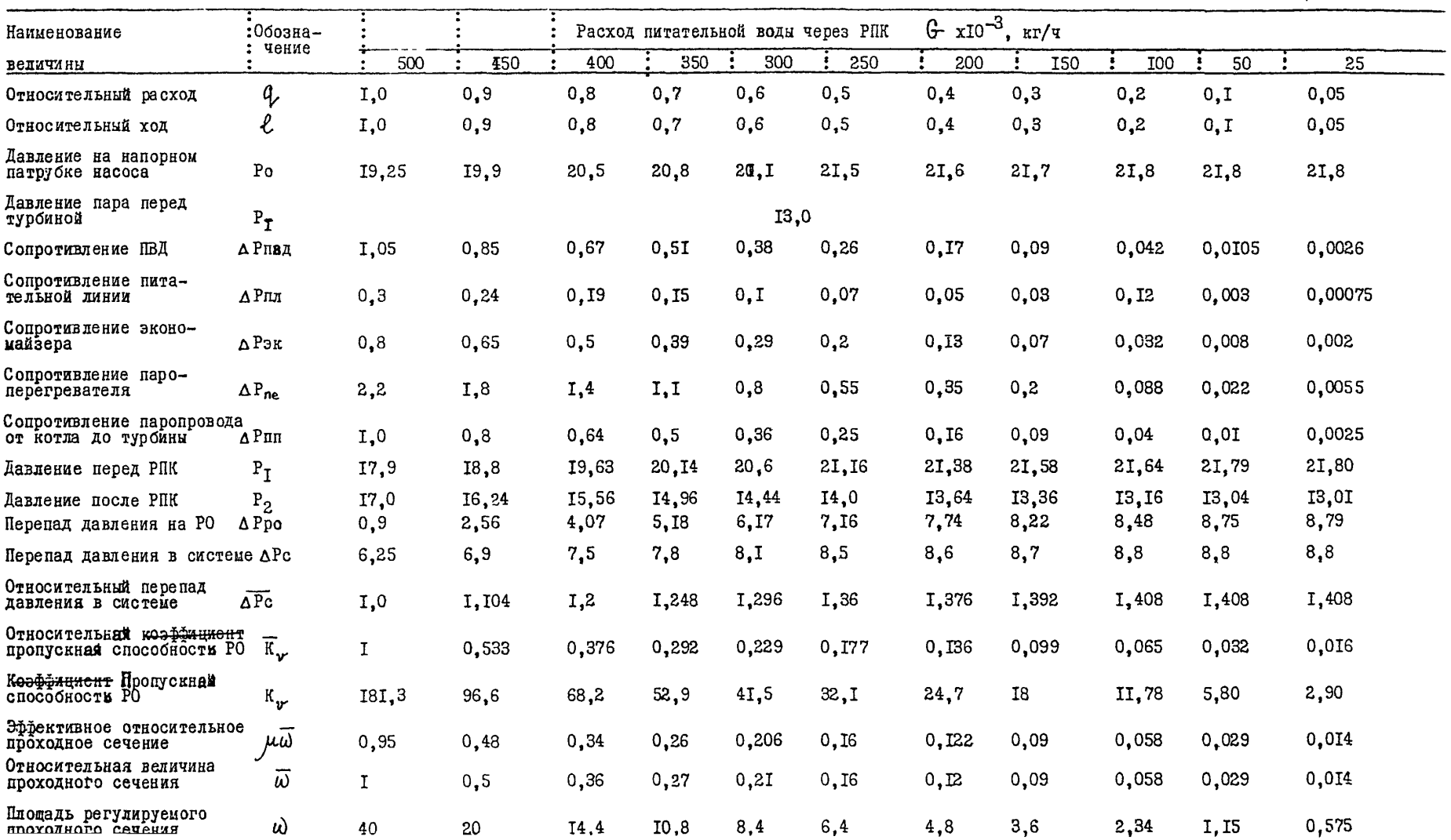

Пропускная и конструктивная характеристики шиберного РПК Ду 250 для энергоблока с барабанным котлом

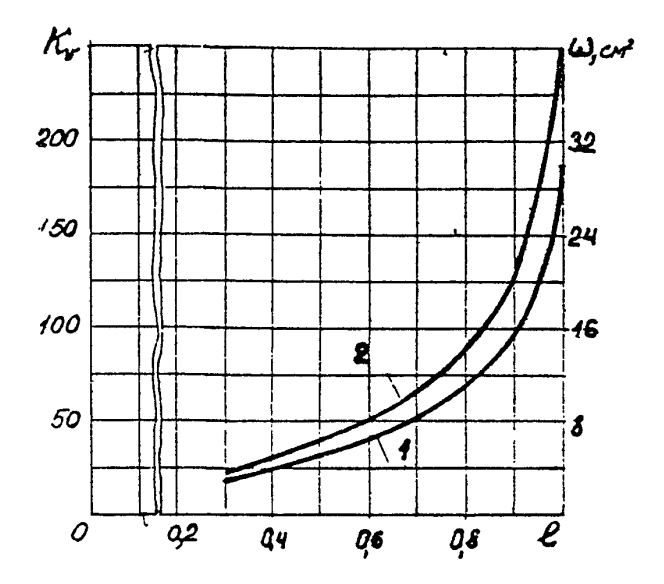

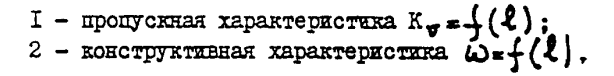

Yepr.6

5. Расчет пропускной и конструктивной характеристик регулирующего питательного клапана /PHK/ шиберного типа для энергоблока с ПОЯМОТОЧНЫМ КОТДОМ.

5.1. Исходные данные: **BOZA** максимальная разность расходов по потокам перепад давления на РПК при номинальномрасходе  $\begin{array}{ccccccc}\nC_1 & C_2 & = & 500.10^5 & \text{kr/s} & \Delta C_2 & = & 0 \\
C_1 & = & C_2 & = & 500.10^5 & \text{kr/s} & \Delta C_2 & = & 0 \\
\text{Kraab noinoofao nonrecon} & & & & \Delta P_{\text{mN+1 min}} & & & & \text{MIIa...}\n\end{array}$ сопротивление при расходе  $G_4$ =500.10 кг/ч и  $\Delta G$ =0 тракта первого потока / без РПК/  $\Delta P_{\text{1Hoch}}$ , ИПа.......6, 9 максимальная разность сопротивлений трактов<br>первого и второго потоков / без РПК/ 

температура воды перед РПК +1°С............................265 давление перед турбиной Рт. МПа...........................24

5.2. Согласно табл. I справочного приложения IO оптимальной расходной характеристикой РПК прямоточных котлов является линейная расходная характеристика. В качестве расходной характеристики принимаем зависимость разности расходов по ниткам от хода РПК  $\Delta G_{\kappa}$  -  $\{(\ell),$ Значение перекоса по расходу при полном открытии обоих РПК  $\Delta G_{\mu}$ = -I6.8.I0<sup>3</sup> кг/ч определяем из уравнения

$$
\left(\Delta P_{\text{Rox}} + \Delta P_{\text{Pnk min}}\right)\left(\frac{1}{G_{\text{Rox}}} + \frac{\Delta G_{\text{R}}}{\Delta}\right) = \left(\Delta P_{\text{R,kol}} + \Delta P_{\text{Pnk min}}\right)\left(\frac{1}{G_{\text{Rox}}} - \frac{\Delta G_{\text{R}}}{\Delta}\right)
$$

### $C_{TD}$ . IIO PIM 108.7II.02-79

Схема двухпоточного парогенератора свердкритического давления для раочета ШК,

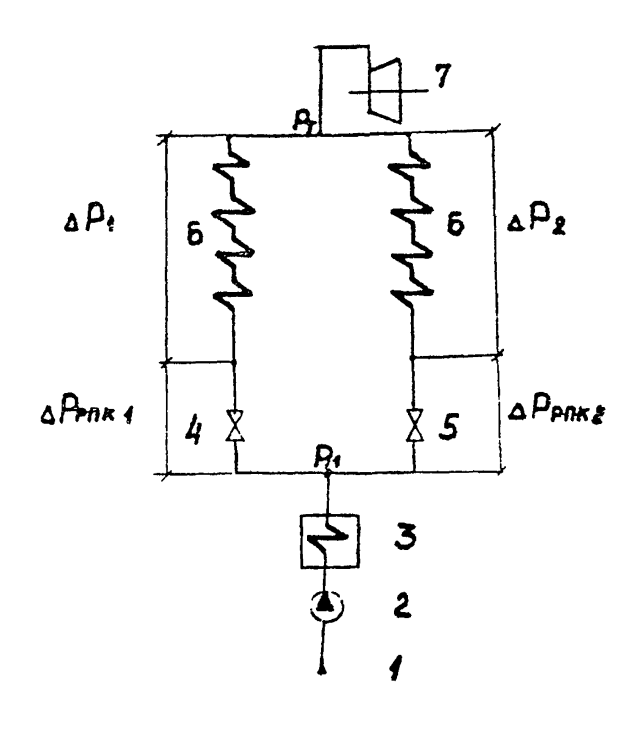

I — питательная веса; 2 — касос: 3 - ЛЕД; 4 - ИПС I ; 5 - РШС *2 ;* б — водопаровой тракт парогенератора; 7 - турбина,

Лля регулирования используем величину хода  $\Delta \ell = 0.35$  в диапазоне от I.0 до 0.65 /черт.8/. Значения  $\Delta G$  и  $\ell$  при различных значениях разности расходов по ниткам вносим в табл. 3.

5.3. Расход воды по трактам при отсутствии перекоса по расходам  $(\Delta G_{\kappa=0})$  pablo

 $G_{\text{4ham}} = G_{\text{4ham}} = G_{\text{4}}/2 = 500.10^3 \text{ kT}/4$ 

5.4. Значения расходов воды по каждому тракту с учетом перекоса по расходу  $\Delta G_{\kappa}$  = С<sub>1</sub>-С<sub>2</sub>определяем по формулам

$$
G_1 = G_{\text{max}} + \Delta G_{\text{R}}/2 = 500.10^3 + \Delta G_{\text{R}}/2
$$
  
u  $G_2 = G_{\text{atom}} - \Delta G_{\text{R}}/2 = 500.10^3 - \Delta G_{\text{R}}/2$   
Pegyabrefek biooku s radiyeg 3.

5.5. Определим перепади давления по трактам, используя квадратичные зависимости вида

$$
\Delta P_{\text{T}} = \Delta P_{\text{HOM}} \left( G_{\text{T}}/G_{\text{Hmon}} \right)^{2} = 6,9 \cdot \left( G_{\text{T}}/500.10^{3} \right)^{2}
$$
  
u  $\Delta P_{\text{2}} \le \Delta P_{\text{HOM}} \cdot \left( G_{\text{T}}/G_{\text{Hmon}} \right)^{2} = 6,4 \cdot \left( G_{\text{T}}/500.10^{3} \right)^{2}$ ,  
rao  $\Delta P_{\text{2EOM}} = \Delta P_{\text{HOM}} - 0,5 = 6,9 - 0,5 = 6,4$  Mila

Результаты вносим в таблени 3.

5.6. Определим перепады давления на каждом РПК при различных расходах с учетом перекоса. Перепады давления на РПКІ рассчитаем по формуле

 $\Delta P_{\text{PIKI}} = \Delta P_{\text{PIKI}} \text{min} \cdot (\text{G}_{2} / \text{G}_{1} \text{exp}_{1})^{2}$ 

#### $C_{TD}$ .II2 PTM 108.7II.02-79

# Таблица 3

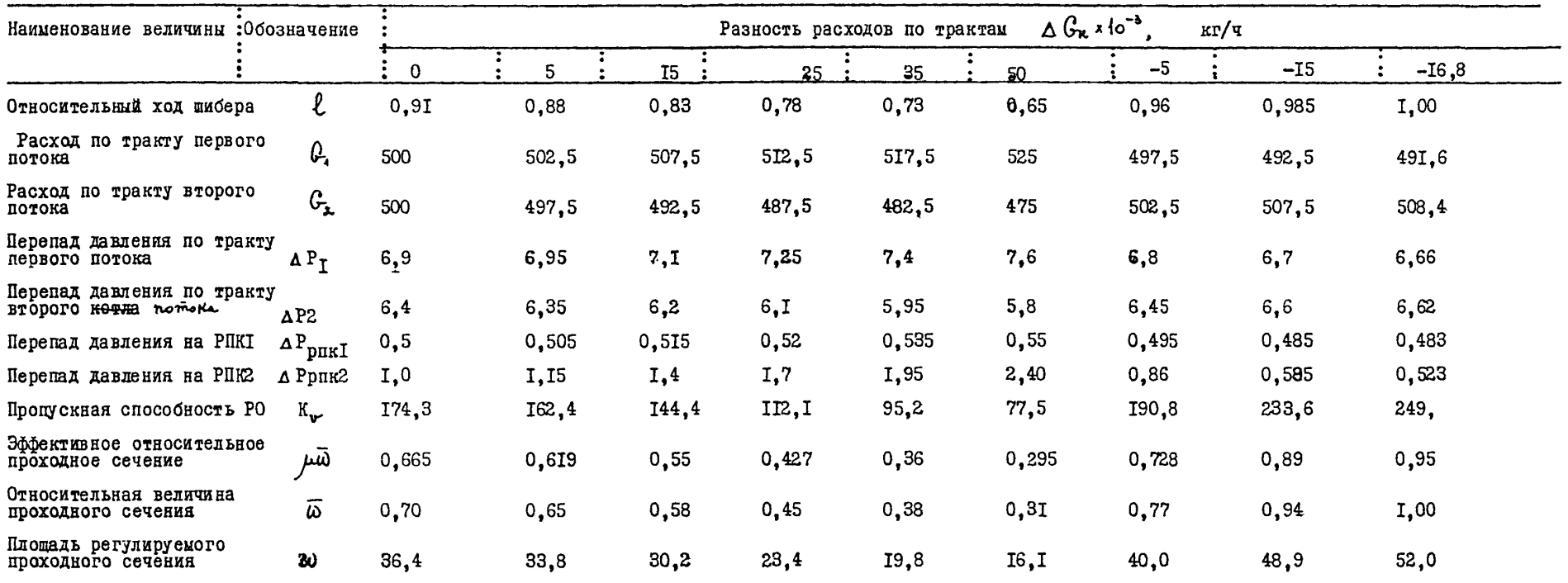

Перепад давления на РПК2 определяем из условия равенства перепадов давления по трактам с учетом РПК:

 $\Delta P_T$  +  $\Delta P_{\text{PIKT}}$  =  $\Delta P_2$  **#**  $\Delta P_{\text{PIKP}}$  , откуда  $\Delta P_{PIK2}$  =  $\Delta P_{PIK1}$  +  $(\Delta P_{I} - \Delta P_{2})$ . В частности, при  $\Delta G_v = 0$  $\Delta P_{\text{PIK2}} = 0.5 + 0.5 = I.0$  MIIa.

Результаты вносим в табл. 3.

5.7. Определим по формуле /6/ РТЫ режим течения при максимальном перепаде давления на РПК2 А Ррпк2 = 2,36 МПа, соответствуnueu pacxoay через него  $G_1 = 475.10^3$  kr/ч:

$$
\Delta P_{\text{max}} = 0.80 / 32.2 - 5.19/ = 21.6
$$
 MHz

Величину коэффициента Кс = 0,80 находим по табл. I справочного приложения 3 для РО шиберного типа при значении  $\overline{K}_{\nu} = 0.3$ .

Давление Р<sub>т</sub> перед РПК определим по формуле

 $P_T = P_T + \Delta P_2 + \Delta P_{P\Pi}g_2 = 24+5,8 + 2,4 = 32,2$  Mila

Так как  $\Delta P_{\text{DO}} \leq \Delta P$ кав, режим течения в РПК при всех значениях расхода докавитационный.

5.8. Определяем максимальную пропускную способность РПК по формуле /4/ РТМ при значении расхода, соответствующем ходу  $\ell$  =I,0  $K_{V \text{mag}} = 10^{-2} .500 .10^{3} \frac{I}{\sqrt{806.4 \cdot 0.5}} = 249$ 

5.9. Аналогично определяем другие значения К пропускной характеристики РПК2, подставляя в формулу /4/ РТМ значения расхода Су А Ррпко. Полученные значения сводим в таблицу и и перепада строим пропускную характеристику  $\vec{x}_{\text{y}} = \frac{1}{2}(\ell)$  /черт. 9/.

Расходная характеристика PIK.

Пропускная и конструктив-Has Iapakreproving PIR.

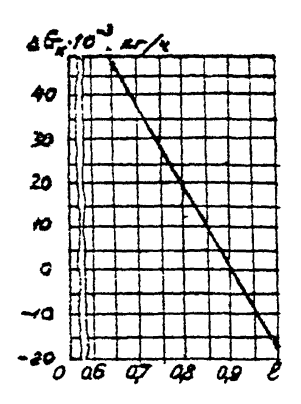

Tepr.8

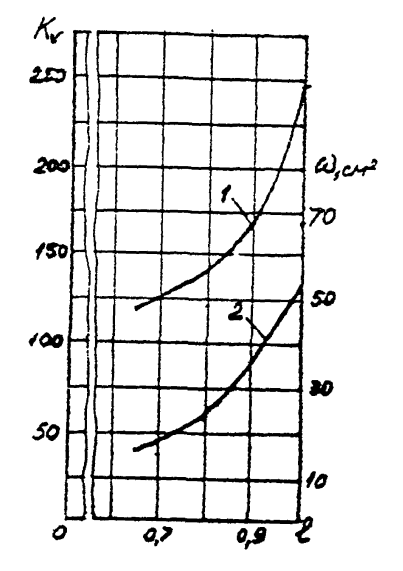

I- Пропускная характерис-<br>тика  $K_V * f(\ell)$  2- конструк-<br>тивная характеристика<br> $\omega = f(\ell)$ .

5.10. Определяем необходиму максимальную площадь регулируемого проходного сечения () по формуле /15/ РТИ

$$
\omega_{\text{mag}} = \frac{249}{5.04 \cdot 0.95} = 52.0 \text{ cm}^2
$$

Значение коэффициента расхода / =0,95 определяем из графика черт. 14 справочного приложения 10 при величине открытия  $\vec{\omega}$  =1.0.

5.11. По формуле /44/ РТМ рассчитываем значения  $\mu\overline{\omega}$ лля соответствующих значений К<sub>р</sub> и  $\ell$ . Затем по графику вида  $\mu\vec{\omega}$ = $\pm$ ( $\vec{\omega}$ )/черт. 14 справочного приложения IO/ определяем значения  $\vec{\omega}$ . Умножая их на величину  $\omega_{\text{max}} = 52,0$  см<sup>2</sup>, получаем; значения ординат конструктивной характеристики  $\omega = f(\ell)$ , представленный на черт. 9. Результаты расчета  $\overline{\omega}$  и  $\overline{\omega}$  внесены в табл. 3.

6. Расчет пропускной и конструктивной характеристик дроссельного регулируютего клапана Др-I виберного типа для энергоблока с парогенератором сверхкритического давления.

6. I. Регулирующий дроссельный клапан Др-I установлен в тракте прямоточного парогенератора перед встроенным сепаратором Вс и используется в растопочном режиме при полностью закрытой встроенной задвижке ВЗ /см. схему водопарового тракта энергоблока на черт. IO/. Клапан Ар-I является PO растопочного регулятора давления и предназначен для непосредственного поддержания данного сверхкритического давления Р- рабочей среды "до себя" в режиме пуска и нагружения энергоблока. В этом режиме происходит постепенное повышение температуры + среды перед РО, вследствие чего уменьшается ее плотность Уизменяется <del>поразовано соотошно и</del> рехим течения через клапан.

Заданное значение расхода среды С через Др-I поддерживается за счет воздействия на производительность питательного насоса.

В клапане Ар-I происходит дросселирование рабочей среды до давления Р, в сепараторе ВС, в который в первый период растопки /в сепараторном растопочном режиме/ поступает пароводяная смесь. Отделяемая из нее вода сбрасывается в растопочный расширитель через клапан Др2, в пар поступает через клапаны Др3 в поверхности нагрева парогенератора, включенные после ВЗ, а затем в турбину, регулируюцие клапаны которой в этот период /исклрчая самый конец его/ полностью открыти. Давление среды Р<sub>2</sub> за Др-I возрастает по мере увеличения паросодержания смеси, поступающей в ВС, а следовательно. и увеличения расхода пара. проходящего через пароперегрева-

```
Стема парогенератора сверхкритичес-
кого давления для расчета клапана
\mathbb{I} - \mathbb{I}.
```
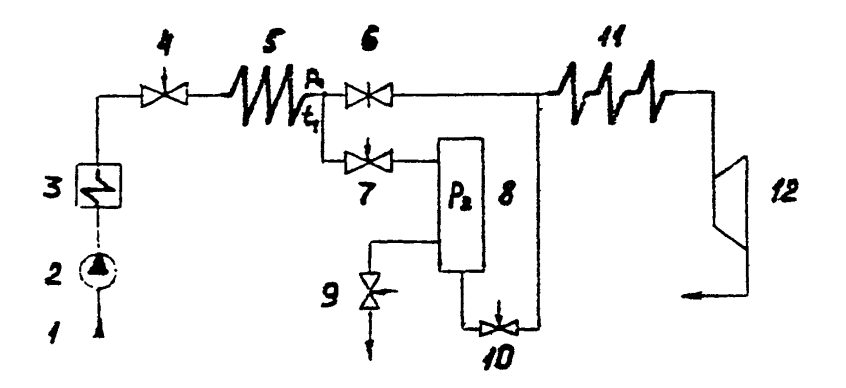

 $I -$  merarements roma;  $2 -$  Hacoc;  $3 - IBH$ ;  $4 - PHK$ ;  $5 - nosepxscore$ нагрева парогенератора до ВЗ; 6 - встроенная задвижка (B3);  $7 -$  Др - I; 8 - встроенный секараrop (BC);  $9 - \text{IP} - 2$ ;  $10 - \text{I}\phi3$ ; II - перегревательные поверхности нагрева; I2 - турбина.

0

200

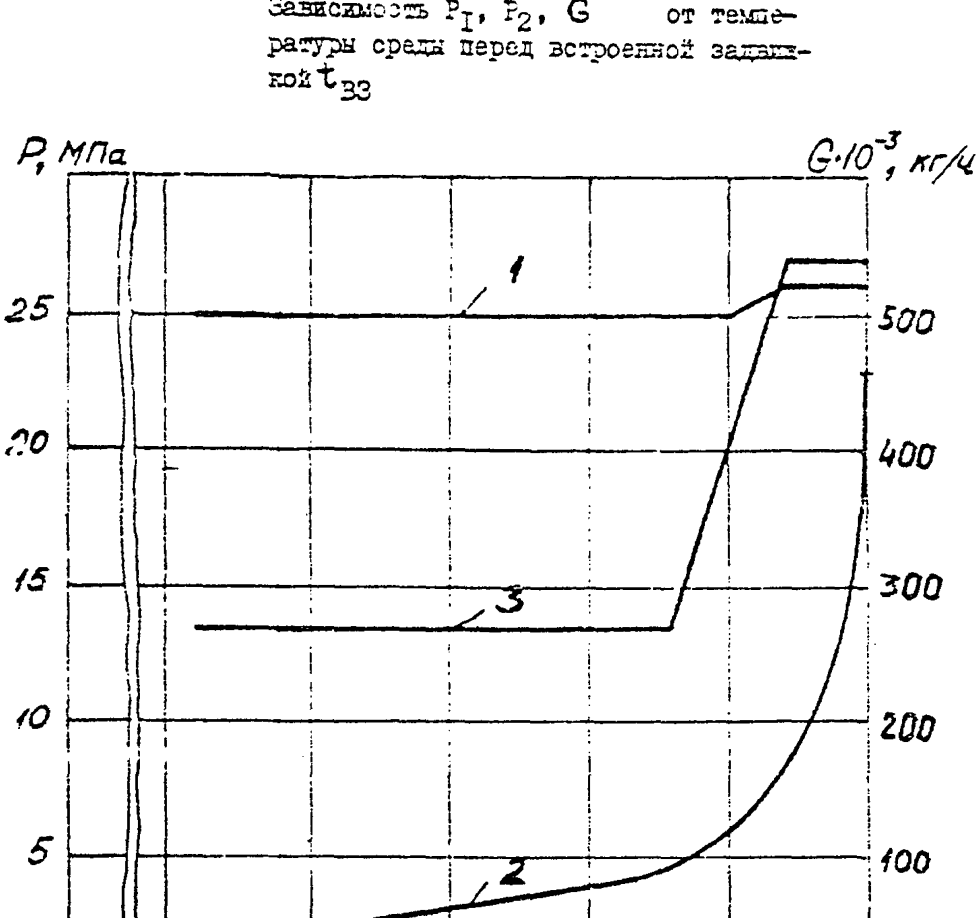

Gasscameous  $P_T$ ,  $P_2$ , G or remne-

I - давление среди $P_I$  перед Др-I (перед B3); 2 - давление среди  $P_2$  noone  $\text{Ip-I}$  (B cenaparope);<br>3 - pacxou cpens  $G$ .

400

 $\tau_{\alpha x}$ 

300

тельные поверхности парогенератора и через турбину. В дальнейшем увеличение расхода пара определяется непосредственно увеличением  $\alpha$  расхода сведы  $\mathbb{G}$ .

6.2. Исходными данными для расчета являются значения следующих параметров регулируемой среды, изменяющихся в процессе работы Пр-I в определенных пределах /см. табл. 4/: температура  $t_{11}$  перед Др-1 /перед ВЗ/ - ведущий параметр. изменяющийся от 210 до 450°С: давление Р- перед Др-Г; расход С ; давление Р<sub>о</sub> после Др-I.

На черт. II указанные параметры представлены в функции reuneparypu tar=t..

Численные значения указанных величин, приведнные в таблице, являются достаточно условными и используются для иллюстрации метода расчета.

6.3. Определяем значения перепада давления на Ар-І при различных значениях  $t_{\rm aa}$ :

 $AP_{no} = P_1 - P_2$ 

6.4. Определяем для даданных значений  $t_{\rm as}$  $\mathbf{M} \cdot \mathbf{P}_{\mathbf{T}}$ агрегатное состояние среды, а также значения плотности  $\mathsf{P}$ для воды и дельного объема  $V$ , для пара.

6.5. Далее производим расчет значений К, и К, раздельно для участков характеристик, соответствующих протеканию через Др-І воды и пара.

6.5.1. Расчет участка пропускной характеристики Др-I. соответствующего протеканию воды /см. табл. 4/:

Crp. 120 PTM 103.711.02-79

# Табдица 4

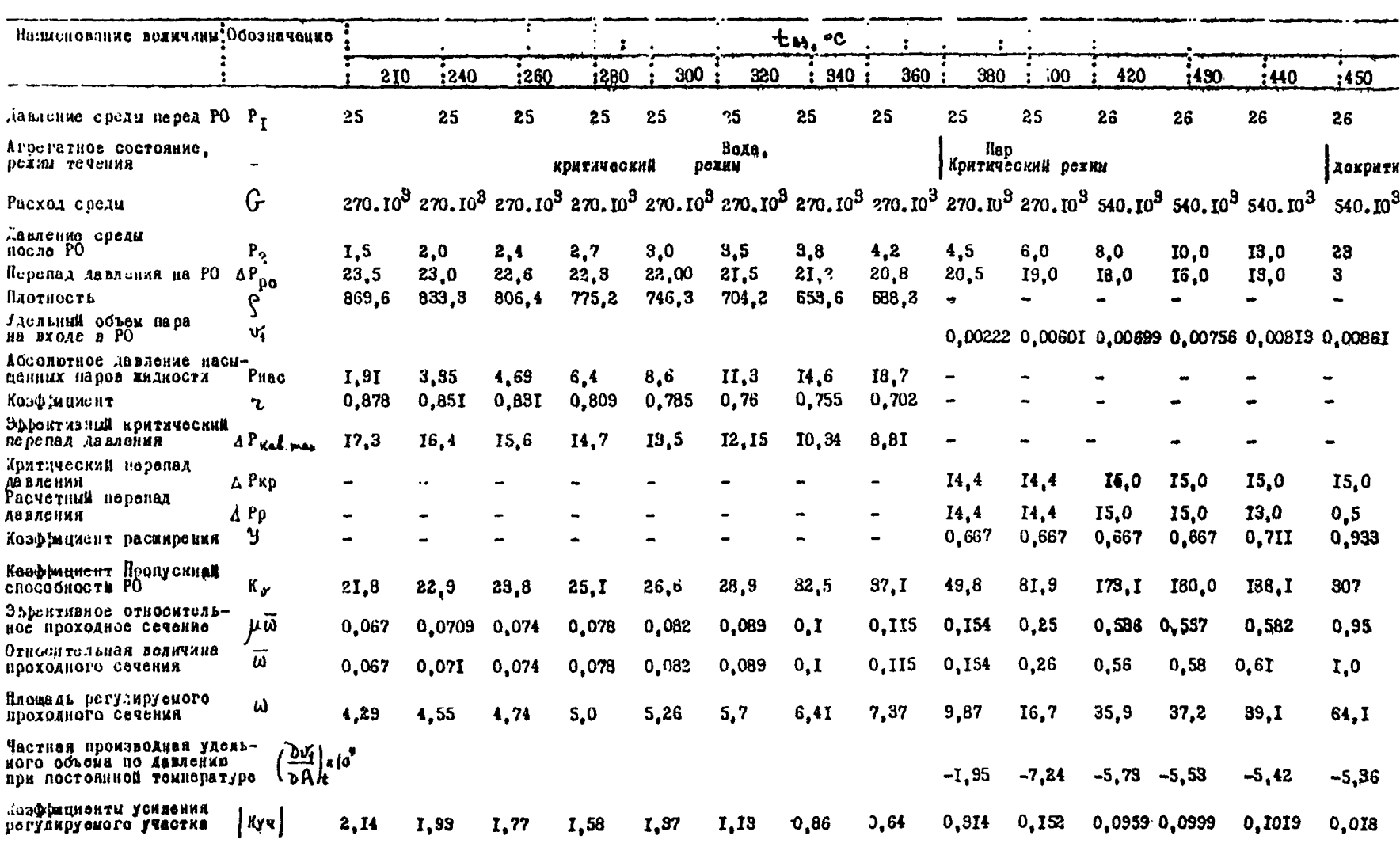

6.5.I.I. Находим по таблицам термодинамических свойств воды и 14 и водяного пара для каждого значения температуры  $t_{\text{m}}$  абсолютное давление насыденного пара Рнас.

6.5.1.2. Определяем при каждом значении  $t_4$  величину коэффициента 2 по бормуле /8/ РТЫ

6.5.1.3. Определяем по формуле /7/ РТМ значения эффективного критического перепада давления ДРкав. под приняв для виберного клапана постоянное значение коэффициента критического расхода  $K_{\text{max}} = 0.74$ .

6.5.1.4. Сравниваем значения дРро с дРкав. там .Поскольку HUM BOOX SHAVEHWAX L. A Pno > A PKAB. m4% . DEXMM TEVEHWA воды через Др-І критический.

6.5.1.5. Определяем значения К. по формуле /9/ РТМ, подставляя в нее значения расхода среды  $G$ , плотности  $\rho$  и перепада давления ДРкав, ма соответствующие каждому значению  $t_{ss}$ .

6.5.1.6. Определяем значения коэффициента усиления регулируемого участка по формуле /2/ табл.2 справочного приложения IO. положив в ней ок $\sqrt{b}K_r=0$  согласно допущению  $K_r=0.74$  = Conyt.

6.5.2. Расчет участка пропускной характеристики Др-I. соответствующего протеканию пара / см. таблину 4/.

6.5.2.1. Определяем по формуле /2I/ РТМ значения критического перепада давления АРкр при протекании перегретого пара.

6.5.2.2. Сравниваем  $\triangle$ Ppo с  $\triangle$ PRp. При значениях  $t_{a}$ , от 380 до 440°С А Рро > А Ркр и, следовательно, рехим течения критический. При  $t_{xx}$  =450°С APpo <  $\triangle$  PRP. т.е. режим течения докритический.

6.5.2.3. Определяем значения коэффициента расширения У: для докритического рехима течения - по формуле /23/ PTM. для критического режима  $Y = 0.67$ .

6.5.2.4. Определяем по формуле /22/ РТМ значения К.,.

6.5.2.5. Рассчитываем с помощью таблиц термодинамических свойств воды и водяного пара значения частной производной  $\delta V_t / P_t$ удельного объема пара по давлению при постоянной температуре  $+a$ . Для этого находим значения V. при температуре  $t_{\text{av}}$  для ближайшего большего и ближайшего меньшего и Р- значений давления, определяем разность значений  $V_1$  и относим ее к разности соответствующих им значений Р<sub>г</sub>. Производная  $w_i/p_i$ , является величиной отрицательной, так как с ростом давления удельный объем уменьшается.

6.5.2.6. Рассчитываем значения коэффициента усиления участка Куч по формуле /3/ табл.<sup>2</sup> справочного приложения IO. полагая  $\delta k_{\rm m}/\delta \bar{k}_{\rm v}$  =0 для критического режима и по формуле /4/ табл.2 справочного приподения IO для докритического режима.

6.6. Строим статическую характеристику регулируемого участка Куч =  $+(k_r)$ , откладывая по оси абсцисс значения К<sub>у</sub>, а по оси оринат соответствующие им по таблице значения Куч / см. график черт. 12/.

6.7. Определяем пропускную характеристику клапана Др-I на основании статической характеристики участка /см. черт. I2/ при помощи вырахений /40/ и /41/ РТМ. Интегралы, входящие в эти выражения, определяем графоаналитическим методом, который поясняется в справочном приложении 14. Найденная пропускная характеристика дана на черт. 18.

Статическая характеристика  $R_{yq} = \int (K)$  perympyemoro<br>yvacrka knamana Ip-I.

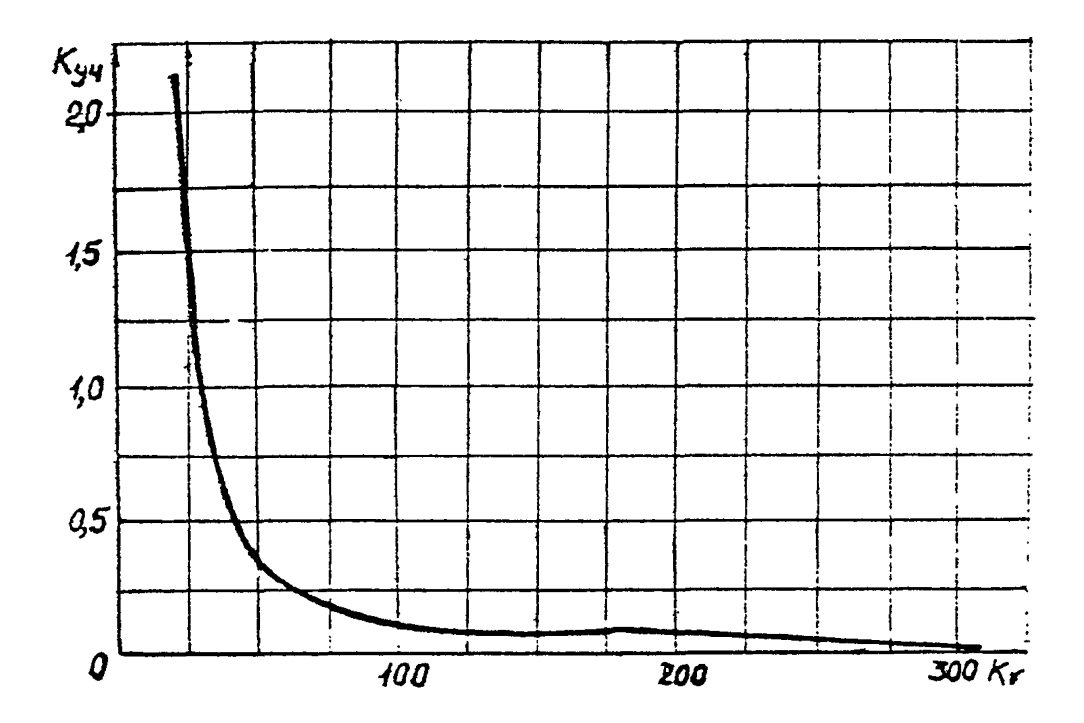

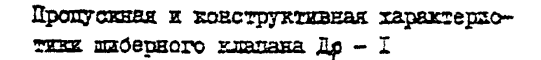

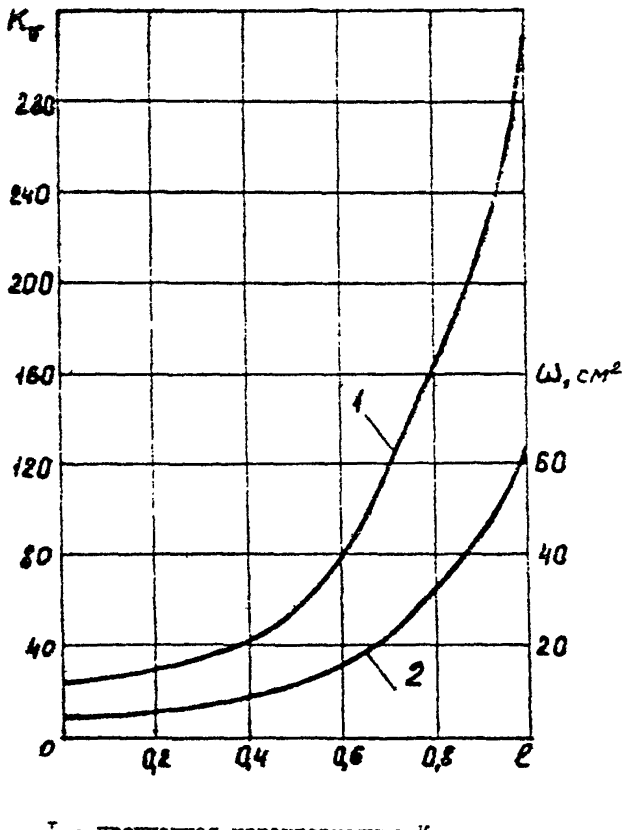

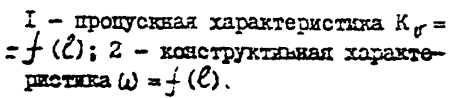

6.8. Определяем максимальную плотность регулируемого проходного сечения W<sub>may</sub> по формуле /I5/ PTM, принимая значение коэффициента расхода ресо, 95 из графика рий =  $f(\bar{\omega})$ <br>для PO шиберного типа при  $\bar{\omega}$  = I /см. черт. I4 справочного приложения 10/.

6.9. Определяем по формуле /44/ РТМ значения  $\mu \overline{\omega}$ для каждого значения К. /см. табл. 4/.

6.10. По найденным значениям  $\mu\overline{\omega}$  опредиляем значения  $\overline{\omega}$  с помощью графика  $\mu\overline{\omega} = f(\overline{\omega})$  /черт. 14 справочного приложения 10/.

6.II. Определяем значения площади регулируемого проходного сечения  $\omega = \omega_{\text{max}} \overline{\omega}$ .

6. 12. Строим конструктивную характеристику клапана Др-I. откладывая каждое значение  $\omega$  в качестве ординаты при значении относительного хода  $\ell$ , определяемого по пропускной характеристике для значения  $K_{\text{v}}$ , которому соответствует данное значение  $\omega$ . Конструктивная характеристика клапана ДрІ представлена на черт. 13.

**IIPANOKAS AE 14** 

Справочное

Приближенное графическое интегрирование статической характеристики регулируемого участка Куч =  $\frac{1}{2}(q)$ <br>или Куч =  $\frac{1}{4}(k_v)$ 

I. Разбивают отрезок оси абсцисс / см. чертеж/ от Quin до  $q = 1$  или от К ти до К ти ва 10+20 интервалов, нумеруют их по порядку слева направо и выписывают в таблицу значения  $q_{i}$   $(q_{i}, q_{i}, \ldots q_{i})$  $x$   $x.x$ ,  $x$   $x \in \mathbb{R}$ и т.д., воответствующие концу (Kry, Kry, "Kri каждого интервала. Длины интервалов целесообразно увеличивать по мере уменьшения абсолютного значения крутизны статической характеристики участка.

2. Определяют и вносят в таблицу длину каждого интервала

 $\Delta q_{12} = q_{11} - q_{min}$ ,  $\Delta q_{21} = q_{22} - q_{11}$ , ...  $\Delta q_{12} = q_{11} - q_{11}$ и т.д. ETH COOTBETCTBEHO A Key = Key - Kernin; A Key = Key - Key ...

$$
\Delta K_{\sigma i} = K_{\sigma i} - K_{\sigma(i\rightarrow)} \qquad u \quad m.q.
$$

3. Определяют и вносят в таблицу ординаты кривой  $K_{yy} = \frac{1}{2}(q)$ или  $K_{pq} = \int (K_r)$ , соответствующие середине каждого интервала<br>разбиения:  $K_{p+1}$ ,  $K_{p+2}$ , ...  $K_{p+2}$  и т.д.

4. Подсчитывают по формуле для площади трапеции и вносят в таблицу значения "элементарных" площадей, ограниченных на каждом интервале  $\Delta Q_i$  или  $\Delta K_{VL}$  соответствующим отрезком статической харак-<br>теристики и ординатами его крайних точек:  $\Delta S_i = K_{yM}^{cr} \cdot \Delta q_i$ ,<br> $\Delta S_{\perp} = K_{yM}^{cr} \cdot \Delta q_{\perp}$ , ...  $\Delta S_i = K_{yL}^{cr} \cdot \Delta q_i$ , и т.д. или

**COOTBETCTBEHHO** 

$$
\Delta S_1 = W_{T-1}^{0T} \cdot \Delta K_{T-2} = \Delta S_2 = K_{T-2}^{0T} \cdot \Delta K_{T-2} \dots \quad \Delta S_i = K_{T-i}^{0T} \cdot \Delta K_{0i}.
$$

PTM IO8.7II.02-79 Crp.I27

Пояситтельный график.

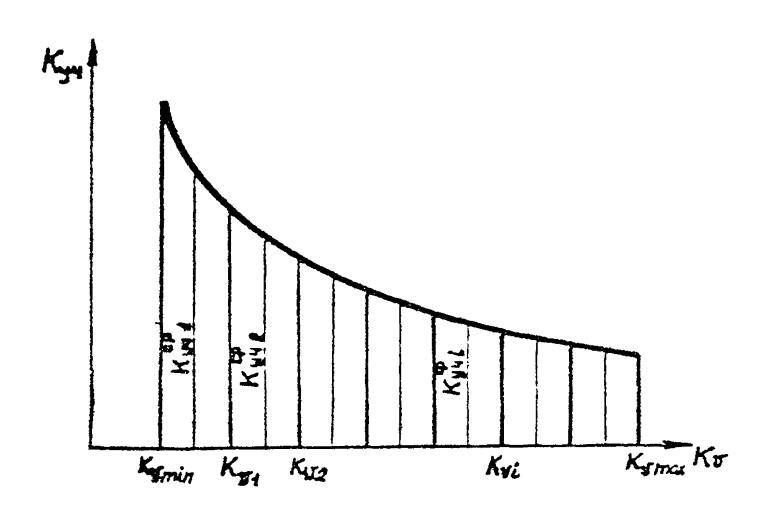

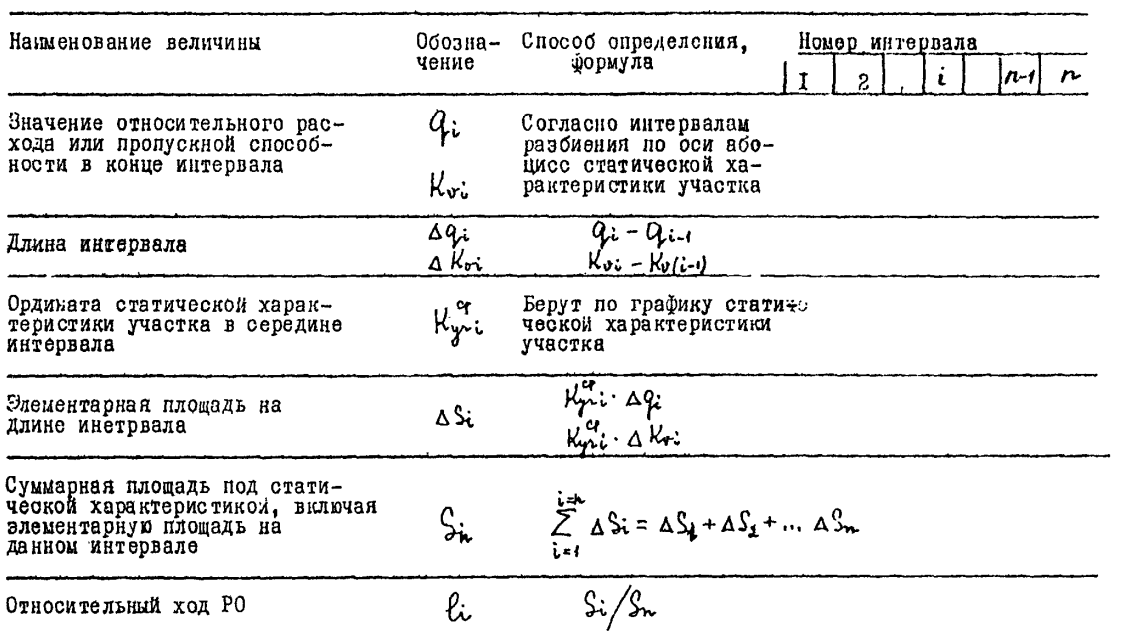

5. Подсчитывают для каждого интервала и вносят в таблицу суммарную пложадь всех предыдущих элементарных площадей. включая элементарную площадь данного интервала  $S_1 = \Delta S_1 : S_2 = \Delta S_1 + \Delta S_2$ :  $Si = \sum_{i=1}^{k} AS_{i}$  um.g.  $S_3 - A S_1 + A S_2 + A S_3$ : ... Площадь S. . соответствующая последнему интервалу. т.е. общая плошадь, ограниченная сверху всей кривой статической характеристики регулируемого участка, численно равна постоянной Сту согласно формуле /32/ РТМ или С<sub>о</sub> согласно формуле /4I/ РТМ: С<sub>т</sub>= S<sub>r</sub>: С<sub>о</sub>= S<sub>r</sub>.

6. Подсчитывают значения относительного хода  $\ell_1$ ,  $\ell_2$ , ...  $\ell_i$ и т.д.. соответствующие по расходной характеристике РО значениям и т.д. или по пропускной характе $q_{1}, q_{2}, \ldots q_{n}$ ристике значениям Ку, Ку, ... Ку: и т.д. в конце каждого интервала. Расчет производят с использованием соотношений:

 $\ell_1$  =  $S_1/S_2$ ;  $\ell_2$  =  $S_2/S_2$ ; ...  $\ell_i$  =  $S_1/S_2$  u mg.

7. Строят расходную или пропускную характеристику РО. откладывая в качестве абсцисс найденные значения  $\ell_4, \ell_4, ...$   $\ell_6$ и т.д., а в качестве ординат - значения  $9$ ,  $9$ ,  $9$ , ...  $9$ ; E T.A. MAN SHATCHMA Kore , Kore, ... Kor

### Crp. 130 PTH 108.7II.02-79

### ПРИЛОЖЕНИЕ IS Справочное

Перечень документов, на которые даны ссылки в данном РТМ

- ГОСТ 355-67 Проходы условные трубопроводной арматуры,
- соединительных частей и трубопроводов
- ГОСТ 356-68 Давления условные, пробные и рабочие для
- арматуры и соединительных частей трубопроводов
- ГОСТ 3701-67 Клапаны регулирующие. Основные параметры
- ГОСТ 1050-74 Сталь углеродистая качественная конструкционная
- ГОСТ 5949-75 Сталь сортовая и калиброванная коррозионностойкая, жаростойкая и жаропрочная
- ГОСТ 977-75 Отливки из конструкционной нелвгированяой и легированной стали

# Содержание

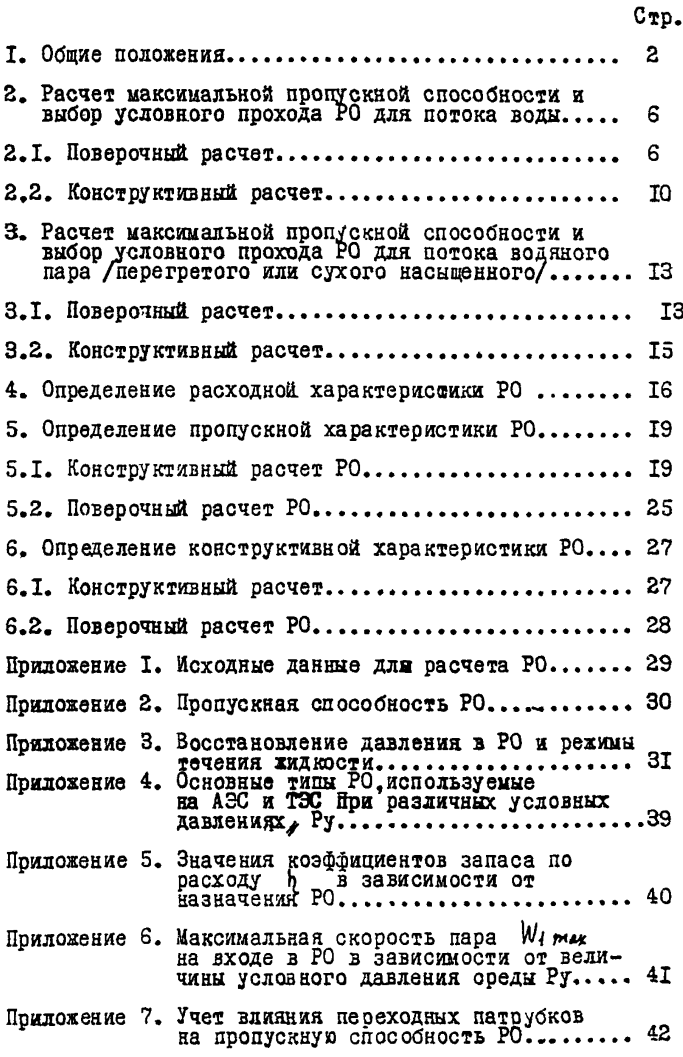

# Crp. 132 PTM 108.711.02-79

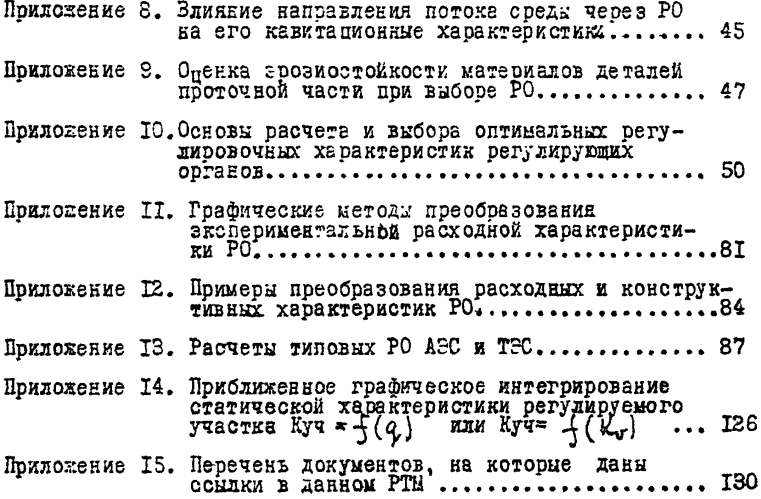

Sax.